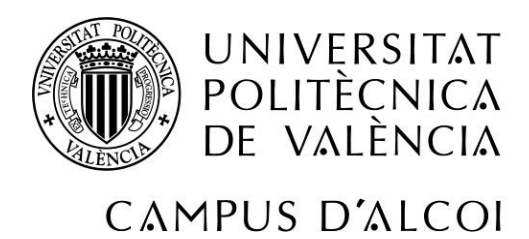

# *ANÁLISIS MEDIANTE CFD DE UNA BOMBA*

# *TRABAJANDO COMO TURBINA (PAT) CON*

# *CALIBRACIÓN EXPERIMENTAL*

# **MEMORIA PRESENTADA POR:**

*FRANCISCO NAVARRO ALANDETE*

*Tutor:*

*Modesto Pérez Sánchez*

GRADO DE *INGENIERÍA MECÁNICA*

**Convocatoria de defensa**: *septiembre de 2018*

# **Resumen**

<span id="page-2-0"></span>En la actualidad, debido a la preocupación por la contaminación producida por los combustibles fósiles ligado además a su escasez y encarecimiento, existe una tendencia cada vez más establecida en la sociedad hacia la eficiencia energética, las energías renovables y el cuidado del medio ambiente y del mundo en que vivimos.

En este camino hacia la eficiencia y la sostenibilidad aparecen de forma tímida los sistemas de recuperación de energía que utilizan bombas funcionando como turbinas (PAT) en sistemas de distribución de agua a presión y que pretenden sustituir a las válvulas reductoras de presión en su labor, reduciendo la presión de los sistemas y, además, transformando esta energía que se perdería en forma de pérdidas localizadas en energía eléctrica aprovechable con una eficiencia aceptable.

Para llevar a cabo esta transformación de una forma viable hay que valerse de ciertas herramientas para conocer o estimar el comportamiento de estas bombas funcionando en régimen de turbinación y que, por desgracia actualmente, no proporcionan los fabricantes de éstas. Esta potente herramienta es el cálculo de hipótesis mediante CFD que nos proporcionará de una forma viable las curvas de operación de las PAT. Acerca de esto trata este estudio.

**CFD; Bombas funcionando como turbinas (PAT); Turbomáquinas hidráulicas reversibles; Innovación; Eficiencia energética**

# **Resum**

<span id="page-3-0"></span>En l'actualitat, a causa de la preocupació per la contaminació produïda pels combustibles fòssils lligat a més de l'escassetat i l'encariment, existeix una tendència cada vegada més establerta en la societat cap a l'eficiència energètica, les energies renovables i la cura del medi ambient i del món en què vivim.

En aquest camí cap a l'eficiència i al sostenibilitat apareixen de forma tímida els sistemes de recuperació d'energia que utilitzen bombes funcionant com a turbines (PAT) en sistemes de distribució d'aigua a pressió i que pretenen substituir les vàlvules reductores de pressió en la seua tasca, reduint la pressió dels sistemes i, a més, transformant aquesta energia que es perdria en forma de pèrdues localitzades en energia elèctrica aprofitable amb una eficiència acceptable.

Per dur a terme aquesta transformació d'una forma viable cal valer-se de certes eines per a conèixer o estimar el comportament d'aquestes bombes funcionant en règim de turbinació i que, per desgràcia actualment, no proporcionen els fabricants d'aquestes. Esta potent ferramenta és el càlcul d'hipòtesi mitjançant CFD que ens proporcionarà d'una forma viable les corbes d'operació de les PAT. Al voltant d'açò tracta aquest estudi.

**CFD; Bombes funcionant com a turbines (PAT); Turbomàquines hidràuliques reversibles; Innovació; Eficiència energètica** 

# **Abstract**

<span id="page-4-0"></span>Nowadays, due to the concern of the pollution produced by fossil fuels, added to the scarcity and rising cost, there is an increasingly established trend in society towards energy efficiency, renewable energies and caring for the environment and the world in which we live.

On this road to efficiency and sustainability, energy recovery systems that use pumps operating as turbines (PAT) in pressurized water distribution systems appear timidly trying to replace the pressure reducing valves in their work and, In addition, transforming this energy that would be lost in the form of localized losses in usable electrical energy with an acceptable efficiency.

To carry out this transformation in a viable way, it is necessary to use certain tools to know or estimate the behaviour of these pumps operating in turbine mode and, unfortunately, currently not provided by the manufacturers. This powerful tool is the calculation of hypotheses through CFD that will provide us in a viable way the operation curves of the PAT. The study deals about this.

> **CFD; Pump operating as turbine (PAT); Reversible hydraulic turbomachinery; Innovation; Energy efficiency**

# Índice

<span id="page-6-0"></span>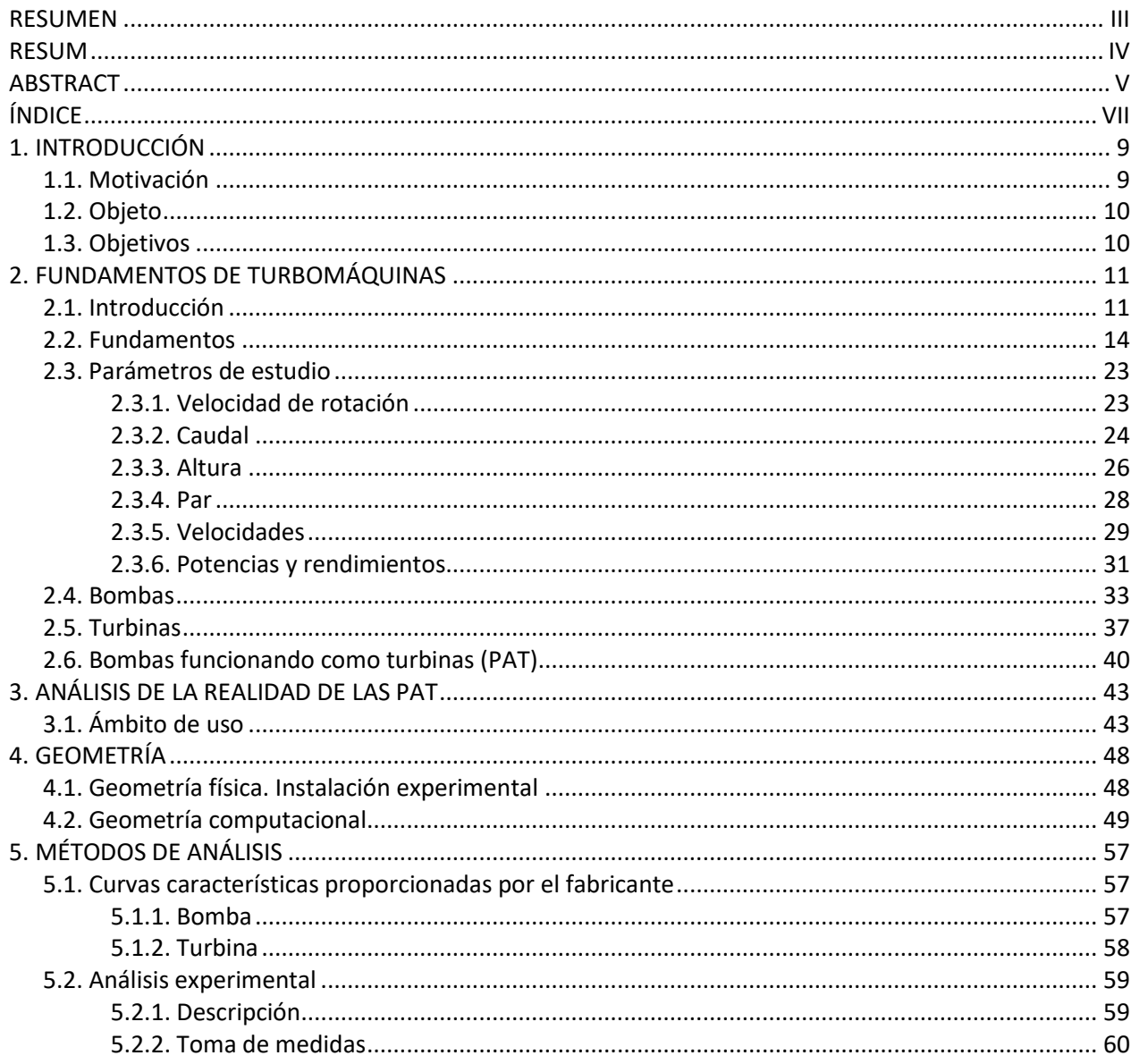

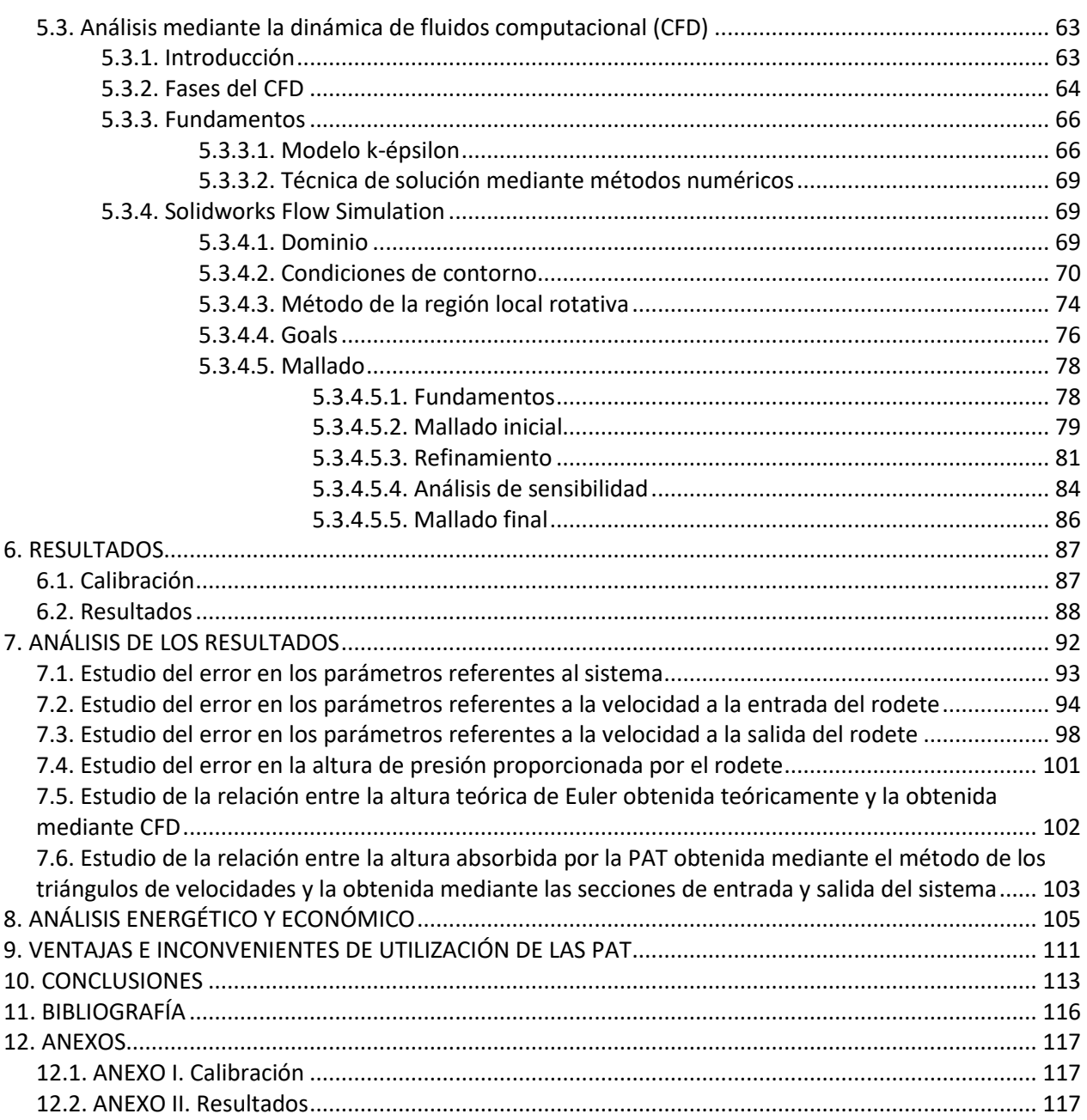

# **1. Introducción**

#### <span id="page-8-1"></span><span id="page-8-0"></span>**1.1. Motivación**

Desde tiempos inmemoriales el ser humano ha perseguido con ahínco el dominio de las aguas y su utilización conforme a sus necesidades. Prueba de ello se hace patente en la capital del antiguo reino nabateo, la antigua ciudad de Petra. Situada en una depresión alrededor de unos mil metros por encima del nivel del mar en un valle de una región montañosa de la actual Jordania, era capaz de recoger las aguas de una cuenca fluvial de unos noventa y dos kilómetros cuadrados. Su edificio más emblemático, la Khazne, se encontraba tras el Siq, una estrecha grieta labrada en los acantilados por las crecidas de las aguas, en la entrada de la ciudad, hecho que podía provocar la inundación del lugar de manera repentina e impredecible por las lluvias. Por lo que sus antiguos ingenieros nabateos tuvieron que diseñar un complejo sistema de presas excavadas a través de los precipicios, que, con ayuda de la baja permeabilidad del suelo, desviarían el agua de las inundaciones. También fueron capaces de construir un sistema de recogida y redistribución continuo de aguas para su ciudad. En la capital nabatea se recogía y almacenaba el agua de todo manantial en un radio de veinticinco kilómetros y el agua de lluvia en doscientas cisternas distribuidas por toda la ciudad para la llegada de la estación seca. Para transportarla construyeron tramos de tuberías de terracota que asentaron con argamasa y unieron con yeso estanco. Debido a la baja resistencia del material era necesario un sistema de transporte que no generara presiones internas, por lo que utilizaron el sistema de gradiente constante en el que el agua desciende de forma constante entre dos puntos sin llenar completamente la tubería de agua, canal abierto. Este sistema era óptimo para tuberías llenas al ochenta por cien y los ingenieros le dieron la inclinación adecuada para que esto se cumpliera. Este sistema de almacenamiento y suministro constante de agua en el árido paisaje del desierto meridional jordano se convirtió en uno de los primeros hitos de la ingeniería hidráulica.

Con el paso de los años y la ayuda de estos pioneros la tecnología ha ido avanzando a pasos agigantados hasta el punto de poseer en cada ciudad complejos sistemas de presión de abastecimiento de agua potable, desde la ciudad más pequeña a la ciudad más grande.

Una parte importante de estos sistemas son las bombas hidráulicas, encargadas de otorgar la energía en forma de presión a este fluido tan importante y vital para el ser humano como es el agua.

La complejidad y el ingenio en el manejo de la ingeniería hidráulica de esta cultura han servido de motivación para la realización de este estudio. (Haddock. K, Ancient megastructures – Petra, 2008)

## <span id="page-9-0"></span>**1.2. Objeto**

En este trabajo en concreto se busca realizar y analizar un modelo informático de la bomba centrífuga KSB Etanorm 32-125 ensayada en un banco de laboratorio cuando trabaja como turbina (PAT), es decir, invirtiendo el sentido de giro del rodete y el sentido del flujo a presión, utilizando la técnica de dinámica de fluidos computacional (CFD).

#### <span id="page-9-1"></span>**1.3. Objetivos**

- Conocer el funcionamiento de las PAT
- Conseguir un mallado para el análisis con un error bajo
- Obtener los puntos de funcionamiento caudal, altura y rendimiento de la bomba y de la PAT
- Analizar qué puntos son válidos
- Obtener las curvas altura, caudal, rendimiento que modelizan la bomba y la PAT
- Obtener representaciones gráficas de los triángulos de velocidades a la entrada y a la salida del rodete
- Analizar los triángulos de velocidades
- Ventajas de uso frente a turbinas convencionales

# **2. Fundamentos de turbomáquinas**

### <span id="page-10-1"></span><span id="page-10-0"></span>**2.1. Introducción**

Según la Real Academia Española (2017) el término "máquina" se define como "conjunto de aparatos combinados para recibir cierta forma de energía y transformarla en otra más adecuada, o para producir un efecto determinado".

De la definición estricta de "máquina" se deduce que es un conjunto de mecanismos, más o menos perfectamente unidos, diseñados y combinados con el fin de tomar energía de un tipo y transformarla en una de otro tipo o en una del mismo tipo, pero variada de alguna forma. (Mataix, Mecánica de fluidos y máquinas hidráulicas, 1993)

Descendiendo en el árbol de clasificación de las máquinas encontramos el grupo de las máquinas de fluido, y dentro de éstas se hallan las volumétricas o de desplazamiento positivo y las turbomáquinas. En el grupo de las turbomáquinas descansan las bombas centrífugas y las turbinas hidráulicas, principales objetos de este estudio.

Las máquinas de fluido son definidas como todas las máquinas en las cuales el principal protagonista es, como bien dice el nombre, un fluido, es decir, o bien el fluido es el receptor de la energía dada por la máquina o bien el fluido es el que se encarga de suministrar energía a la máquina.

Como propone Mataix en Turbomáquinas hidráulicas (1975), las máquinas de fluido pueden clasificarse siguiendo tres criterios:

- El principio de funcionamiento
- La compresibilidad del fluido
- El sentido de transmisión de la energía

El primer criterio diferencia, dentro de las máquinas de fluido, las máquinas de desplazamiento positivo y las turbomáquinas, como ya se ha expuesto en el párrafo anterior. El segundo y el tercer criterio servirán para acotar con más detalle el grupo de las turbomáquinas, base fundamental de este estudio. Por último, también se diferenciará cada turbomáquina según la dirección que siga el flujo en el rodete, principal órgano encargado de realizar el intercambio de energías. El rodete gira solidariamente con el eje de la turbomáquina y gracias a unos álabes intercambia energía con el fluido.

Por tanto, turbomáquinas son aquellas máquinas de fluido en las cuales el intercambio de energía es debido a la variación del momento cinético del fluido al pasar por los conductos de un órgano que se mueve con movimiento de rotación, dotado de álabes o paletas, que se denomina rotor. (Mataix, Turbomáquinas hidráulicas, 1975)

Siendo más precisos y generalistas, turbomáquina es toda máquina de fluido que base su funcionamiento en la ecuación de Euler o ecuación fundamental de las turbomáquinas. La ecuación (2-1) expresa la energía intercambiada en el rodete por kg que atraviesa a éste.

$$
Y = u_1 c_{1u} - u_2 c_{2u} \left[ \frac{J}{kg} \right]
$$
 (2-1)

Atendiendo al segundo criterio, la compresibilidad del fluido, las turbomáquinas pueden dividirse en dos grandes grupos bien diferenciados, las turbomáquinas térmicas y las turbomáquinas hidráulicas. Si bien es cierto que todo fluido real es compresible la variación de la densidad en los líquidos es tan pequeña que puede despreciarse. (Mataix, Mecánica de fluidos y máquinas hidráulicas, 1993)

Es por esto que la diferencia principal entre ellas reside en la variación de la densidad del fluido cuando atraviesa la máquina. Mientras que en las turbomáquinas hidráulicas el fluido no varía su densidad o lo hace de una forma ínfima, por lo que puede ser considerada como una constante de diseño, en las turbomáquinas térmicas sí que se produce una variación importante.

Por tanto, turbomáquina hidráulica es aquella máquina de fluido cuyo principio de funcionamiento es la ecuación de Euler, y cuyo estudio y diseño se hace sin tener en cuenta la variación del volumen específico (o de la densidad) a través de la máquina. (Mataix, Turbomáquinas hidráulicas, 1975)

Según el sentido de transmisión de la energía las turbomáquinas hidráulicas se clasifican en motoras y generadoras. En las turbomáquinas hidráulicas motoras el fluido suministra energía al rodete y en las generadoras el fluido absorbe la energía del rodete.

Figura 1 *Esquema del sentido de transmisión de la energía en turbomáquinas motoras y generadoras*

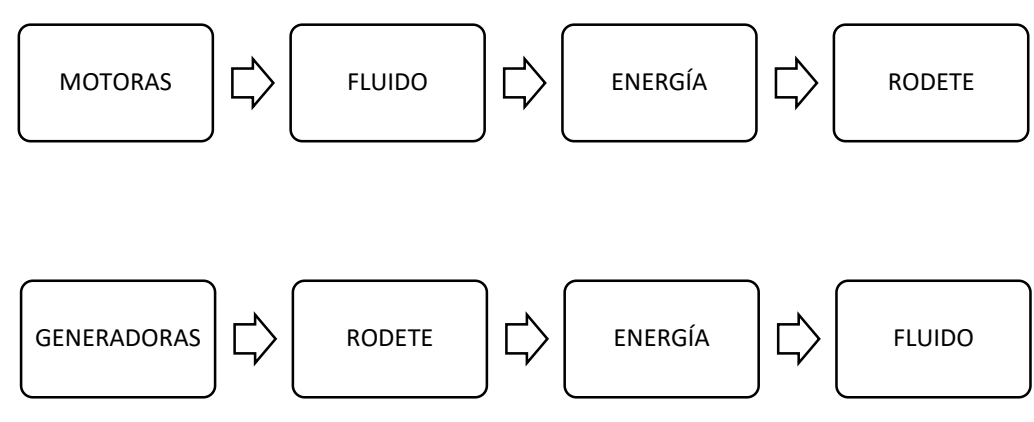

**Nota:** Fuente: elaboración propia

Finalmente, las turbomáquinas se clasifican en axiales, radiales y de flujo mixto según la dirección que sigue el flujo en el interior del rodete.

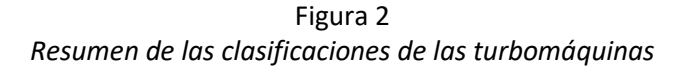

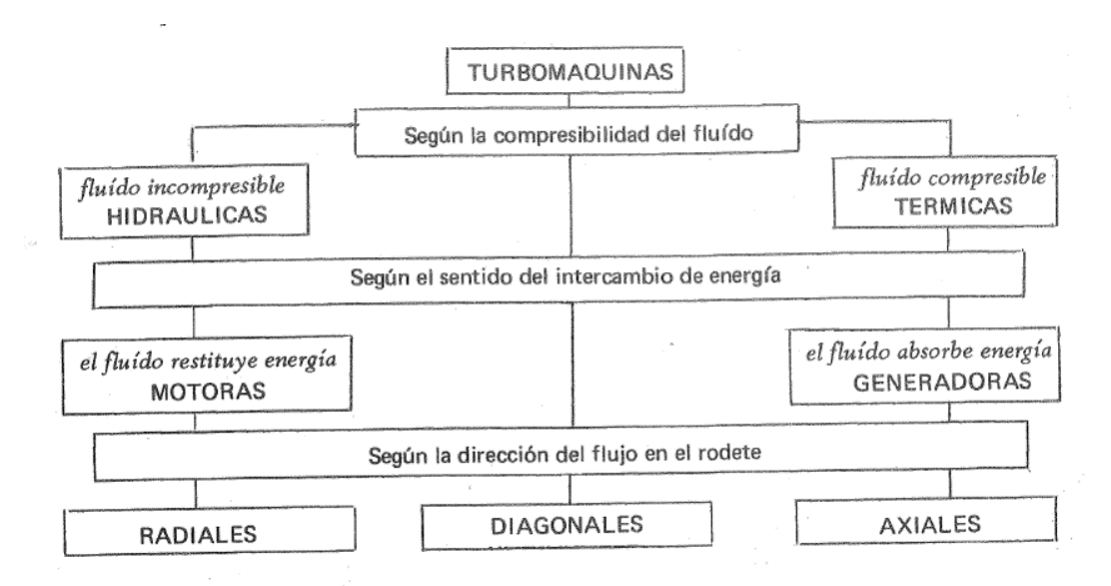

**Nota:** Fuente: Mataix, 1975

## <span id="page-13-0"></span>**2.2. Fundamentos**

### A. Tipos de flujo y líneas de corriente

En primer lugar, se define fluido newtoniano como aquel fluido en el cual la viscosidad puede considerarse constante. Su mejor ejemplo es el agua, la cual será protagonista en este estudio por tratarse del fluido de trabajo.

Se hace necesario conocer el concepto de línea de corriente que se define como "una línea, en general no plana, tangente a los vectores de velocidad del fluido en cada punto" (Mataix, 1975, p.83).

A continuación, se define como tubo de corriente como "un tubo material limitado por paredes sólidas o imaginarias (del fluido mismo), formado por todas las líneas de corriente que pasan por los puntos de una curva cerrada" (Mataix, 1975, p.86).

Además, "un hilo de corriente es un tubo de corriente de sección transversal infinitesimal" (Mataix, 1975, p.86).

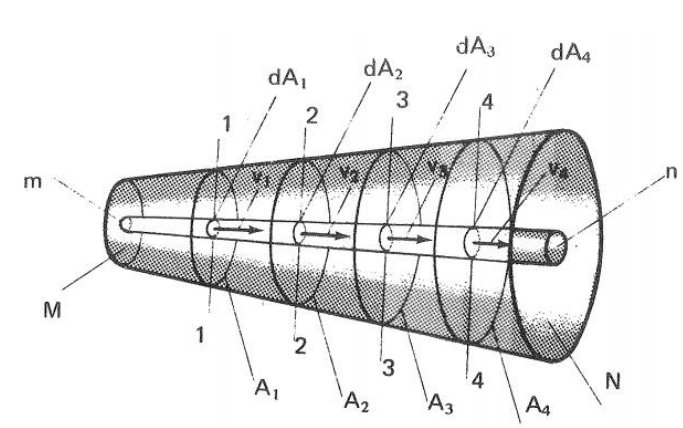

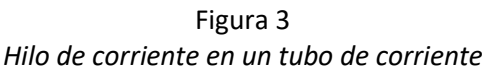

**Nota:** Fuente: Mataix, 1975

Seguidamente, Mataix (1975) explica el flujo permanente:

Si la velocidad de las partículas que pasan por un punto son iguales en magnitud y dirección a lo largo del tiempo; aunque varíe en el espacio de un punto a otro del campo del fluido; es decir, si  $\vec{v}$  no es función de t, sino que  $\vec{v} = f(x, y, z)$  solamente se denominará el flujo permanente. La condición matemática del flujo permanente es, pues,  $\frac{\partial \vec{v}}{\partial t} = 0$ . Lo que se dice de la velocidad se aplica también a las restantes propiedades del fluido, como la presión, densidad, temperatura, etc., verificándose por tanto también en el movimiento permanente (p.82):

$$
\frac{\partial p}{\partial t} = 0 \qquad \frac{\partial \rho}{\partial t} = 0 \qquad \frac{\partial \theta}{\partial t} = 0 \qquad etc \dots
$$

En contraposición, se define como flujo variable como aquél en el cual la velocidad de las partículas que pasan por un punto cualquiera varía con el tiempo en magnitud y dirección. La condición matemática del flujo variable es que en algún punto del campo del fluido:

$$
\frac{\partial \vec{v}}{\partial t} \neq 0
$$

Si además el vector velocidad en un mismo instante no varía en magnitud ni en dirección en el espacio, el flujo es uniforme, matemáticamente  $\frac{\partial \vec{v}}{\partial s} = 0$ .

Por el contrario el flujo será no uniforme cuando al menos en alguna dirección  $\frac{\partial \vec{v}}{\partial s}\neq 0$ .

El flujo real en el interior de un contorno fijo abierto cerrado (tubería o canal) estrictamente nunca es uniforme, porque la velocidad en contacto con el contorno es siempre cero. (…) Sin embargo, si las secciones transversales del conducto son iguales, y las velocidades medias son también iguales en un instante determinado, el flujo se denomina también uniforme. (Mataix, 1975, p.83) También se define como vector torbellino  $\vec{\Omega}$  como el doble de la velocidad angular  $\vec{\omega}$ , es decir,

$$
\vec{\Omega} = 2\vec{\omega} = \nabla \wedge \vec{v}
$$

Además cuando  $\vec{\Omega} = \vec{0}$  el movimiento es irrotacional.

Por último, el fluido es incompresible cuando no varía la densidad en función del tiempo en el seno del fluido, además el fluido es ideal cuando es compresible y carece de pérdidas por fricción.

#### C. Método de estudio unidimensional

El movimiento unidimensional (…) reduce el tubo de corriente a un hilo en general curvilíneo en el espacio, asignando a cada punto del mismo los valores medios de la corriente, en particular la velocidad, presión y elevación sobre un plano horizontal o altura geodésica.

Al método unidimensional pertenecen instrumentos de trabajo tan eficientes como la ecuación generalizada de Bernoulli, el método de los triángulos de velocidad y la ecuación de Euler basada en el teorema del momento cinético. (Mataix, 1975, p.123)

#### B. Régimen laminar y turbulento

A continuación, se explica el experimento de Reynolds para un mejor entendimiento de los conceptos de flujo laminar y turbulento.

El experimento consta de un tubo vidrio de embocadura abocinada que termina en una válvula. El tubo se alimenta de un depósito, a su vez alimentado de manera que el nivel de agua en él se mantenga constante. En la embocadura del tubo de vidrio se introduce un colorante. Al abrir la válvula la velocidad del agua aumenta.

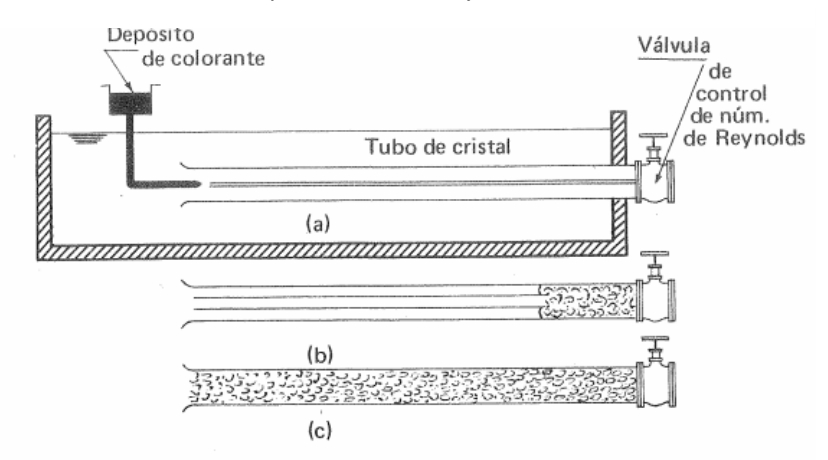

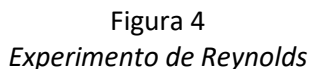

**Nota:** El tránsito de corriente laminar a turbulenta tiene lugar aproximadamente a  $R = 2000$ . Fuente: Mataix, 1975

En la Figura 4 a) se abre un poco la válvula y la velocidad del fluido aumenta ligeramente. Con una velocidad pequeña la corriente es muy ordenada y se puede observar, gracias al colorante, como es una línea perfectamente recta.

En Figura 4 b) a medida que va aumentando el grado de apertura de la válvula, y con ello el consiguiente aumento de la velocidad, se empiezan a crear remolinos junto a la válvula y se va propagando la turbulencia aguas arriba a medida que sigue aumentando la velocidad.

En la Figura 4 c) la corriente es tan desordenada que el colorante se mezcla completamente con el líquido quedando la tubería completamente coloreada, dando así lugar a lo que se conoce como régimen turbulento.

Como explica Mataix (1975):

El experimento puede repetirse con tubería de distintos diámetros y con distintos fluidos. Se observa entonces que el tránsito de corriente laminar a turbulenta no depende sólo de la velocidad del fluido, que puede ser distinta en cada caso, sino de un número adimensional característico del influjo de la viscosidad en el fenómeno, y que se denomina, en atención a su inventor, número de Reynolds (p.88):

$$
R = \frac{VL}{\nu}
$$

 – velocidad media característica de la corriente  $L$  – longitud característica; en este caso diámetro de la tubería

 $v=\frac{\eta}{a}$  $\frac{\gamma}{\rho}$ – viscosidad cinemática del fluido

#### G. Ecuaciones de la hidrostática

Como se explica en Mataix (1975), si la aceleración es igual a cero, los primeros miembros de las ecuaciones (2-2), (2-3) y (2-4) se anulan, quedando las ecuaciones diferenciales de la hidrostática:

$$
-\frac{\partial p}{\partial x} + \rho X = 0 \tag{2-2}
$$

$$
-\frac{\partial p}{\partial y} + \rho Y = 0 \tag{2-3}
$$

$$
-\frac{\partial p}{\partial z} + \rho Z = 0 \tag{2-4}
$$

Multiplicando cada una de las ecuaciones anteriores por  $dx$ ,  $dy$  y  $dz$  respectivamente y sumando las tres a continuación se obtiene:

$$
\frac{\partial p}{\partial x}dx + \frac{\partial p}{\partial y}dy + \frac{\partial p}{\partial z}dz = \rho (X dx + Y dy + Z dz)
$$
 (2-5)

Puesto que la presión hidrostática es función solamente de las coordenadas del punto,  $p = p(x, y, z)$ , el primer miembro de la ecuación anterior es la diferencial exacta de la presión:

$$
dp = \frac{\partial p}{\partial x} dx + \frac{\partial p}{\partial y} dy + \frac{\partial p}{\partial z} dz
$$
 (2-6)

Y:

$$
dp = \rho (X dx + Y dy + Z dz) \tag{2-7}
$$

Si el fluido es incompresible,  $\rho = cte$ ., la ecuación (2-6) sólo tiene sentido si el segundo miembro es

también una diferencial exacta, para la cuál es necesario que exista una función  $U = f(x, y, z)$  tal que:

$$
-\frac{\partial U}{\partial x} = X; \ -\frac{\partial U}{\partial y} = Y; \ -\frac{\partial U}{\partial z} = Z \tag{2-8}
$$

Es decir, que la fuerza resultante por unidad de masa de componentes  $X, Y, Z$  derive de un potencial de  $f$ uerzas  $II$ .

"Por consiguiente, un líquido puede encontrarse en equilibrio solamente cuando el sistema de las fuerzas por unidad de masa que actúan sobre él derivan de un potencial" (Mataix, 1975, p.75).

Si se tiene un fluido contenido en un recipiente abierto solamente sometido a la acción de la fuerza de la gravedad:

$$
Z=-\frac{\partial U}{\partial Z}=-g
$$

La ecuación (2-7) queda:

$$
dp = -\rho g \, dz
$$

O bien,

$$
\frac{1}{\rho g}dp + dz = 0
$$

Integrando la ecuación anterior sabiendo que la presión de la superficie libre es la presión atmosférica se llega a:

$$
\frac{p_a}{\rho g} = \frac{p_b}{\rho g} + (z_0 - z) \tag{2-9}
$$

O bien, sabiendo que,  $p_a = p_r + p_0$ , siendo  $p_a$  la presión absoluta;  $p_r$  la presión relativa; y  $p_0$  la presión de referencia, en este caso, la atmosférica:

$$
\frac{p_r}{\rho g} = (z_0 - z) \tag{2-10}
$$

A la expresión  $\frac{p}{\rho g}$ se la conoce comúnmente como altura de presión  $h_p$  y mide la distancia del punto a la superficie libre o superficie sometida a la presión  $p_0$ .

Mataix (1975) afirma: "De la expresión para la altura de presión  $h_p = \frac{p}{\rho}$  $\frac{\rho}{\rho}$  se deduce que puede utilizarse el m o cualquier unidad de longitud como unidad de presión, con tal de especificar el líquido de que se trate" (p.77).

#### D. Ecuación de Bernoulli

El primer principio de la Termodinámica aplicado a un sistema dinámico abierto en régimen permanente se puede formular así, donde los términos representan energías por unidad de masa:

$$
dQ = du + d(p v) + d\left(\frac{c^2}{2}\right) + d(z g) + dW \tag{2-11}
$$

 $dQ$  – calor (adicionado al fluido, positivo; cedido por el fluido, negativo)

 $u$  – energía interna

 $\nu$  – volumen específico  $\left(\frac{m^3}{2}\right)$  $\frac{n}{s}$ , SI)

 $dW$  – trabajo (suministrado por el fluido, positivo; suministrado al fluido, negativo)

A continuación, se presentan las ecuaciones de mecánica de fluidos que se aplican a las turbomáquinas y se explican en Mataix (1975).

Si se aplica esta ecuación a un hilo de corriente en el cual  $dW = 0$ .

Además  $du + d(p v) = du + p dv + v dp$ . En una transformación ideal reversible  $dQ = du + p dv$ . Haciendo estas sustituciones, y haciendo  $v=\frac{1}{2}$  $\frac{1}{\rho}$ en la ecuación anterior, se tendrá:

$$
d\left(\frac{p}{\rho}\right) + d\left(\frac{c^2}{2}\right) + d(g\ z) = 0
$$

E integrando entre los puntos 1 y 2, suponiendo  $\rho = cte$  (fluido incompresible):

$$
\frac{p_1}{\rho} + \frac{c_1^2}{2} + z_1 g = \frac{p_2}{\rho} + \frac{c_2^2}{2} + z_2 g \tag{2-12}
$$

Que es la ecuación de Bernoulli aplicada a un hilo de corriente, o bien:

$$
\frac{p_1}{\rho} + \frac{c_1^2}{2} + z_1 g = \frac{p_2}{\rho} + \frac{c_2^2}{2} + z_2 g = H \qquad (H = altura total)
$$

Para un tubo de corriente y considerando el movimiento en las secciones 1 y 2 uniforme se tendría:

$$
\frac{p_1}{\rho} + \frac{\bar{c}_1^2}{2} + z_1 g = \frac{p_2}{\rho} + \frac{\bar{c}_2^2}{2} + z_2 g
$$

#### $\bar{c}$  – velocidad media en la sección

Además si en el tubo de corriente materializado por una tubería (de sección variable, con codos y otros accesorios), hubiera una o varias bombas y/o turbinas,  $dW$  no sería 0, sino que sería  $dW > 0$  en una turbina hidráulica y  $dW < 0$  en una bomba. Integrando entre los puntos 1 y 2, y razonando análogamente al caso anterior para el tubo de corriente se tendrá:

$$
\frac{p_1}{\rho} + z_1 g + \frac{c_1^2}{2} - y + \sum Y_B - \sum Y_T = \frac{p_2}{\rho} + z_2 g + \frac{c_2^2}{2}
$$
 (2-13)

 $y$  – pérdida de energía por unidad de masa en todo el tubo de corriente

Ecuación generalizada de Bernoulli aplicada entre dos secciones 1 y 2

#### E. Ecuación de Navier-Stokes para fluidos reales incompresibles

$$
\frac{d\vec{v}}{dt} = \vec{F} - \frac{1}{\rho} \nabla p - \nu \nabla^2 \vec{v}
$$
 (2-14)

En coordenadas cartesianas las ecuaciones de Navier-Stokes para fluidos incompresibles tienen las expresiones siguientes:

$$
\frac{dv_x}{dt} = X - \frac{1}{\rho} \frac{\partial p}{\partial x} + \nu \nabla^2 v_x \tag{2-15}
$$

$$
\frac{dv_y}{dt} = Y - \frac{1}{\rho} \frac{\partial p}{\partial y} + \nu \nabla^2 v_y \tag{2-16}
$$

$$
\frac{dv_z}{dt} = Z - \frac{1}{\rho} \frac{\partial p}{\partial z} + \nu \nabla^2 v_z \tag{2-17}
$$

 $\vec{F}(X,Y,Z)$  - fuerza exterior por unidad de volumen; en general, X, Y, Z son funciones de t, x, y, z,  $v_x$ ,  $v_y$ ,  $v_z$ .  $p = p(x, y, z)$  – presión del fluido en un punto del espacio y en un tiempo determinado.  $v$  – viscosidad cinemática, función también del punto y del tiempo en general.  $v_x$ ,  $v_y$ ,  $v_z$  – componentes de la velocidad, que son también funciones del punto y del tiempo.  $rac{d\vec{v}}{dt}$  $\left(\frac{dv_x}{dt}\right)$  $\frac{dv_x}{dt}$ ,  $\frac{dv_y}{dt}$  $\left(\frac{dv_y}{dt},\frac{dv_z}{dt}\right)$  – derivada total de la velociad con relación al tiempo (aceleración total).

#### Como explica Mataix (1975):

Las ecuaciones de Navier-Stokes para el fluido real son de una complejidad tal que la hidrodinámica clásica propuso una hipótesis simplificadora, que permitiera encontrar soluciones a los problemas de mecánica de fluidos, a saber, la hipótesis del fluido ideal. Fluido ideal es aquél que no tiene viscosidad. (p.72)

"Un fluido perfecto no experimenta resistencia interior al cambio de forma, o a la deformación por esfuerzo cortante. No existe pues rozamiento interno entre unas capas de fluido y otras, ni disipación alguna de energía por esta causa" (Mataix, 1975, p.73).

### F. Ecuación de Euler

Para la deducción de la ecuación de Euler o ecuación fundamental de las turbomáquinas es necesario tomar comoverdaderas una serie de hipótesis:

- Régimen permanente
- Fluido ideal
- Flujo irrotacional
- Método unidimensional

Una partícula de fluido entra en el rodete con velocidad absoluta  $\vec{c}_1$  y sale del rodete con velocidad absoluta  $\vec{c}_2$ .

La trayectoria de la partícula en el rodete constituye un hilo de corriente al cual se le puede aplicar el terorema de la cantidad de movimiento:

$$
\int_1^2 d\vec{F} = \rho \ dQ \ (\overrightarrow{c_2} - \overrightarrow{c_1}) \tag{2-18}
$$

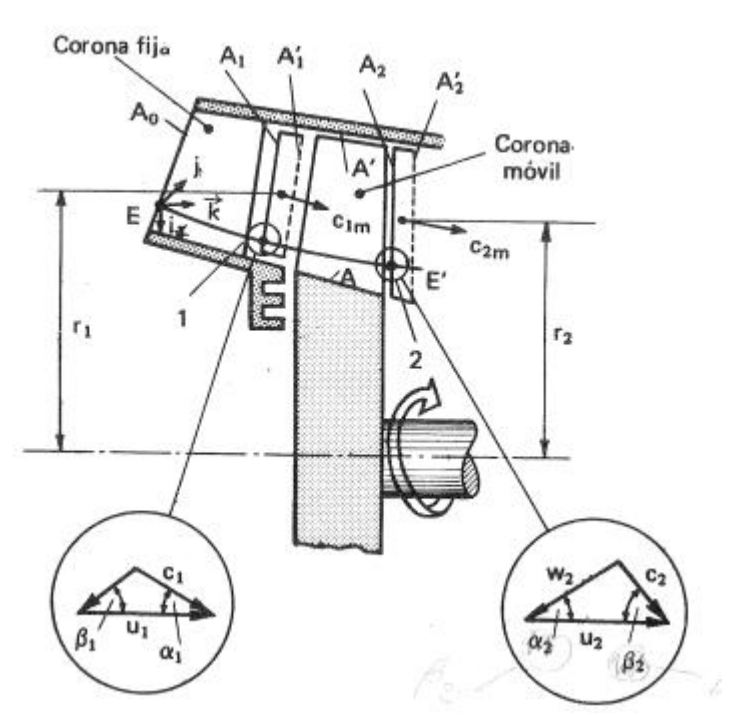

Figura 5 *Deducción de la ecuación fundamental de las turbomáquinas, o ecuación de Euler*

Con la finalidad de entender mejor la figura anterior se hacen una aclaración:

- Los vectores  $\overrightarrow{u_1}$  y  $\overrightarrow{u_2}$  son perpendiculares al papel, además siendo el sentido de rotación del eje horario, el sentido de estos vectores es hacia dentro del papel.
- Además, los vectores  $\vec{u}$  y  $\vec{c}$  forman el ángulo  $\alpha$ . Existe un error acerca de esto en el triángulo de velocidades a la salida del rodete, en el punto 2.

Se toman momentos en la ecuación anterior respecto al eje de la turbomáquina, es decir, se aplicará el teorema del momento cinético a un hilo de corriente, a saber, el momento de las fuerzas que actúan sobre un hilo de corriente entre dos superficies transversales de control es igual a la variación del momento cinético del fluido aislado entre dichas superficies. Dichas superficies se establecen en la entrada y salida del rodete, puntos 1 y 2 en la figura anterior. El momento de las componentes radiales y axiales a la entrada y a la salida de la máquina de la velocidad y de la cantidad de movimiento es nulo, luego el momento total será igual al correspondiente a la velocidad periférica  $\overrightarrow{c_u}$ . Se tendrá:

**Nota:** Fuente: Mataix, 1975

$$
-dM = \rho \ dQ \ (r_2 \ c_{2u} - r_1 \ c_{1u}) = dG \ (r_2 \ c_{2u} - r_1 \ c_{1u}) \tag{2-19}
$$

 $-dM$  - reacción – momento de las fuerzas exteriores que actúan sobre el fluido aislado  $dM$  - acción – momento de las fuerzas que el fluido aislado ejerce sobre el exterior  $r_1$ ,  $r_2$  – radios y brazos de momento de las componentes  $c_{1u}$  y  $c_{2u}$  $dG$  – gasto másico a través del hilo

De la ecuación anterior se deduce:

$$
dM = dG \left( r_1 \, c_{1u} - r_2 \, c_{2u} \right) \tag{2-20}
$$

Integrando para todos los hilos de corriente:

$$
M = \int dG \, (r_1 \, c_{1u} - r_2 \, c_{2u}) \, dG \tag{2-21}
$$

- Si el régimen es permanente
- Si el fluido es ideal y el flujo irrotacional (Ley del remolino libre:  $r_1 c_{1u} = r_2 c_{2u} = r c_u = cte$ )
- Si se aplica el método unidimensional, todo sucede como si todas las partículas del fluido entraran con la misma dirección,  $\alpha_1$ , y lo mismo para la salida,  $\alpha_2$ .

Entonces:

$$
M = G (r_1 c_{1u} - r_2 c_{2u})
$$
 (2-22)

Además, si el fluido es incompresible, como sucede en las turbomáquinas hidráulicas:

$$
M = \rho \ Q \ (r_1 \ c_{1u} - r_2 \ c_{2u}) \tag{2-23}
$$

 $M$  es el momento del fluido sobre el exterior y en particular sobre el rodete. Es el momento ejercido sobre los álabes y sobre el fluido exterior a la entrada y salida del rodete. Se puede decir que  $M$  es prácticamente es el momento mecánico transmitido por el fluido al rodete.

La potencia mecánica transmitida por el fluido al rodete será:

$$
P = M \omega = G (r_1 \omega c_{1u} - r_2 \omega c_{2u}) = G (u_1 c_{1u} - u_2 c_{2u})
$$
\n(2-24)

En las turbinas hidráulicas:  $P \ge 0$ ,  $M \ge 0$ ,  $u_1 c_{1u} - u_2 c_{2u} \ge 0$ En las bombas:  $P \le 0$ ,  $M \le 0$ ,  $u_1 c_{1u} - u_2 c_{2u} \le 0$ 

Igualando la potencia mecánica expresada anteriormente al salto o consumo de potencia de fluido necesario para comunicar esta potencia y sustituyendo en la ecuación anterior se tendrá:

$$
Y_{u\infty} = u_1 c_{1u} - u_2 c_{2u}
$$
 (2-25)

Expresando la ecuación anterior en alturas quedará:

$$
H_{u\infty} = \frac{1}{g} (u_1 c_{1u} - u_2 c_{2u})
$$
 (2-26)

Demostración extraída de (Mataix, Turbomáquinas hidráulicas, 1975).

#### <span id="page-22-0"></span>**2.3. Parámetros de estudio**

#### <span id="page-22-1"></span>**2.3.1. Velocidad de rotación**

Para explicar qué es la velocidad de rotación primeramente debemos definir lo que es el movimiento de rotación.

Se denomina "movimiento de rotación del sistema indeformable, al movimiento tal que dos puntos cualesquiera del sistema permanecen fijos durante todo el tiempo que subsiste el movimiento". La línea que une ambos puntos sin movimiento es el eje de rotación del sistema. (Sabater, Fundamentos físicos para ingenieros, 1999)

La velocidad angular o velocidad de rotación en un instante dado es la magnitud encargada de medir la variación del ángulo de rotación del sistema, φ, en función del tiempo empleado para dicha variación del ángulo.

$$
\vec{\omega} = \frac{d\vec{\varphi}}{dt} \left[ \frac{rad}{s} \right] \tag{2-27}
$$

Y la variación de la velocidad angular en un instante dado en función del tiempo se conoce como aceleración angular.

$$
\vec{\alpha} = \frac{d\vec{\omega}}{dt} \left[ \frac{rad^2}{s} \right] \tag{2-28}
$$

En este estudio, tanto en la parte experimental como en la computacional, se emplearán varias velocidades de rotación diferentes para obtener el comportamiento y los datos de la turbomáquina funcionando a diferentes regímenes de revoluciones, n. Se tratará como un parámetro de entrada. Se tendrá en cuenta para la obtención de las curvas de funcionamiento de la turbomáquina.

Tabla 1 *Tabla de velocidades de rotación de la PAT medidas en el laboratorio*

**Nota:** Fuente: elaboración propia

Desde ahora y a lo largo de todo el documento se utilizará la velocidad angular en revoluciones por minuto (rpm) por ser una unidad mucho más práctica y empleada en la realidad. Además, se considerará a la turbomáquina funcionando en régimen estacionario por lo que se podrá decir que la velocidad angular del rodete es, en todo momento, constante y su aceleración angular nula.

#### <span id="page-23-0"></span>**2.3.2. Caudal**

Sabater (1999) propone que deben admitirse las hipótesis siguientes con el objetivo de simplificar el tratamiento matemático del problema de mecánica de fluidos:

- Régimen estacionario
- Flujo no rotacional
- Método unidimensional
- Continuidad de la materia

Se considera una superficie finita S por la que atraviesa un fluido, se define el flujo que la atraviesa como la masa fluida que pasa a través de ella en la unidad de tiempo:

$$
\phi = \iint_{S} \rho \vec{v} d\vec{S} \tag{2-29}
$$

Teniendo en cuenta el cumplimiento de la ley de continuidad o ecuación de conservación de la masa:

$$
\frac{d\vec{p}}{dt} + \nabla(\rho \vec{u}) = 0 \tag{2-30}
$$

Y que el flujo es estacionario, quedará:

$$
\phi = \oint_{S} \rho \vec{v} d\vec{S} = 0 \tag{2-31}
$$

Además, teniendo en cuenta que el flujo es unidimensional, es decir, que no existen cambios de velocidad, presión, temperatura y densidad en direcciones perpendiculares a la principal del movimiento, la fórmula anterior queda como:

$$
\rho_1 v_1 S_1 = \rho_2 v_2 S_2 \tag{2-32}
$$

La conocida como ecuación de conservación del flujo o caudal másico. Por último, si el fluido es incompresible se tendrá que:

$$
Q = S_1 v_1 = S_2 v_2 \tag{2-33}
$$

Con lo que se conserva el caudal volumétrico además del caudal másico.

En mecánica de fluidos y turbomáquinas normalmente aparece como caudal o flujo volumétrico, Q. Desde ahora y a lo largo de todo el documento se utilizará el caudal en litros por segundo (l/s) por ser una unidad mucho más práctica y empleada en la realidad.

En este estudio será tratado como parámetro de entrada, es decir, como condiciones de contorno. Se analizará el comportamiento de la turbomáquina obteniendo el régimen de caudales de funcionamiento para cada velocidad de rotación estudiada. Se tendrá en cuenta para la obtención de las curvas de funcionamiento de la turbomáquina.

| Velocidad de rotación | Caudal | Caudal | Caudal | Caudal | Caudal |
|-----------------------|--------|--------|--------|--------|--------|
| [rpm]                 | [1/s]  | [1/s]  | [l/s]  | [1/s]  | [1/s]  |
| 810                   | 2.90   | 3.60   | 4.26   | 4.76   | 5.11   |
| 930                   | 2.98   | 3.74   | 4.21   | 4.56   | 4.94   |
| 1050                  | 2.91   | 3.80   | 4.56   | 4.71   | 5.10   |
| 1170                  | 3.20   | 3.71   | 4.13   | 4.50   | 5.40   |
| 1203                  | 3.26   | 3.72   | 4.10   | 4.32   | 4.72   |
| 1275                  | 3.55   | 4.17   | 4.51   | 4.93   | 5.55   |
| 1350                  | 4.05   | 4.25   | 4.50   | 4.62   | 5.40   |
| 1501                  | 4.06   | 4.22   | 4.43   | 4.55   | 4.91   |

Tabla 2 *Tabla de caudales de entrada de la PAT medidos en el laboratorio*

**Nota:** Fuente: elaboración propia

#### <span id="page-25-0"></span>**2.3.3. Altura**

Existen dos tipos diferentes de alturas de presión en turbomáquinas dependiendo de si se habla de una turbina hidráulica o una bomba.

En ISO 9906:2012 Rotodynamic pumps – Hydraulic performance acceptance tests – Grades 1, 2 and 3 (2012) aparece que:

Para efectuar y conocer estas medidas de presión de una forma estandarizada se situarán dos dispositivos a una distancia de las bridas de aspiración e impulsión equivalente al doble del diámetro de las tuberías de aspiración e impulsión, respectivamente. A la entrada un vacuómetro o un manómetro en función de si la bomba está montada en aspiración o en carga y un manómetro a la salida. (p.29)

Cuando el estudio se centre en el análisis de la bomba centrífuga se hará referencia, en cuanto se hable de altura, al término altura efectiva de la bomba, también conocida como altura útil. Dicha altura debe ser proporcionada en las especificaciones técnicas del fabricante para que el consumidor pueda hacer una buena selección en función de sus limitaciones o necesidades.

La altura útil o efectiva es igual a la diferencia de alturas totales entra la salida y la entrada de la bomba. (Mataix, Turbomáquinas hidráulicas, 1975)

$$
H = \frac{p_S - p_E}{\rho g} + z_S - z_E + \frac{c_S^2 - c_E^2}{2g} [m]
$$
 (2-34)

En la mayoría de los casos la diferencia de cotas entre la entrada y la salida de la bomba es pequeña por lo que se suele despreciar. Igual sucede con el término de velocidad del fluido a la entrada y a la salida ya que en la mayoría de los casos ambos diámetros son iguales o muy parecidos o bien el término de velocidad es pequeño en comparación con el de la presión por lo que se desprecia.

Seguidamente, aplicando la ecuación generalizada de Bernoulli basada en las alturas en las secciones de entrada y salida de la bomba se obtiene que la altura efectiva es igual a la altura útil de la bomba menos las pérdidas interiores:

$$
H = H_u - H_{r-int} [m] \tag{2-35}
$$

Si se aplica la ecuación generalizada de Bernoulli basada en las alturas ahora a la entrada y a la salida de la instalación de bombeo, A y Z respectivamente, se deduce que la altura efectiva es igual a la diferencia de alturas estáticas entra la salida y la entrada de la bomba más las pérdidas aguas arriba y aguas debajo de la bomba:

$$
H = \frac{p_Z - p_A}{\rho g} + z_Z - z_A + H_{r-A-E} + H_{r-S-Z} [m]
$$
 (2-36)

En este trabajo se utilizará la primera forma de la ecuación debido a que es la más adecuada para cuando la bomba se encuentra en uso.

En el caso en que se hable de funcionamiento de la bomba como turbina hidráulica se hará referencia, en cuanto a la altura, al término altura neta de la turbina, conocida también como salto neto. Dicha altura debe ser proporcionada en las especificaciones técnicas del fabricante para que el consumidor pueda hacer una buena selección en función de sus limitaciones o necesidades.

La altura neta o salto neto es la altura puesta a disposición de la turbina, y es igual a la diferencia de alturas totales entra la entrada y la salida de la turbina. (Mataix, Turbomáquinas hidráulicas, 1975)

$$
H = \frac{p_E - p_S}{\rho g} + z_E - z_S + \frac{c_E^2 - c_S^2}{2g} [m]
$$
 (2-37)

De forma análoga a la bomba, aplicando la ecuación generalizada de Bernoulli basada en las alturas se obtiene que la altura neta es igual a la altura útil de la turbina más las pérdidas interiores:

$$
H = H_u + H_{r-int} [m] \tag{2-38}
$$

Si se aplica la ecuación generalizada de Bernoulli basada en las alturas ahora a los niveles de embalse de toma y descarga, A y Z respectivamente, de la turbina se deduce que la altura neta es igual a la altura bruta menos las pérdidas aguas arriba y aguas debajo de la turbina:

$$
H = H_b - H_{r-A-E} - H_{r-S-Z} [m]
$$
 (2-39)

Siendo la altura bruta  $H_b$  la altura del nivel del embalse de toma menos la altura del nivel del embalse de descarga.

En este trabajo tanto la altura efectiva como la altura neta serán tratadas como variables de entrada, es decir, como condiciones de contorno.

#### <span id="page-27-0"></span>**2.3.4. Par**

Se denomina par de fuerzas al sistema compuesto por dos vectores de fuerza del mismo módulo, dirección y sentidos opuestos.

Como se puede deducir la resultante de este par de fuerzas es nula. Esto conduce, teniendo en cuenta la ecuación del campo de momentos, a que el momento resultante de este sistema es constante e igual para cualquier punto del espacio. (Sabater, Fundamentos físicos para ingenieros, 1999)

$$
\vec{M}_A = \vec{M}_B + \overrightarrow{AB} \wedge \vec{R} \tag{2-15}
$$

$$
\vec{M}_B = \vec{M}_A + \vec{BA} \wedge \vec{R} \tag{2-16}
$$

El módulo del momento del par se obtiene multiplicando el módulo de los vectores de fuerza en cuestión, F, por la distancia entre las rectas de dirección de ambos vectores, d, dicha distancia se denomina brazo del par

$$
M = F d [N m] \tag{2-17}
$$

Dichas fuerzas dotan al sólido de movimiento de rotación respecto a un eje. La dirección del momento es perpendicular al plano determinado por los vectores y el sentido de giro lo marca la regla de la mano derecha o del sacacorchos.

En este trabajo el par se considerará sobre el rodete y el eje de la turbomáquina, además será tratado como una variable de salida, es decir, un resultado.

### <span id="page-28-0"></span>**2.3.5. Velocidades**

En el rodete, órgano principal de la turbomáquina, tiene lugar el intercambio de energía con el fluido de trabajo. El rodete está formado por una superficie superior, una superficie inferior y por los álabes que dividen el espacio interior en conductos iguales por donde pasa el fluido. En estos conductos se produce la variación de momento cinético del fluido que da como resultado el intercambio de energía mecánica y energía de fluido. El rodete posee movimiento de rotación con velocidad angular  $\vec{\omega}$ .

Dicha velocidad angular y la circulación continúa del fluido proporcionan a las partículas movimiento relativo y movimiento absoluto.

"Los triángulos de velocidad constituyen un instrumento eficacísimo para el estudio de las turbomáquinas" (Mataix, 1975, p.173).

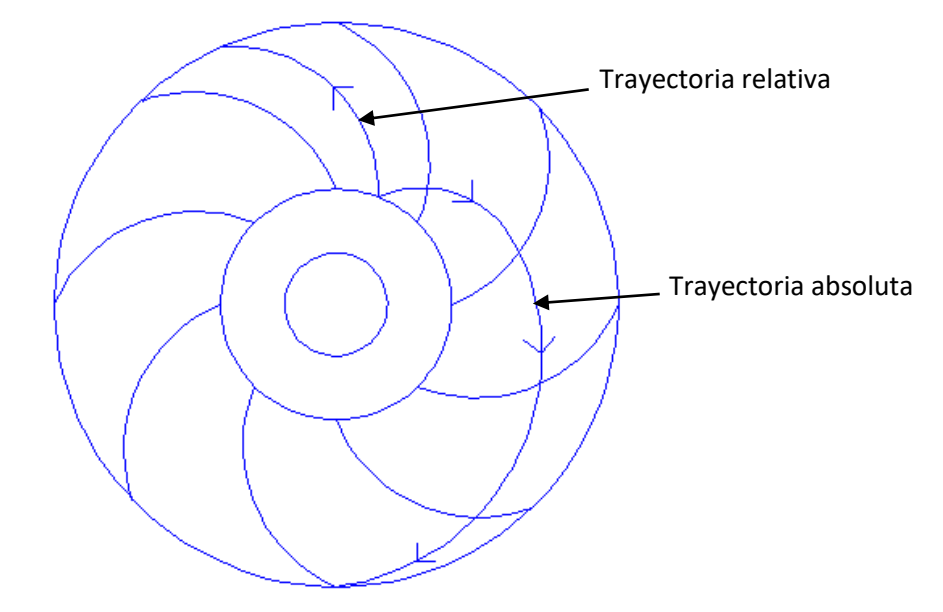

Figura 6 *Explicación gráfica del campo de velocidades en el rodete*

#### **Nota:** Fuente: elaboración propia

En la figura anterior se puede observar un corte transversal de una bomba donde se han dibujado la trayectoria relativa de una partícula de fluido en su paso por el rodete, la trayectoria absoluta en su paso por el rodete y entrada en la cámara espiral. La trayectoria relativa sigue el contorno de los álabes, no es así la trayectoria absoluta, porque los álabes del rodete están en movimiento (Mataix, 1975). Según la mecánica del movimiento relativo se tendrá para cada punto:

$$
\vec{w} = \vec{c} - \vec{u} \tag{2-40}
$$

 $\vec{c}$  – velocidad absoluta del fluido

 $\vec{w}$  – velocidad del fluido con relación al rodete

 $\vec{u}$  – velocidad absoluta del rodete

Triángulo de velocidad es el triángulo formado por los tres vectores de la ecuación anterior. En cada punto de la turbomáquina se puede definir un triángulo de velocidad tal que:

$$
\overrightarrow{w_x} = \overrightarrow{c_x} - \overrightarrow{u_x}
$$

"Los triángulos de entrada y salida del rodete son especialmente importantes" (Mataix, 1975, p.174).

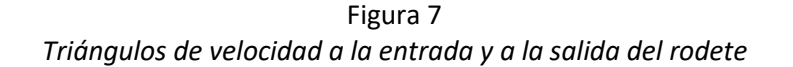

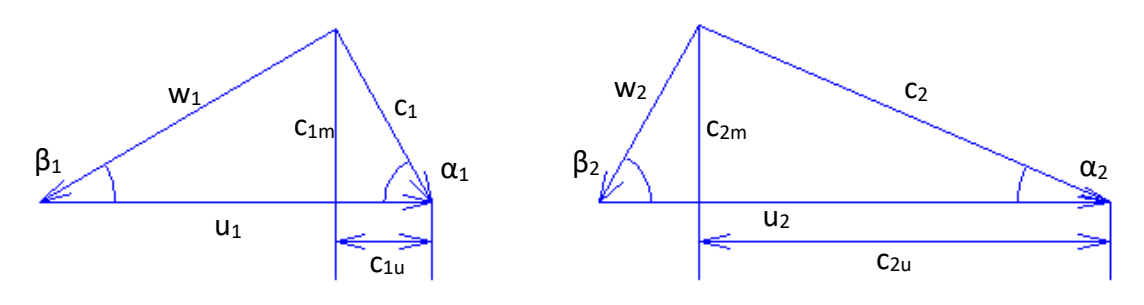

El subíndice 1 denota la entrada del rodete El subíndice 2 denota la salida del rodete

**Nota:** Fuente: elaboración propia

- $c$  velocidad absoluta del fluido en un punto del rodete
- $u$  velocidad absoluta del rodete en ese punto
- $w$  velocidad relativa del fluido con respecto al álabe
- $\alpha$  ángulo que forman los vectores  $\vec{c}$  y  $\vec{u}$
- $\beta$  ángulo que forman los vectores  $\vec{w}$  Y ( $\vec{-u}$ )
- $c_u$  componente periférica de la velocidad absoluta
- $c_m$  componente meridional de la velocidad absoluta

La componente  $c_u$  es definitiva en todas las turbomáquinas para evaluar la energía específica intercambiada; asimismo la componente  $c_m$ , que puede verse en cada punto en la proyección

meridional no proyectada es definitiva para evaluar el caudal. Finalmente los ángulos  $\alpha$  están asociados con la forma del contorno de toberas directrices y órganos fijos de las turbomáquinas; mientras que los ángulos  $\beta$  están asociados con la forma del contorno de los álabes, y en general del rodete. (Mataix, 1975, p.174)

De la Figura 7 se deduce que:

$$
w_1^2 = u_1^2 + c_1^2 - 2 u_1 c_1 \cos \alpha_1 = u_1^2 + c_1^2 - 2 u_1 c_1
$$
  

$$
w_2^2 = u_2^2 + c_2^2 - 2 u_2 c_2 \cos \alpha_2 = u_2^2 + c_2^2 - 2 u_2 c_2
$$

Y:

$$
u_1 c_1 = \frac{1}{2} (u_1^2 + c_1^2 - w_1^2)
$$
  

$$
u_2 c_2 = \frac{1}{2} (u_2^2 + c_2^2 - w_2^2)
$$

Sustituyendo estos valores en las ecuaciones (2-25) y (2-26) respectivamente se obtiene:

$$
Y_{u\alpha} = \pm \left( \frac{c_1^2 - c_2^2}{2} + \frac{u_1^2 - u_2^2}{2} + \frac{w_2^2 - w_1^2}{2} \right)
$$
 (2-41)

Que en alturas queda:

$$
H_{u\alpha} = \pm \left( \frac{c_1^2 - c_2^2}{2g} + \frac{u_1^2 - u_2^2}{2g} + \frac{w_2^2 - w_1^2}{2g} \right)
$$
 (2-42)

Donde el signo +se refiere a las turbinas y el signo – a las bombas.

#### <span id="page-30-0"></span>**2.3.6. Potencias y rendimientos**

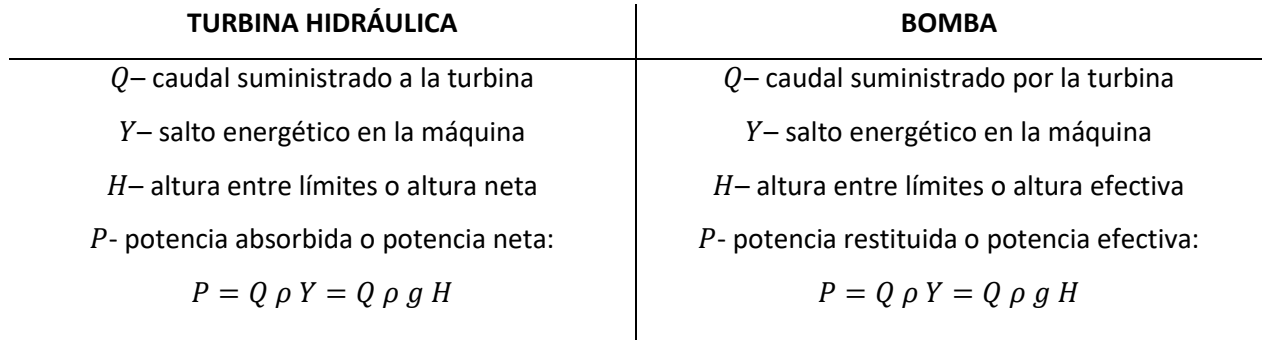

 $P_a$  – potencia restituida, potencia en el eje,

potencia al freno, o potencia útil:

$$
P_a=M\;\omega
$$

Rendimiento total

$$
\eta_{tot} = \frac{M \omega}{P}
$$

 $Y_{11}$ ,  $H_{11}$  – energía, altura intercambiada en el rodete (número finito o infinito de álabes)

$$
Y_u = u_1 c_{1u} - u_2 c_{2u}
$$

$$
H_u = \frac{u_1 c_{1u} - u_2 c_{2u}}{g}
$$

 $y_r$ ,  $h_r$  – pérdidas hidráulicas

Rendimiento hidráulico

$$
\eta_h = \frac{Y - y_r}{Y} = \frac{Y_u}{Y}
$$

o bien

$$
\eta_h = \frac{H - h_r}{H} = \frac{H_u}{H}
$$

 $q = q_e + q_i$  – pérdidas volumétricas totales

Rendimiento volumétrico

$$
\eta_v = \frac{Q-q}{Q}
$$

 $P_{rv}$  – potencia perdida por rozamiento de disco y

## ventilación

 $P_u$  – potencia intercambiada en el rodete:

$$
P_u = Q \eta_v \rho Y \eta_h = Q \eta_v \rho g H \eta_h
$$

 $P_i$  – potencia interna suministrada por el fluido:

$$
P_i = P_u - P_{rv} = Q \eta_v \rho g H \eta_h - P_{rv}
$$

rendimiento interno

$$
\eta_i = \frac{P_i}{P}
$$

 $P_m$  – potencia perdida por rozamientos

mecánicos

 $P_a$  – potencia restituida, potencia en el eje, potencia al freno, o potencia de accionamiento:

 $P_a = M \omega$ 

Rendimiento total

$$
\eta_{tot} = \frac{P}{M \omega}
$$

 $Y_u$ ,  $H_u$  – energía, altura intercambiada en el rodete (número finito o infinito de álabes)

$$
Y_u = u_2 c_{2u} - u_1 c_{1u}
$$

$$
H_u = \frac{u_2 c_{2u} - u_1 c_{1u}}{g}
$$

 $y_r$ ,  $h_r$  – pérdidas hidráulicas

Rendimiento hidráulico

$$
\eta_h = \frac{Y}{Y + y_r} = \frac{Y}{Y_u}
$$
  
o bien

$$
\eta_h = \frac{H}{H + h_r} = \frac{H}{H_u}
$$

 $q = q_e + q_i$  – pérdidas volumétricas totales

Rendimiento volumétrico

$$
\eta_v = \frac{Q}{Q+q}
$$

 $P_{rv}$  – potencia perdida por rozamiento de disco y

ventilación

 $P_{\nu}$  – potencia intercambiada en el rodete:

$$
P_u = \frac{Q}{\eta_v} \rho \frac{Y}{\eta_h} = \frac{Q}{\eta_v} \rho g \frac{H}{\eta_h}
$$

 $P_i$  – potencia interna, suministrada al fluido:

$$
P_i = P_u + P_{rv} = \frac{Q}{\eta_v} \rho g \frac{H}{\eta_h} + P_{rv}
$$

$$
\eta_i = \frac{P}{P_i}
$$

 $P_m$  – potencia perdida por rozamientos

mecánicos

Rendimiento mecánico

$$
\eta_m = \frac{P_i - P_m}{P_i} = \frac{P_a}{P_i}
$$

Relación entre los rendimientos

$$
\eta_i = \frac{P_i}{P} = \frac{Q \eta_v \rho Y \eta_h - P_{rv}}{P} =
$$

$$
= \eta_v \eta_h - \frac{P_{rv}}{P_i} \eta_i
$$

de donde  $n_{\rm m}$ 

$$
\eta_i = \frac{\eta_i \eta_h}{\left(1 + \frac{P_{rv}}{P_i}\right)}
$$

Rendimiento por rozamiento de disco y

ventilación

$$
\eta_r = \frac{P_i}{P_i + P_{rv}}
$$
  
luego  

$$
\eta_i = \eta_v \eta_h \eta_r
$$
  
Además  

$$
\eta_{tot} = \frac{P_a}{P} = \frac{P_a}{P_i} \frac{P_i}{P} = \eta_v \eta_h \eta_r \eta_m
$$

Rendimiento mecánico

$$
\eta_m = \frac{P_i}{P_i+P_m} = \frac{P_i}{P_a}
$$

Relación entre los rendimientos

$$
\eta_i = \frac{P_i}{P} = \frac{Q \rho Y}{\frac{Q}{\eta_v} \rho \frac{Y}{\eta_h} + P_{rv}} = \frac{1}{\frac{1}{\eta_v \eta_h} + \frac{P_{rv}}{P}} = \frac{1}{\frac{1}{\eta_v \eta_h} + \frac{P_{rv}}{\eta_i P_i}}
$$
  
de donde

$$
\eta_i = \eta_v \, \eta_h \left( 1 - \frac{P_{rv}}{P_i} \right)
$$

Rendimiento por rozamiento de disco y

ventilación

$$
\eta_r = \frac{P_i - P_{rv}}{P_i} = 1 - \frac{P_{rv}}{P_i} =
$$
  
luego  

$$
\eta_i = \eta_v \eta_h \eta_r
$$
  
Además  

$$
\eta_r = \frac{P_i - P_i}{P_i} = \eta_v \eta_r
$$

$$
\eta_{tot} = \frac{1}{P_a} = \frac{1}{P_i} \frac{1}{P_a} = \eta_i \eta_m
$$
  
y

$$
\eta_{tot}=\eta_v\,\eta_h\,\eta_r\,\eta_m
$$

### <span id="page-32-0"></span>**2.4. Bombas**

En este apartado se dará información general acerca del tipo de bomba con la cual se está trabajando durante todo este estudio, a saber, bomba modelo Etanorm 050-32-125 de Ksb.

Mataix (1975) afirma que: "Bomba en general es una máquina de fluido que sirve para comunicar energía al líquido que la atraviesa" (p.215).

Existen dos grandes grupos en los cuales pueden clasificarse todas las bombas del mercado. El primero es el grupo de las bombas de desplazamiento positivo y el segundo, y en el cual se halla la bomba a la que se hace referencia, es el grupo de las bombas que basan su funcionamiento en la ecuación de Euler o turbobombas.

Aplicando la ecuación de Bernoulli entre la entrada y la salida del rodete se obtiene:

$$
H_{rod} = \frac{p_2 - p_1}{\rho g} + z_2 - z_1 + \frac{c_2^2 - c_1^2}{2g}
$$

 $H_{rod}$  – altura útil que comunica el rodete al fluido

El término dinámico  $\frac{c_2^2-c_1^2}{2a}$  $\frac{2}{2g}$  en este tipo de bombas es de gran importancia.

Además, como en las turbobombas el intercambio de energía en el rodete es esencialmente en forma dinámica se denominan rotodinámicas.

A continuación, se citan algunas de las ventajas que se proponen en Mataix (1975) de las turbobombas respecto a las bombas de desplazamiento positivo o volumétricas:

- Mayor velocidad de rotación. Acoplamiento directo al motor de accionamiento. Ahorro de transmisión y sus pérdidas.
- Reducción del peso y volumen. Mayor potencia específica.
- El puente-grúa de la estación de bombeo se reduce en capacidad y precio.
- Eliminación de partes móviles. Construcción mecánica más sencilla y menos piezas sometidas a desgaste.
- Carencia de válvulas y mayor juego entre las partes en movimiento relativo.
- Ausencia de fuerzas de inercia descompensadas.
- Número de revoluciones específico más elevado.
- Flujo continuo del fluido y eliminación del depósito regulador.
- La válvula de impulsión completamente cerrada no constituye mayor peligro.
- No contaminación del fluido bombeado.

El conducto recorrido por el fluido de trabajo en la máquina es el que sigue: el fluido entra por la tubería de admisión en la bomba, pasando directamente al rodete; del rodete pasa a la cámara fija, que consta a su vez de uno o varios elementos; y sale finalmente por la tubería de impulsión.

# A. Rodete

El rodete es el único órgano de la bomba en el cual se imparte energía al fluido. Su correcto diseño es la parte más delicada del proyecto de una bomba. "El rodete imparte al fluido una aceleración tangencial, desde velocidad tangencial nula a la entrada hasta una velocidad tangencial que puede exceder los 50 m/s en un tiempo a veces menor que a 1/50 s" (Mataix, 1975, p.234).

En este caso se trata de un rodete cerrado de seis canales y de aspiración sencilla.

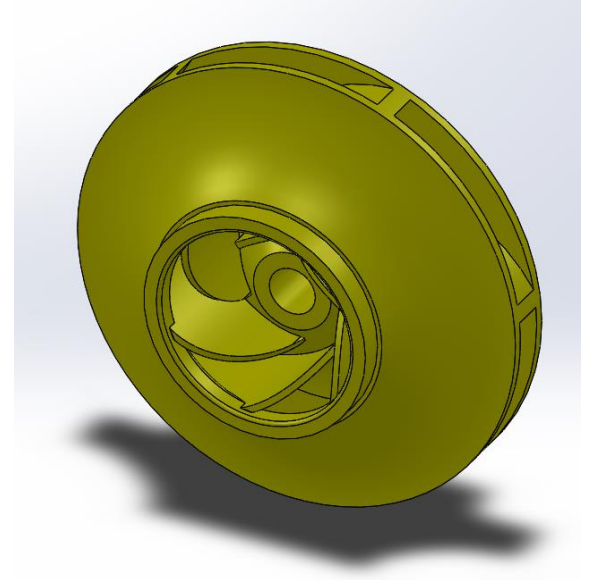

Figura 8 *Geometría 3D del rodete de este estudio modelizado con Solidworks*

**Nota:** Fuente: captura software Solidworks Flow Simulation

## B. Cámara

Como asegura Mataix (1975):

La carcasa o estator de la bomba se encarga de guiar adecuadamente el líquido hasta el rotor y de recoger el líquido, guiándolo hasta la salida. El rendimiento de la bomba depende en gran parte de un buen diseño de la carcasa. La parte más importante del estator es el difusor. Según el principio de funcionamiento de las bombas rotodinámicas es esencial la aceleración del líquido en el rotor. Ahora bien, el difusor en las bombas rotodinámicas desempeña el papel importante de transformar eficientemente la energía cinética del fluido, en energía de presión. (p.237)

El difusor se instala en la cámara de la bomba entre la salida del rodete y la brida de la tubería de impulsión.

### *ANÁLISIS MEDIANTE CFD DE UNA BOMBA TRABAJANDO COMO TURBINA (PAT) CON CALIBRACIÓN EXPERIMENTAL*

Con frecuencia suelen emplearse varios órganos en la misma bomba con la función principal de transformar la energía cinética en energía de presión, es decir, con la función del difusor.

En nuestro caso se trata de una bomba de voluta. La voluta es un conducto en forma de espiral situado en torno al rodete con la función de recoger el fluido que sale del mismo y dirigirlo hasta la tubería de impulsión. Su misión principal como se observa no implica la recuperación, pero normalmente la voluta es diseñada para que desempeñe también el papel de difusor.

Figura 9 *Caja espiral del modelo 3D*

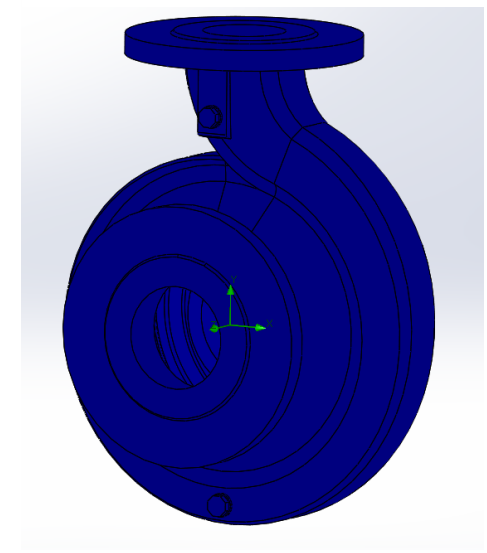

**Nota:** Fuente: captura software Solidworks Flow Simulation Figura 10 *Principio de funcionamiento de un difusor*

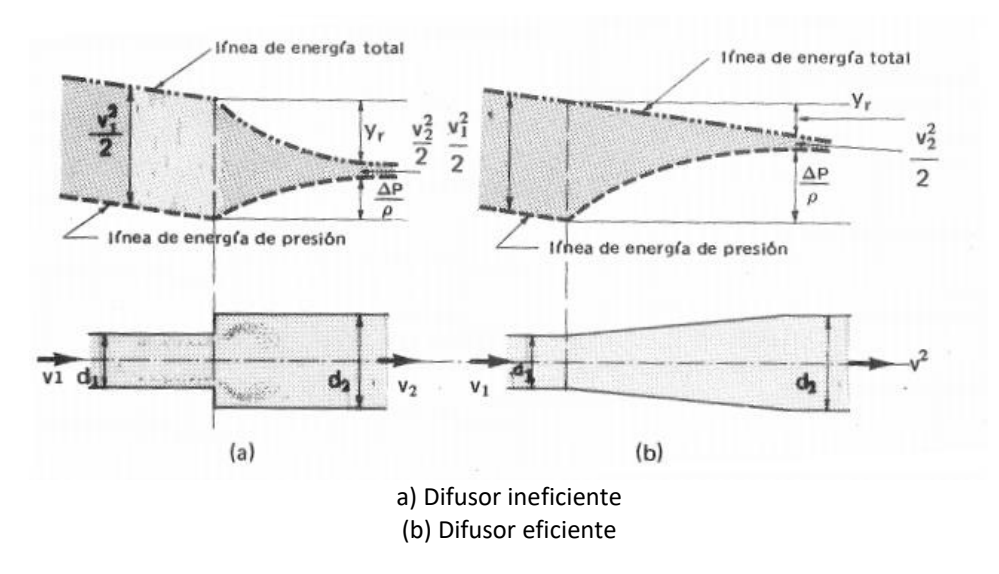

**Nota:** Fuente: Mataix, 1975
### **2.5. Turbinas**

Aplicando la ecuación de Bernoulli, de igual forma que en el caso de las bombas rotodinámicas, entre la entrada y la salida del órgano intercambiador de energía, se obtiene la ecuación:

$$
H_u = \frac{p_1 - p_2}{\rho g} + z_1 - z_2 + \frac{c_2^2 - c_1^2}{2g} \tag{2-43}
$$

Los motores hidráulicos pueden clasificarse en tres grandes grupos:

- Volumétricos
- Gravimétricos
- Turbinas

En los motores hidráulicos volumétricos el intercambio de energía mecánica y de fluido se verifica fundamentalmente en forma de presión, es decir, mediante el término:

$$
\frac{p_1-p_2}{\rho\ g}
$$

En los motores hidráulicos gravimétricos el intercambio de energía mecánica y de fluido se verifica fundamentalmente en forma de energía potencial gravitatoria, entra en juego el término:

$$
z_1 - z_2
$$

Por último, en las turbinas el intercambio de energía mecánica y de fluido se verifica fundamentalmente mediante el término cinético:

$$
\frac{c_2^2-c_1^2}{2g}
$$

Los primeros motores hidráulicos fueron las ruedas hidráulicas datando de al menos 2200 años en Asia, China e India. Hasta que finalmente 600 años más tarde llegaron a Europa siendo estudiadas por da Vinci, Galileo, Descartes, etc. (Mataix, 1975).

"Las ruedas hidráulicas tienen dos desventajas: rendimiento bajo y velocidad de rotación muy lenta (4-10 rpm). Las turbinas hidráulicas nacieron para superar estas desventajas, y su evolución ha sido el aumento cada vez mayor de la velocidad de rotación con el fin de conseguir potencias específicas más elevadas" (Mataix, 1975, p325).

La principal causa de esta tendencia es la económica, es decir, el precio por kW instalado en una central disminuye con el aumento de la potencia de las unidades, es decir, con la disminución del número de turbinas hidráulicas y con el aumento de la velocidad de rotación (Mataix, 1975).

Debido al problema de la limitación de la velocidad de rotación de las antiguas turbinas hidráulicas, en la actualidad sólo se fabrican los siguientes tipos: turbina Pelton (TP), turbina Francis (TF), turbina hélice, turbina Kaplan (TK) y turbina Dériaz (TD). En la figura siguiente se puede observar el tipo más apropiado a utilizar en función del salto y de la potencia.

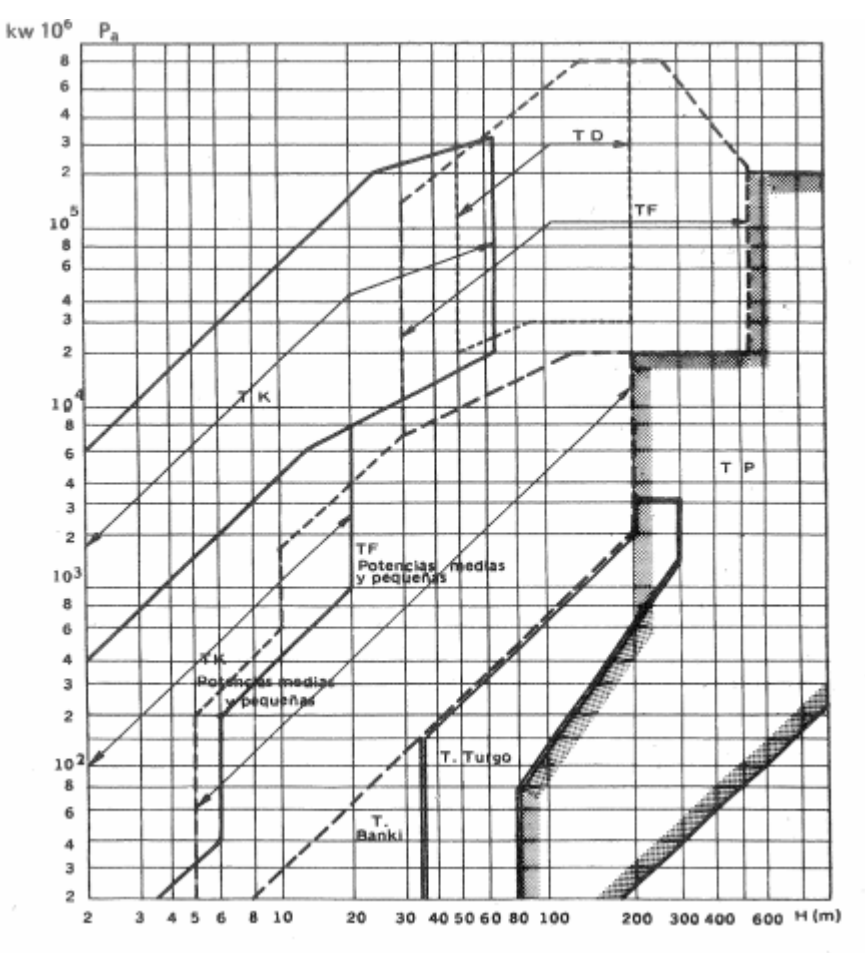

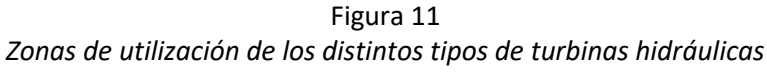

Para realizar una correcta clasificación de las turbinas hidráulicas se hace necesario la explicación de un concepto muy importante para este cometido: el grado de reacción.

El grado de reacción se define como la relación entre dos energías de fluido: la cedida al rodete en forma estática y la energía total suministrada a la máquina.

**Nota:** Fuente: Mataix, 1975

En las turbinas hidráulicas la energía específica a la entrada del rodete será:

$$
Y_1 = \frac{p_1}{\rho} + z_1 g + \frac{c_1^2}{2}
$$

Y a la salida:

$$
Y_2 = \frac{p_2}{\rho} + z_2 g + \frac{c_2^2}{2}
$$

La energía total suministrada al rodete será:

$$
Y_1 - Y_2 = \frac{p_1 - p_2}{\rho} + (z_1 - z_2) g + \frac{c_1^2 - c_2^2}{2}
$$

La energía de presión suministrada al rodete será:

$$
\frac{p_1 - p_2}{\rho} + (z_1 - z_2) g \tag{2-44}
$$

El grado de reacción quedará:

$$
\sigma = \frac{\frac{p_1 - p_2}{\rho} + (z_1 - z_2) g}{Y} = 1 - \frac{\frac{c_1^2 - c_2^2}{2}}{Y}
$$
 (2-45)

 $Y$  – energía total suministrada a la máquina

Expresando la ecuación anterior en alturas se obtiene:

$$
\sigma = \frac{\frac{p_1 - p_2}{\rho g} + z_1 - z_2}{H} = 1 - \frac{\frac{c_1^2 - c_2^2}{2g}}{H}
$$
\n(2-46)

Gracias a esto las turbinas pueden clasificarse en función de su grado de reacción en dos grandes grupos: turbinas de acción si el grado de reacción es igual a 0 y turbinas de reacción si el grado de reacción es distinto de 0.

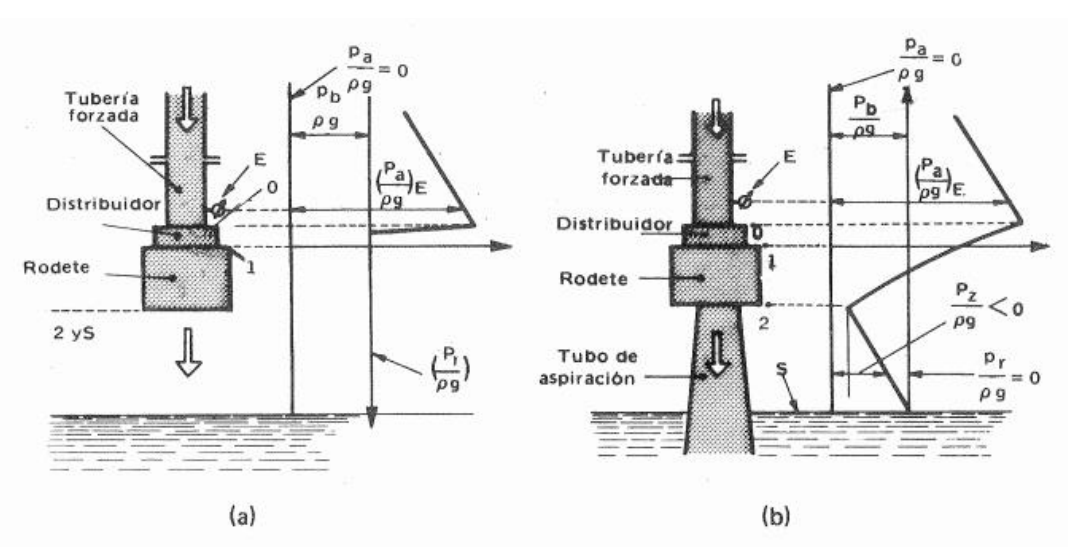

Figura 12 *Esquema de variación de las alturas de presión en a)turbinas de acción y en b)turbina de reacción*

**Nota:** Fuente: Mataix, 1975

En las turbinas de acción el rodete trabaja a presión atmosférica, pero en las turbinas de reacción la presión de salida del rodete es inferior a la atmosférica.

La forma de trabajo de la turbina del estudio se puede decir que se asemeja a una turbina de reacción. En las turbinas de reacción el flujo de corriente se distribuye por toda la periferia del rodete gracias al distribuidor Fink de álabes orientables, lo que se conoce como admisión total. El rodete en este caso se encuentra trabajando completamente sumergido en agua. Y finalmente, el agua no cae directamente al canal de salida, sino a través del tubo de aspiración.

Las turbinas con caja espiral metálica se emplean para caudales medios y pequeños con el objetivo de conseguir una entrada óptima del agua en el distribuidor.

"En general, la cámara espiral se emplea siempre que se quiera un rendimiento grande, para  $H \ge 8$  m, aproximadamente"(Mataix, 1975, p.339)

#### **2.6. Bombas funcionando como turbinas (PAT)**

Para hablar sobre turbomáquinas reversibles se debe hacer un pequeño viaje al pasado y remontarse a principios del siglo pasado con las primeras apariciones de centrales de acumulación por bombeo.

La energía puede almacenarse para su uso ulterior de muchas maneras (…) La manera mejor existente en la actualidad de acumular energía en gran cantidad, prácticamente sin limitación alguna, es en forma de energía hidráulica geodésica o de posición en un embalse. Esto se realiza en las llamadas centrales de acumulación por bombeo. (Mataix, 1975, p.811)

El funcionamiento de estas centrales es bastante sencillo. Las centrales hidráulicas de agua fluyente funcionan económicamente cuando día y noche, sin arranques y paradas intermitentes, suministran carga base constante, sin hacer frente a las variaciones de la misma que puedan originarse en la red. Esta energía sobrante en periodos de baja demanda, normalmente en horas nocturnas, es aprovechada en esos momentos por dichas centrales para bombear el agua, que ha cedido su energía a las turbinas hidráulicas, de un embalse inferior a un embalse superior, con el fin de devolver la energía almacenada en forma de energía hidráulica geodésica a la misma red en periodos de mayor demanda.

La primera central de acumulación por bombeo data del año 1908 del siglo pasado. Desde entonces las investigaciones acerca de estas centrales se han centrado en desarrollar máquinas más seguras y eficientes, las centrales de acumulación por bombeo se multiplican en todos los países industrializados del mundo.

En la actualidad se utilizan mayoritariamente las turbinas de gas para cubrir los picos de demanda en la red. Pero económicamente hablando son mucho superiores las centrales de acumulación por bombeo debido a la no necesidad de éstas de usar combustible. Sólo necesitan energía eléctrica en periodos de baja demanda en la red que puede llegar a ser incluso un 50% más barata que se almacena para producir energía eléctrica cara en las puntas de demanda.

Uno de los tipos de central de acumulación por bombeo y, además, el que más interesa explicar debido a la importancia en cuanto a la explicación y aclaración del concepto de turbomáquina reversible son las centrales con grupos binarios: motor/generador-bomba/turbina.

Dicha variante emplea turbomáquinas hidráulicas reversibles, es decir, que pueden funcionar con buen rendimiento como bomba o como turbina.

El uso de un grupo binario supone el ahorro de una máquina eléctrica y una máquina hidráulica respecto de los grupos ternarios y cuaternarios. Esto quiere decir que la máquina hidráulica en este caso es doble, es decir, una turbomáquina reversible, que puede funcionar como bomba o como turbina alternativamente.

Existen varios tipos de soluciones, pero en este trabajo interesa nombrar sólo la bomba/turbina radial o de tipo Francis de álabes fijos, y una velocidad.

### *ANÁLISIS MEDIANTE CFD DE UNA BOMBA TRABAJANDO COMO TURBINA (PAT) CON CALIBRACIÓN EXPERIMENTAL*

Aunque merece la pena nombrar también por su uso a pequeña escala las turbinas bulbo, que pueden girar en el mismo sentido en bombeo y turbinación, conservando un elevado rendimiento, gracias a la orientación de los álabes del rodete. Normalmente se emplean en centrales mareomotrices, embalses compensadores, proyectos de riego y control de inundaciones. Destacando en este estudio su uso para proyectos de riego.

La primera turbomáquina hidráulica reversible o bomba/turbina fue construida a principios del siglo pasado, mientras que fue instalada por primera vez en una central de acumulación por bombeo en el año 1937 (Mataix, 1975).

Estas turbomáquinas reversibles giran en un sentido en bombeo y en el contrario cuando se encuentra en turbinación por lo que el motor/generador debe ser capaz también de girar en los dos sentidos. El cojinete de empuje también requiere especial cuidado en su diseño al cambiar el empuje en el bombeo y en la turbinación. De forma general las turbomáquinas no son reversibles, por lo que es difícil diseñar una turbomáquina hidráulica reversible con un alto rendimiento como bomba y también como turbina. Esto exige un especial cuidado en el diseño y la comprobación de los resultados mediante ensayos de modelos, del distribuidor, del rodete y de la caja espiral.

Existen varios tipos de disposiciones de los grupos binarios entre los cuales cabe destacar, por su reducción al mínimo de su tiempo de maniobra debido a la no necesidad de aireado de la bomba, la de acoplamiento de engranajes y variador hidráulico.

Además, existen los grupos binarios de dos velocidades los cuales se diseñan para funcionar con una velocidad de rotación distinta en el bombeo y en la turbinación, o bien utilizando las dos velocidades tanto para el bombeo como para la turbinación, según la carga. De esta manera se logra un rendimiento mayor con los grupos binarios convencionales (…) Esto se consigue con un motor/generador de polos conmutables. (Mataix, 1975, p.837)

# **3. Análisis de la realidad de las PAT**

#### **3.1. Ámbito de uso**

En un mundo cada vez más desarrollado e industrializado "la energía desempeña un papel importante en casi todas las áreas de actividades humanas y comerciales, y es un insumo muy importante para aquellos países que se están desarrollando desde el punto de vista económico" (Nautiyal & Varun, 2010, p.2059). Actualmente la energía eléctrica que se produce proviene en un porcentaje bastante elevado de fuentes de energía no renovables. Principalmente de los combustibles fósiles como son el petróleo, el gas, el carbón, etc. en las centrales térmicas; y de combustibles nucleares en las centrales nucleares. Los combustibles fósiles también son uno de los principales causantes de los problemas de contaminación en el planeta destruyendo la capa de ozono, generando polución y aumentando la temperatura del planeta debido a los gases de efecto invernadero. Todos estos problemas son graves para la salud de las personas y del propio planeta. Y qué decir de los combustibles nucleares, generando residuos altamente peligrosos para la vida. En estos últimos años se ha promovido en gran medida el uso de las energías limpias o energías también conocidas como renovables, las cuales serán la clave para continuar el desarrollo sin destruir el planeta Tierra. Lo citado anteriormente unido al incremento considerable del precio de los combustibles fósiles está haciendo que cada vez más las energías renovables adquieran un peso mayor en porcentaje sobre la generación de la energía eléctrica del planeta.

Existen multitud de fuentes de energía renovable, solar fotovoltaica, térmica solar, eólica, hidroeléctrica, etc. "Entre todas las fuentes de energía renovables, la energía hidroeléctrica es la más prometedora y a menudo utilizada para producir electricidad" (Nautiyal & Varun, 2010, p.2059).

En la actualidad la tendencia mayoritaria son las grandes centrales eléctricas por su mayor rendimiento. Estas centrales basan su alto rendimiento en el trabajo imparable de sus turbinas, largos periodos de funcionamiento sin paradas dando una oferta de carga continua a la red eléctrica. Estas turbinas trabajan mayoritariamente en condiciones estables sin cambios significativos, por lo que, generalmente, trabajan en el punto óptimo de funcionamiento. Estas condiciones de trabajo sólo se pueden garantizar con grandes saltos de agua embalsada gracias a unas presas acorde al tamaño de estos embalses. Estos accidentes geológicos artificiales creados por el ser humano para su propio beneficio, en los últimos años, están originando mucha controversia y opiniones tanto a favor como en contra, ya que a pesar de ser una fuente de energía completamente natural y limpia posee un gran impacto ambiental en contrapartida.

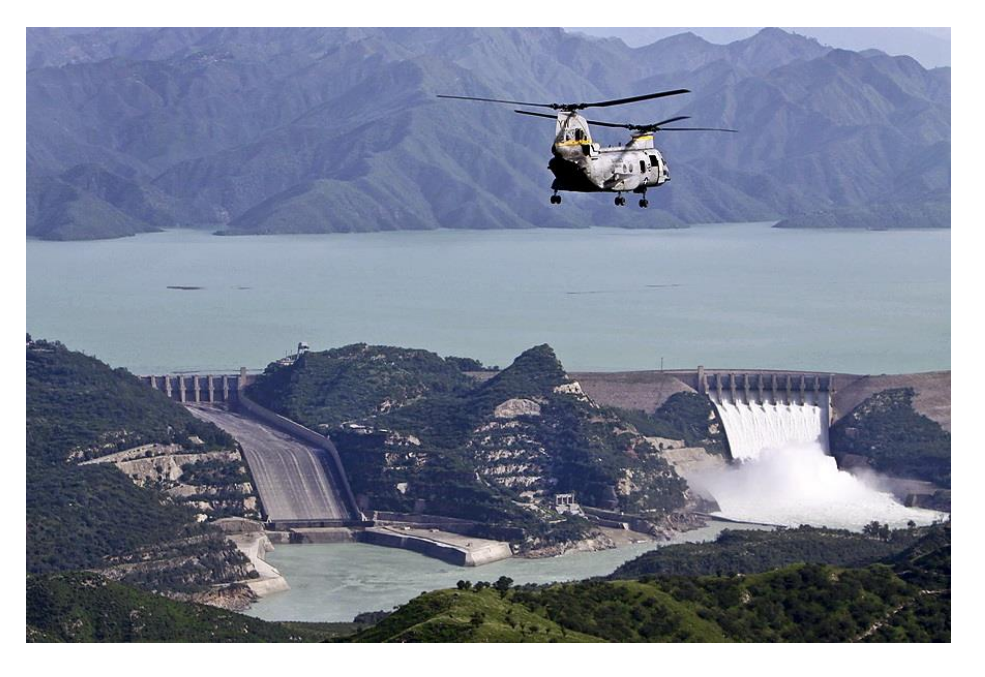

Figura 13 *Presa de Tarbela (Pakistán) con 143,26 m*

**Nota:** Fuente: http://megaconstrucciones.net/?construccion=presa-tarbela

Como se puede observar en la figura anterior al originar el salto necesario para las turbinas construyendo las presas una gran superficie de terreno queda inundada, además, queda alterado el curso natural del río. Por otra parte, la inversión en obra civil, maquinaria y mantenimiento es bastante elevada.

Mucha gente ha visto en las turbobombas la solución a todos estos inconvenientes. Según Nautiyal & Varun (2010):

La importancia de las plantas pequeñas y micro-hidroeléctricas ha ido en aumento debido a su naturaleza respetable con el medio ambiente y al no tener problemas de grandes almacenamientos de agua ni de redistribución de la población. Además, la generación de electricidad a través de pequeñas centrales hidroeléctricas es muy útil para el desarrollo sostenible. (p.2060)

Además, estas plantas hidroeléctricas más pequeñas han servido de una forma esencial a la electrificación de zonas rurales y de difícil acceso, ayudando así al desarrollo de la población. Esta ayuda ha sido posible gracias a las turbomáquinas reversibles, es decir, a las bombas usadas como turbinas.

"Los proyectos hidroeléctricos a pequeña escala se pueden instalar en pequeños arroyos, ríos pequeños y canales sin ningún efecto reconocible sobre el medio ambiente" (Nautiyal & Varun, 2010, p.2060).

Otra ventaja es que estas pequeña centrales hidroeléctricas pueden ser instaladas en menor tiempo, requiriendo una baja inversión inicial y sin apenas impacto ambiental. Más adelante se comentaran las ventajas y desventajas del uso de turbomáquinas reversibles.

"Una de las formas más fáciles de reducir el costo del equipo es usando una bomba centrífuga en modo inverso. Se puede utilizar como alternativa a la turbina hidráulica convencional" (Nautiyal & Varun, 2010, p.2060).

Además, las bombas se fabrican en masa y son mucho más fáciles de operar.

A continuación, y para ir más allá con el uso de las turbomáquinas reversibles, se explica el funcionamiento de las válvulas reductoras de presión.

Las válvulas reguladoras de presión son elementos hidromecánicos capaces de introducir una pérdida de carga localizada en un sistema de agua a presión tal que la presión aguas abajo no supere un valor prefijado. Normalmente no se admiten reducciones de presión superiores al 50% por lo que si se supera esta reducción es necesario instalar dos válvulas reguladoras en serie. Para comprobar las presiones aguas arriba y aguas debajo de la válvula reductora de presión se instalan sendos barómetros encargados de este fin, instalando un tercero en caso de haber dos válvulas colocadas en serie.

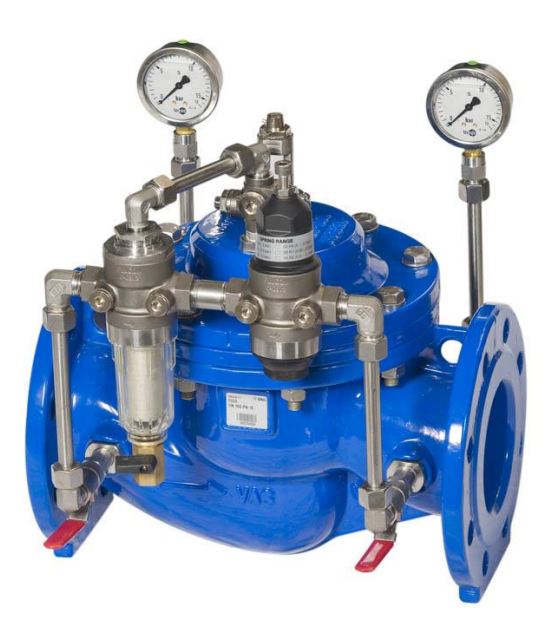

Figura 14 *Válvula reguladora de presión con sendos barómetros para medir la presión aguas arriba y aguas abajo*

**Nota:** Fuente: https://www.oicomp.cl/detalle/ingenieria-de-fluidos/valvula/22/valvula-reguladora-depresion

En definitiva, las válvulas son las encargadas de reducir la presión de un sistema sin obtener nada a cambio. Analizando la frase anterior, y conociendo el funcionamiento tanto de las válvulas reductoras de presión como el de las turbinas, se podría pensar que esta reducción de presión, necesaria para un correcto funcionamiento del sistema, fuera aprovechada a la vez para generar energía limpia a través de una bomba funcionando como turbina.

En este contexto Romero Marrero, Pérez Sánchez, & López Jiménez (2018) explican:

Hoy en día, la mejora de la gestión de los sistemas existentes está prevaleciendo sobre el desarrollo de nuevos sistemas de distribución. En este marco, las bombas trabajando como turbinas (por sus siglas en inglés: PATs, pumps working as turbines) se presentan como una alternativa a la reducción de presión en una red, aportando las ventajas de las válvulas reductoras de presión (reducción de fugas, fundamenta mente), a la vez que aprovechando la altura absorbida del fluido para generar energía renovable, con unos índices de viabilidad económica que las sitúan con periodos de amortización inferiores 5 años. De esta manera se mejora la eficiencia energética del sistema, convirtiendo a la red de distribución, en un sistema multiobjetivo. (p.15)

Para poder realizar estos cambios en la gestión de un sistema de aguas a presión es necesario un análisis previo de las misma para conocer de la una forma más o menos fiable la viabilidad del proyecto en cuestión. Es por eso por lo que se hace necesario disponer de las herramientas adecuadas que posibiliten el análisis de una red con varios sistemas de recuperación como los citados anteriormente referentes a turbomáquinas reversibles. Es aquí donde adquiere principal importancia el análisis mediante CFD. Dicho análisis será el encargado de proporcionarnos los primeros datos acerca del sistema de una forma virtual y aproximada. Estos datos tan importantes nos indicarán la viabilidad del proyecto en cuanto a recuperación de energía y reducción de la presión.

Por tanto, disponer de herramientas (i.e., metodologías, métodos, software, entre otros) que posibiliten el análisis de una red de distribución, la cual contenga uno o varios sistemas de recuperación, mejora la toma de decisiones sobre la viabilidad de la implantación de la bomba

funcionando como turbina. (Romero Marrero, Pérez Sánchez, & López Jiménez, 2018, p.15) La importancia de estos datos radica en la poca información de la que se dispone proveniente de los propios fabricantes de bombas en cuanto al funcionamiento de éstas como turbinas se refiere, como exponen Romero Marrero, Pérez Sánchez, & López Jiménez (2018):

El cumplimiento de ambos objetivos anteriormente citados (reducción de presión y energía recuperada), requiere del conocimiento de los puntos de operación de la máquina hidráulica funcionado en su modo como turbina. Lamentablemente, a día de hoy, el acceso a las curvas características de PATs en catálogos comerciales no es fácil, como es el caso de las curvas de las mismas máquinas, operando como bombas. (p.15)

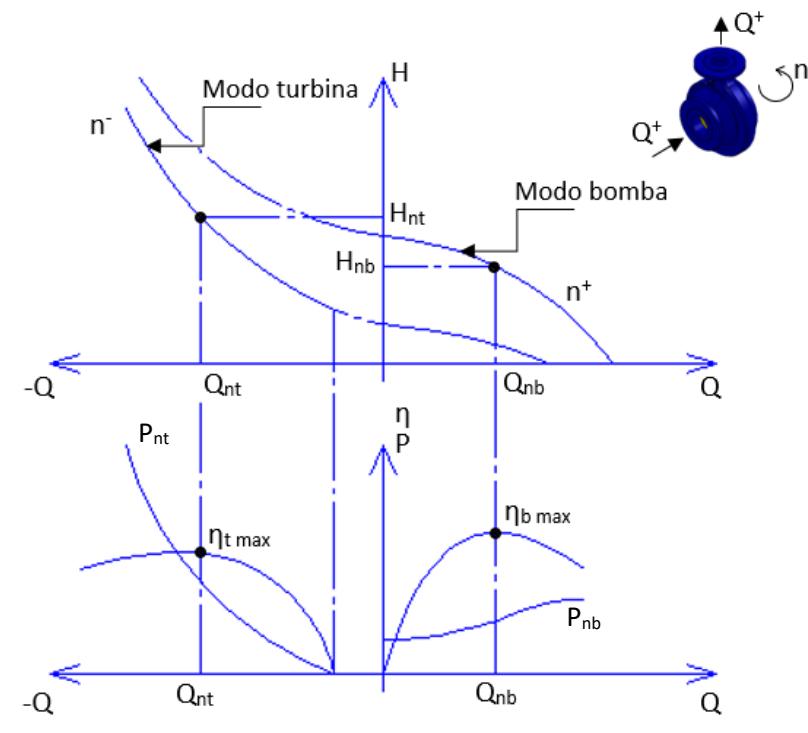

Figura 15 *Curvas características generales de una bomba y la misma funcionando como turbina*

**Nota:** Fuente: elaboración propia

Por otro lado, también se han desarrollado métodos teóricos para la caracterización de estos sistemas, conocidos los puntos óptimos de funcionamiento de las máquinas trabajando como bomba. "Estos autores determinan la relación entre el modo bomba y turbina a partir de la estimación de los

coeficientes de caudal ( $K_Q$ ), altura ( $K_H$ ) y rendimiento ( $K_\eta$ ) a través de las ecuaciones:

$$
Q = K_Q Q_{BEP}
$$

$$
H = K_H H_{BEP}
$$

$$
\eta = K_\eta \eta_{BEP}''
$$

(Romero Marrero, Pérez Sánchez, & López Jiménez, 2018, p.15).

# **4. Geometría**

#### **4.1. Geometría física. Instalación experimental**

En la Figura 17 y en la Figura 18 se observan, respectivamente, una representación completa de la instalación experimental de Lisboa y una vista más específica de cada elemento que la compone. A saber:

- (1) Tubería HDPE
- (2) Bomba de recirculación
- (3) Depósito presurizado
- (4) Caudalímetro
- (5) PAT
- (6) Osciloscopio y adquisición de datos
- (7) Depósito de regulación
- (8) Transductores de presión en A y B
- (9) Vista general

## Figura 16

*Representación completa de la instalación experimental en el CERIS-Hydraulic Lab del Instituto Superior Técnico at the University of Lisbon*

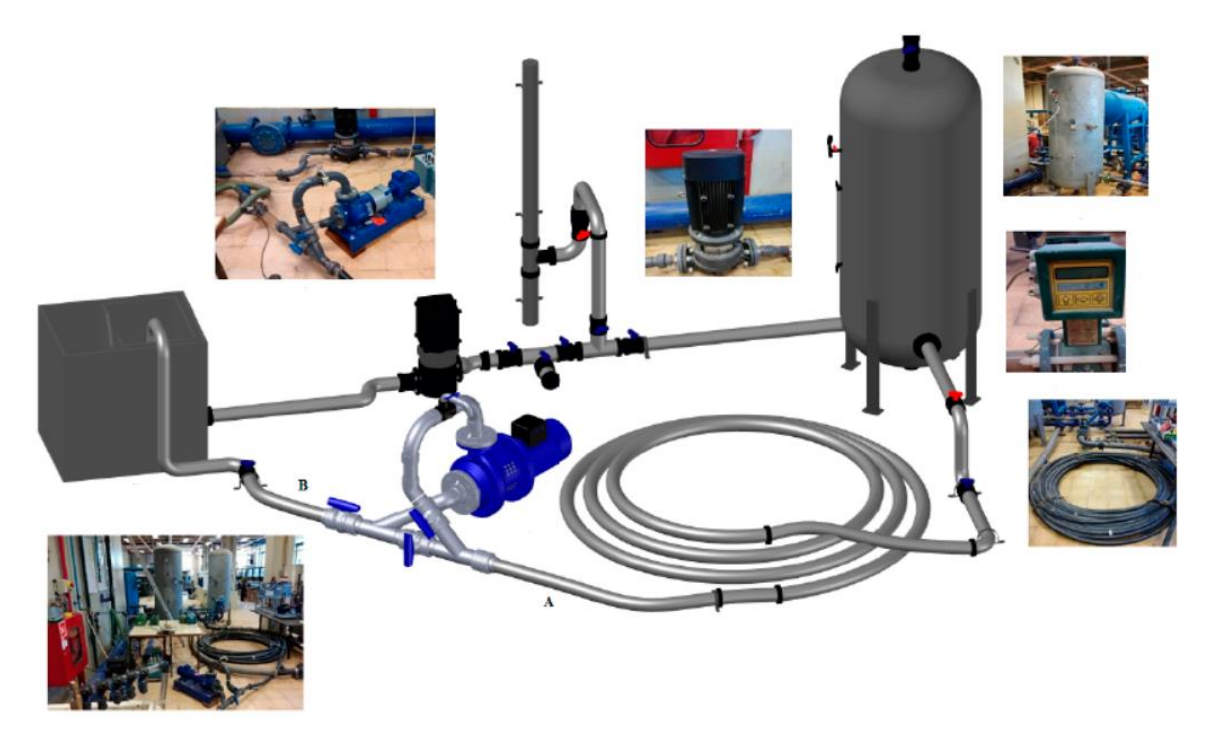

**Nota:** Fuente: Simão, Pérez Sánchez, Carravetta, López Jiménez, & Ramos, 2017

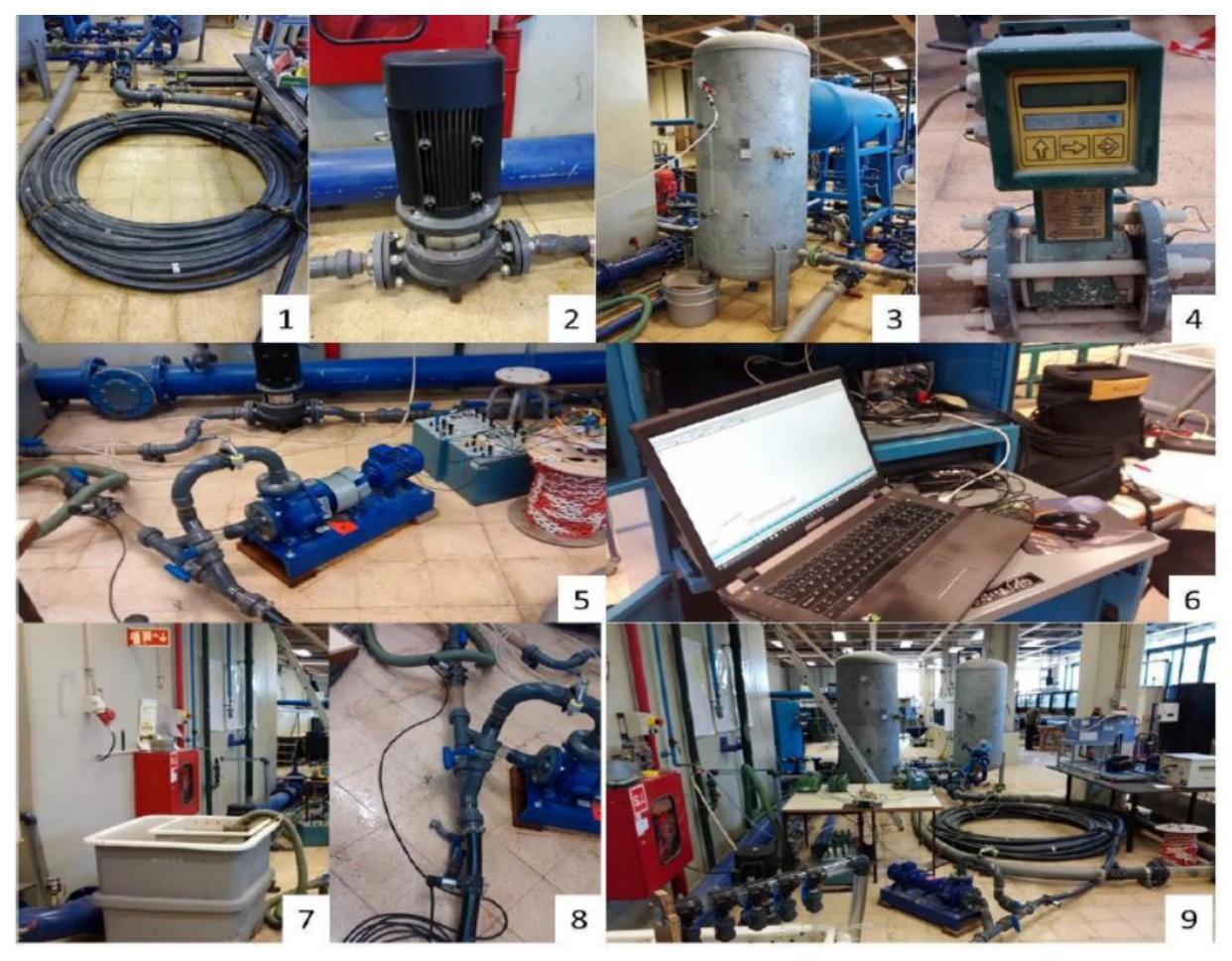

Figura 17 *Vista detallada componente a componente de la en instalación experimental*

**Nota:** Fuente: Pérez Sánchez, Simão, López Jiménez, & Ramos, 2017

## **4.2. Geometría computacional**

A continuación, se muestra la representación gráfica 3D del sistema de la PAT empleado en la instalación experimental de forma pormenorizada y realizado mediante el software Solidworks de Dassault Systèmes en su licencia educacional.

Es muy importante utilizar la herramienta check geometry que proporciona Solidworks para comprobar que no existen discontinuidades en el modelo. En caso de existir deben ser solucionadas modificando las geometrías.

## A. ENSAMBLAJE SISTEMA PAT

## A1. Sistema PAT perspectiva trimétrica

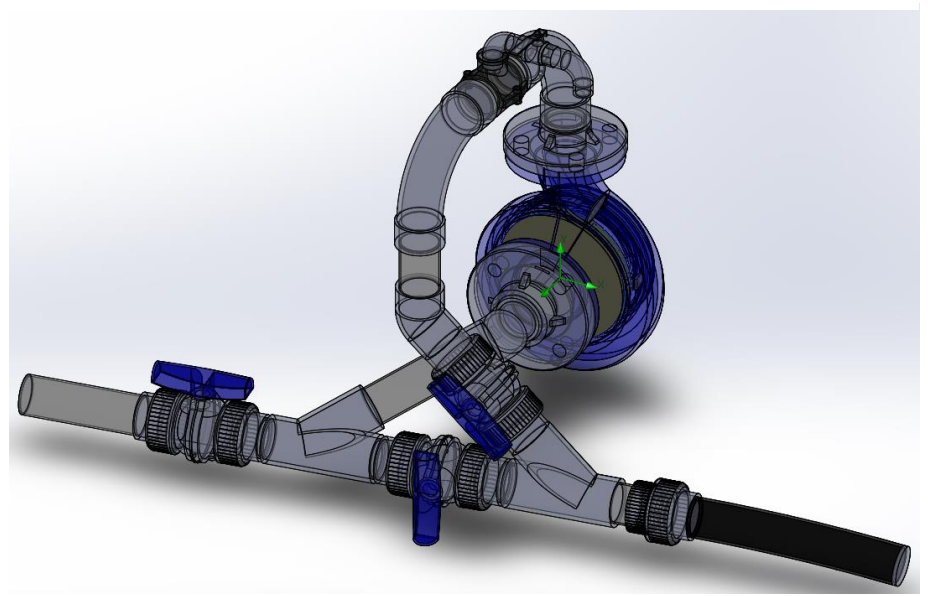

Figura 18 Sistema PAT en perspectiva trimétrica

**Nota:** Fuente: captura software Solidworks Flow Simulation

## A2. Sistema PAT alzado

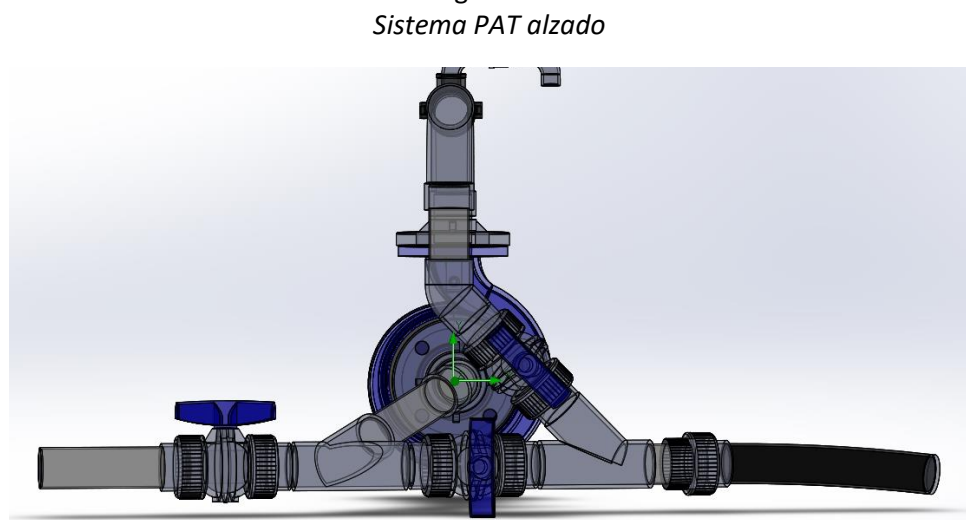

Figura 19

# A3. Sistema PAT perfil derecho

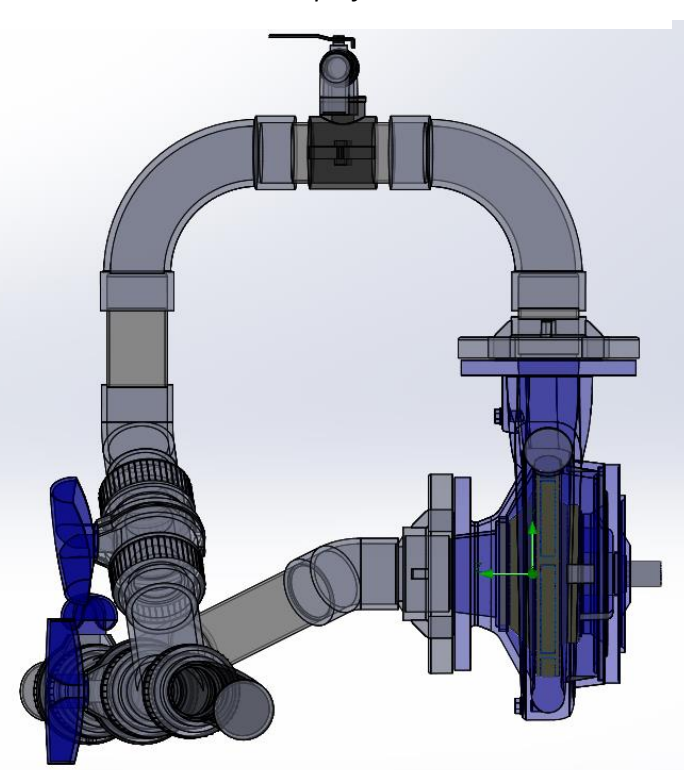

Figura 20 *Sistema PAT perfil derecho*

**Nota:** Fuente: captura software Solidworks Flow Simulation

A4. Sistema PAT planta

Figura 21 *Sistema PAT planta*

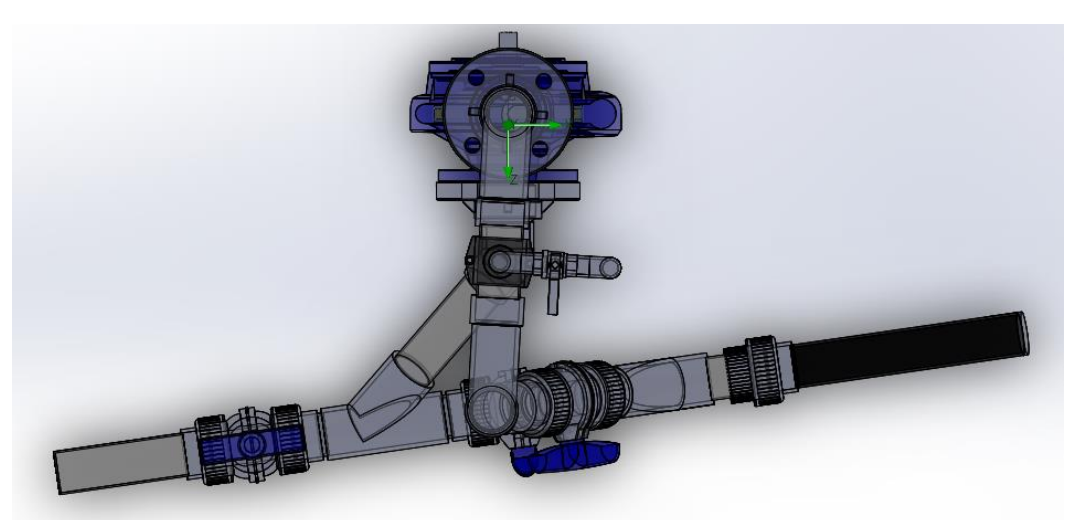

## B. ENSAMBLAJE PAT

#### B1. PAT explosionada

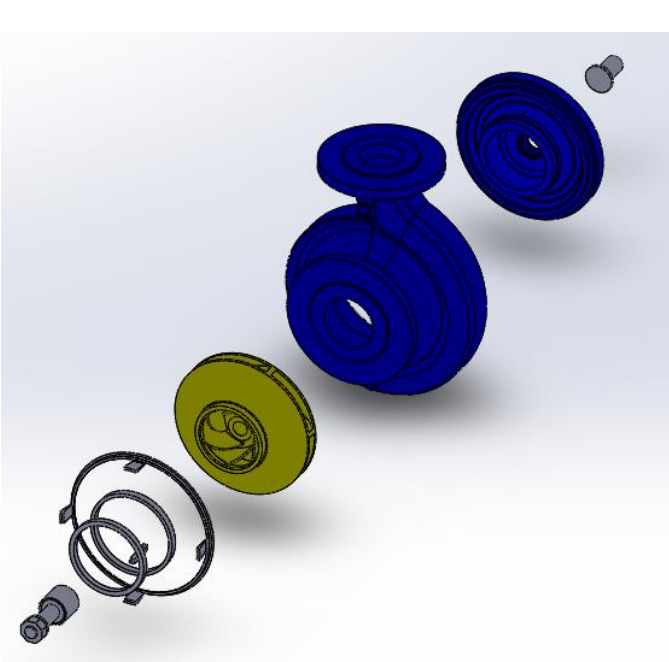

Figura 22 *PAT explosionada*

**Nota:** Fuente: captura software Solidworks Flow Simulation

B2. PAT alzado

Figura 23 *PAT alzado*

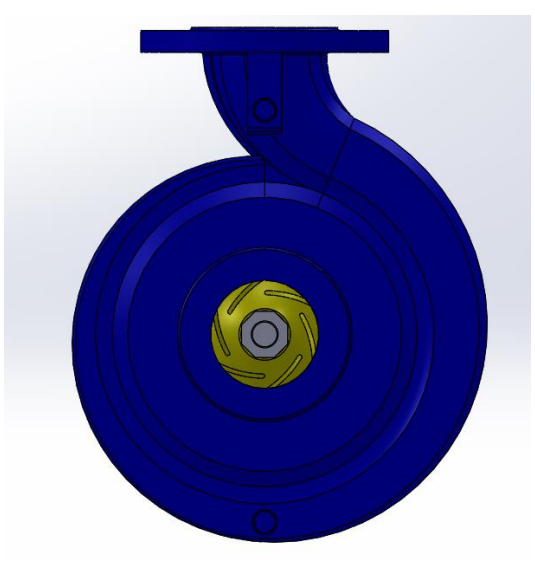

# B3. PAT perfil derecho

*PAT perfil derecho*

Figura 24

**Nota:** Fuente: captura software Solidworks Flow Simulation

#### B4. PAT planta

Figura 25 *PAT planta*

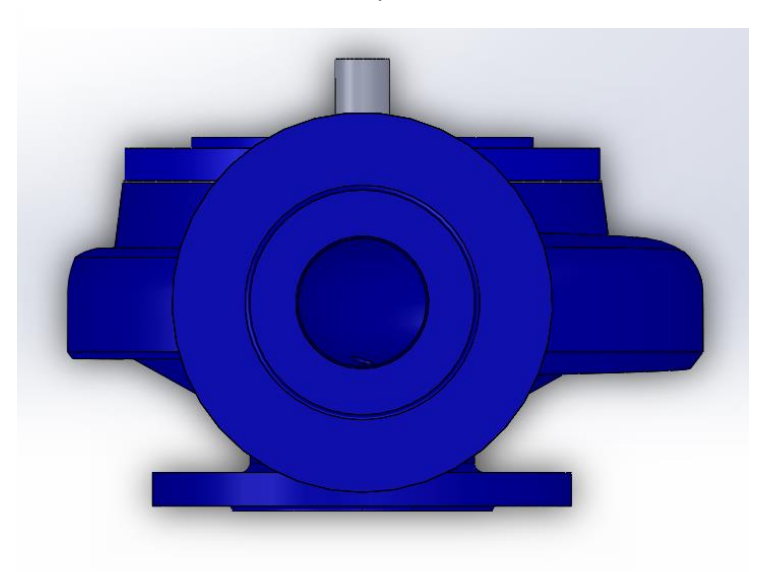

## B5. PAT seccionada

Figura 26 *PAT seccionada*

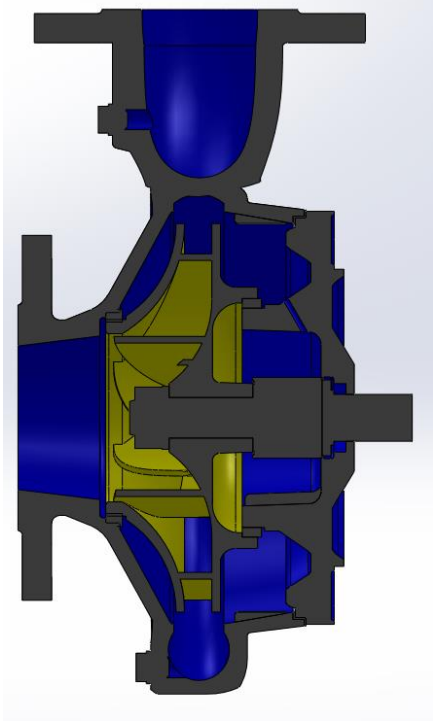

**Nota:** Fuente: captura software Solidworks Flow Simulation

B6. Rodete

Figura 27 *Rodete*

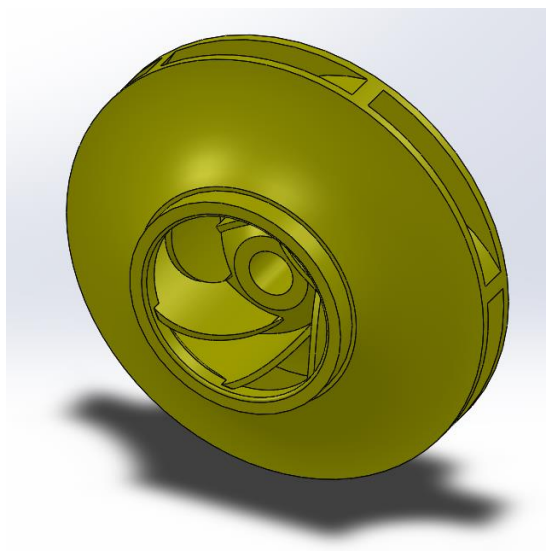

#### B7. Rodete seccionado

Figura 28 *Rodete seccionado*

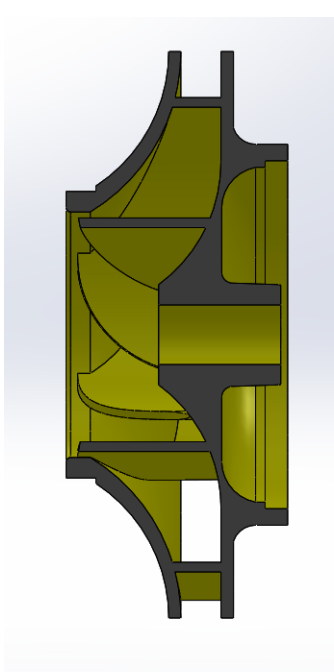

**Nota:** Fuente: captura software Solidworks Flow Simulation

#### B8. Secciones de medida del rodete

Figura 29 *Secciones de medida del rodete*

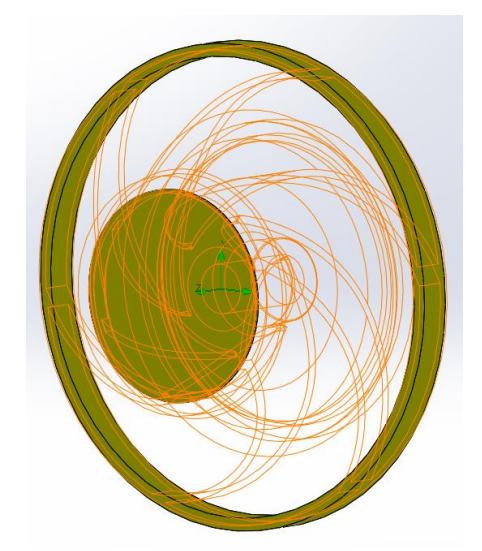

**Nota:** Fuente: captura software Solidworks Flow Simulation

Estas secciones de medida se sitúan a la entrada y a la salida del rodete y se emplean para medir caudales de entrada y salida y las diferentes velocidades a la entrada y a la salida que forman el triángulo de velocidades

#### C. ENSAMBLAJE VÁLVULA

#### C1. Válvula

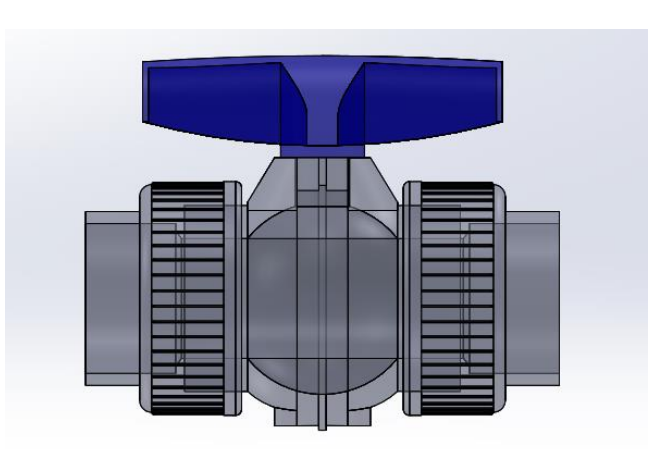

Figura 30 *Válvula*

## C2. Válvula explosionada

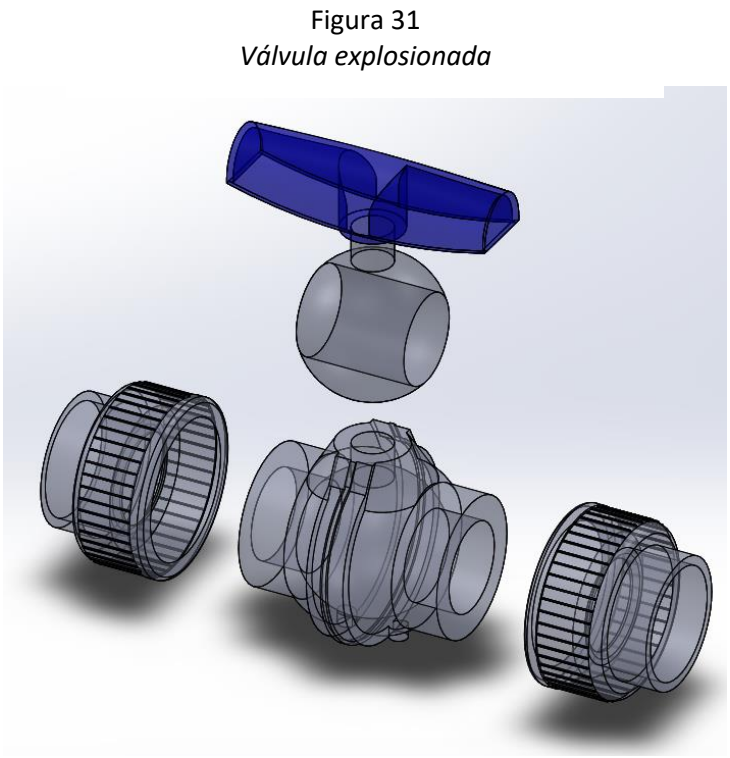

**Nota:** Fuente captura software Solidworks Flow Simulation

C2. Válvula seccionada

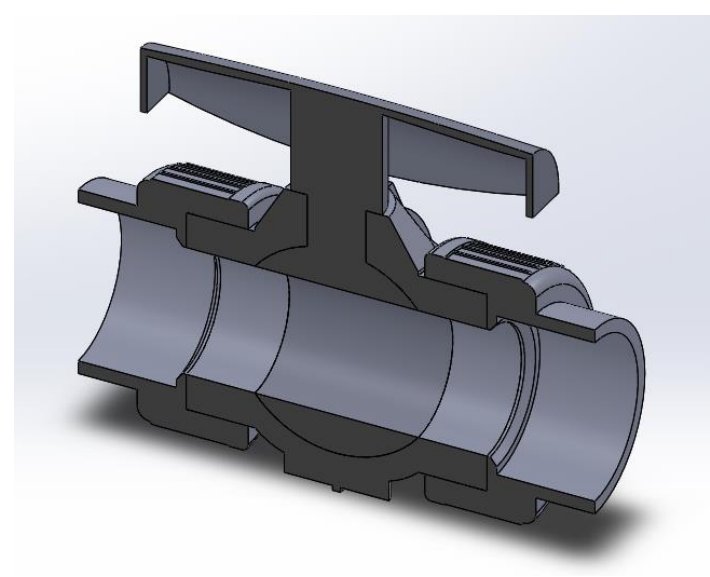

Figura 32 *Válvula seccionada*

# **5. Métodos de análisis**

#### **5.1. Curvas características proporcionadas por el fabricante**

## **5.1.1. Bomba**

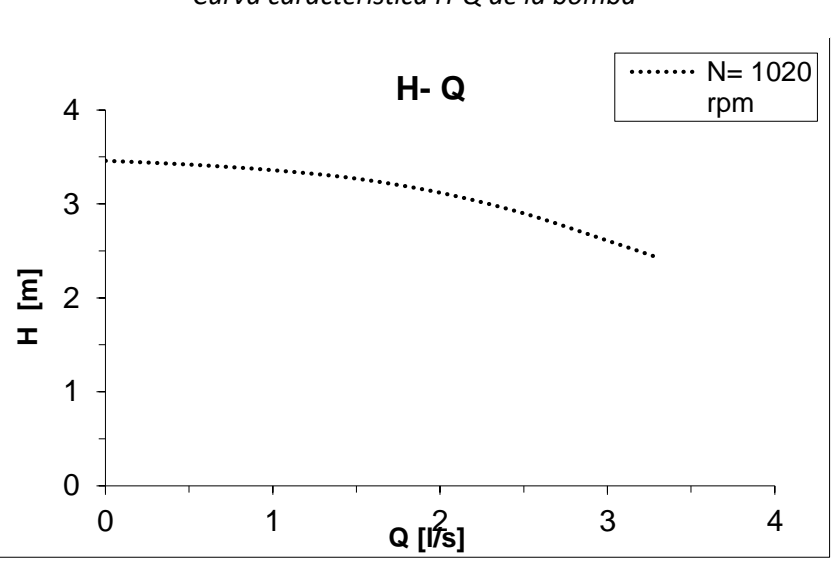

Figura 33 *Curva característica H-Q de la bomba*

**Nota:** Fuente: fabricante

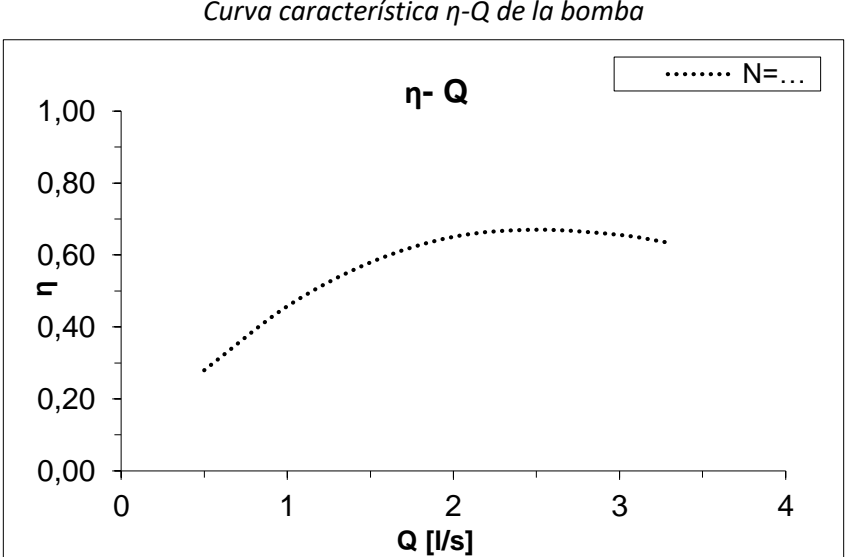

Figura 34 *Curva característica η-Q de la bomba*

**Nota:** Fuente: fabricante

## **5.1.2. Turbina**

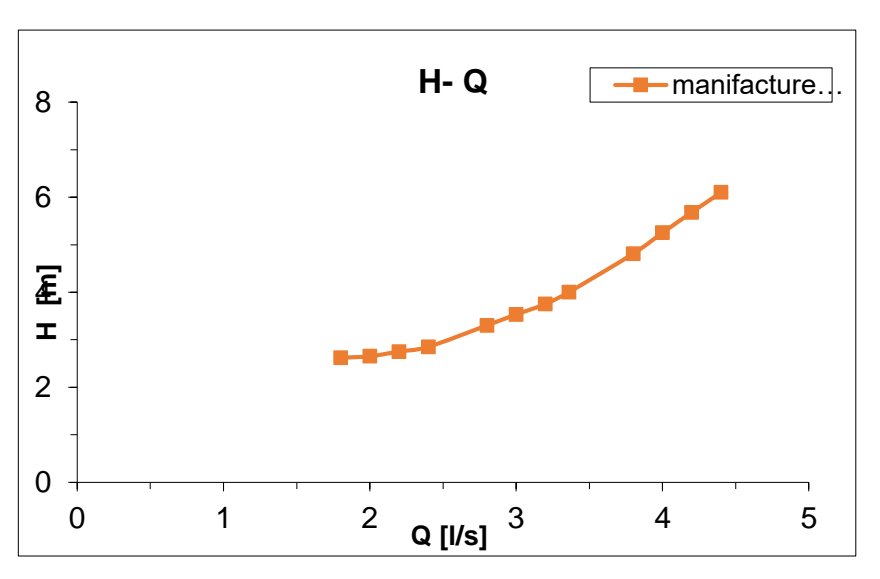

Figura 35 *Curva característica H-Q de la turbina*

**Nota:** Fuente: fabricante

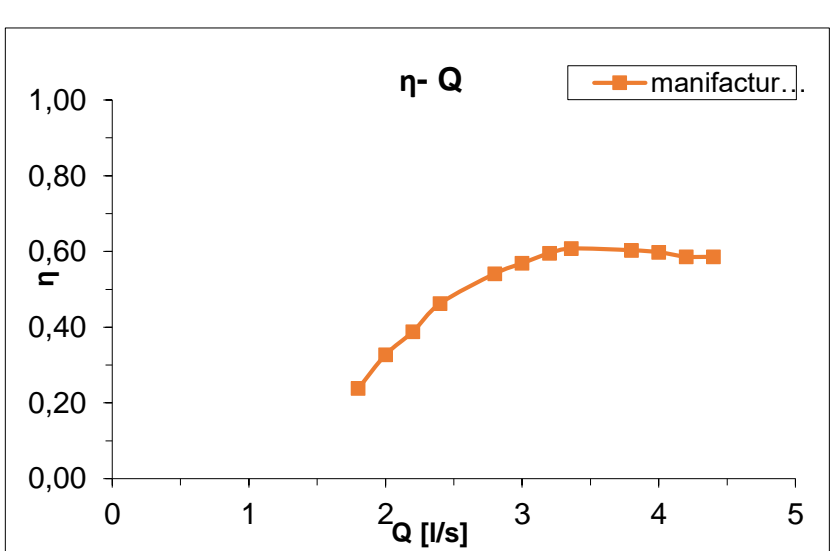

Figura 36 *Curva característica η-Q de la turbina*

**Nota:** Fuente: fabricante

## **5.2. Análisis experimental**

#### **5.2.1. Descripción**

Se han tomado como resultados experimentales los proporcionados por la investigación descrita en Velocities in a centrifugal PAT operation: experiments and CFD analyses, 2017, por Simão, Pérez Sánchez, Carravetta, López Jiménez, & Ramos.

El experimento trató en realizar una serie de medidas para obtener datos reales con los cuales poder realizar comparaciones con los resultados obtenidos mediante CFD. Se realizaron pruebas sobre la PAT funcionando a diferentes velocidades de rotación y también a diferentes caudales de funcionamiento. Se obtivieron resultados en las secciones S2 y S4 de alturas de presión; en la sección S2 se obtuvieron los valores del caudal de entrada; se obtuvo la potencia generada por la PAT en el generador; y se obtuvieron diferentes perfiles de velocidades en las secciones S2 y S4.

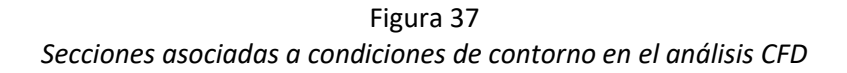

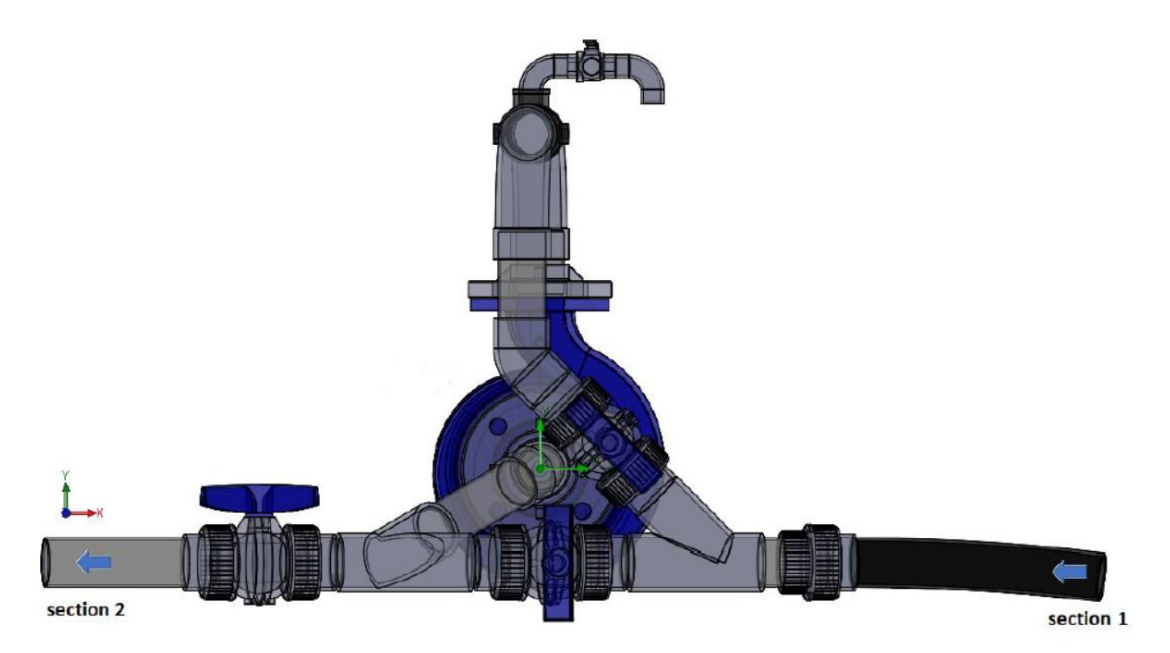

**Nota:** Fuente: Pérez Sánchez, Simão, López Jiménez, & Ramos**,** CFD analyses and experiments in a PAT modeling: pressure variation and system efficiency, 2017

## **5.2.2. Toma de medidas**

#### A. Medida de la velocidad de rotación de la PAT

"Para cada caudal la velocidad de rotación de la PAT fue medida mediante un tacómetro digital" (Simão, Pérez Sánchez, Carravetta, López Jiménez, & Ramos, 2017, p.3).

Además, según Creus (2011):

En la industria, la medición de la velocidad se efectúa de dos formas: con tacómetros mecánicos y con tacómetros eléctricos. Los primeros detectan el número de vueltas del eje de la máquina por medios exclusivamente mecánicos, pudiendo incorporar o no la medición conjunta del tiempo para determinar el número de revoluciones por minuto (rpm), mientras que los segundos captan la velocidad por sistemas eléctricos. (p.323)

"Para usos industriales, se suelen utilizar los tacómetros eléctricos porque permiten la transformación directa de la señal para alimentar los instrumentos registradores o controladores de panel" (Creus, 2011, p.234).

Los tacómetros de corriente continua, los cuales se encuentran dentro del grupo de los tacómetros digitales, son los usados principalmente para la medida de velocidades de motores eléctricos, cintas transportadoras, máquinas herramientas, ventiladores, etc. Y en este caso para la medida de la velocidad de rotación de la PAT.

Su principio de funcionamiento es bastante simple. Consiste en un estator de imán permanente y un rotor con un entrehierro uniforme. La tensión continua recogida en las escobillas del rotor es proporcional a la velocidad de la máquina en rpm. Esta tensión puede leerse en un voltímetro indicador calibrado en rpm. La polaridad de las escobillas indica el sentido de giro del eje. Su exactitud en la medida alcanza el ± 0,5% para velocidades que llegan hasta las 6000 rpm.

B. Medida del caudal de entrada del sistema

"Un caudalímetro electromagnético para medir el flujo instantáneo" (Simão, Pérez Sánchez, Carravetta, López Jiménez, & Ramos, 2017, p.3).

"Un caudalímetro electromagnético situado aguas arriba" (Pérez Sánchez, Simão, López Jiménez, & Ramos, 2017, p.7).

Como se explica en ambos artículos relacionados con la instalación experimental de la PAT, un caudalímetro electrónico situado aguas arriba es el encargado de registrar las variaciones de flujo a la entrada del sistema de estudio.

(Creus, 2011) explica:

En la mayor parte de las operaciones realizadas en los procesos industriales y en las efectuadas en laboratorio y en plantas piloto es muy importante la medición de caudales de líquidos y gases. Existen dos tipos de medidores, los volumétricos que determinan el caudal en volumen del fluido, y los de masa que determinan el caudal masa. Se reservan los medidores volumétricos para la medida general de caudal y se designan los medidores de caudal másico a aquellas aplicaciones en las que la exactitud de la medida es importante, por ejemplo en las determinaciones finales del caudal del producto para su facturación. (p.105)

El caudalímetro electromagnético basa su funcionamiento en la ley de Faraday. La ley de Faraday dice que la tensión conducida a través de cualquier conductor, al moverse perpendicularmente a través de un campo magnético, es proporcional a la velocidad del conductor. La regla de la mano derecha ayuda a conocer el sentido de la corriente del fluido.

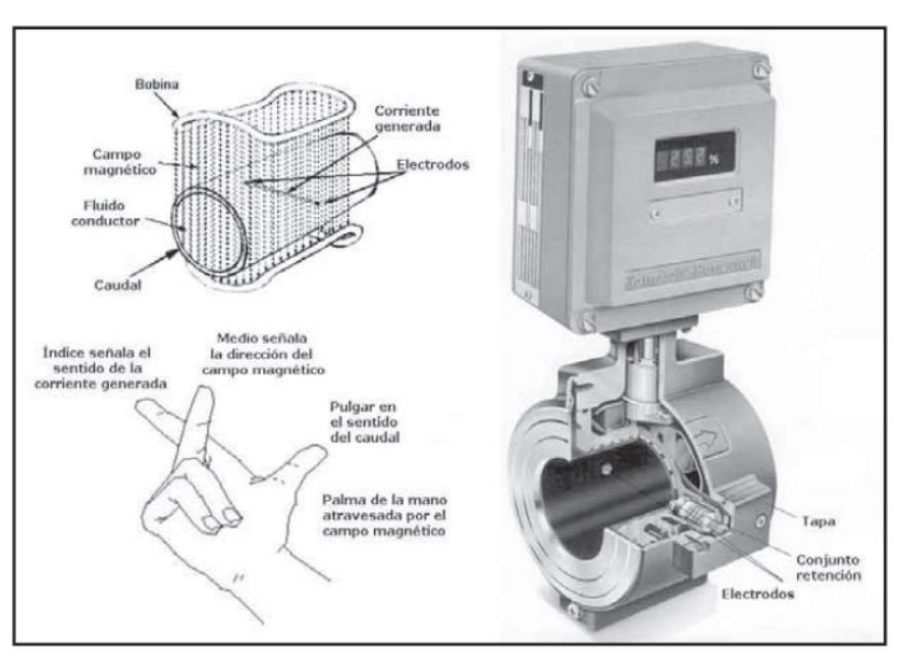

Figura 38 *Medidor magnético de caudal*

**Nota:** Fuente: Creus, 2011

#### C. Medida de las presiones de entrada y de salida del sistema

Como se explica en (Creus, 2011):

Los elementos electromecánicos de presión utilizan un elemento mecánico combinado con un transductor eléctrico, que genera la correspondiente señal eléctrica. El elemento mecánico consiste en un tubo Bourdon, espiral, hélice, diafragma, fuelle o una combinación de los mismos que a través de un sistema de palancas convierte la presión en una fuerza o en un desplazamiento mecánico. (p.96) Además, todos se clasifican, según su principio de funcionamiento, en: resistivos, magnéticos, capacitivos, extensométricos y piezoeléctricos.

Los resistivos varían la resistencia óhmica de un potenciómetro en función de la presión; Los de inductancia variable utilizan el transformador diferencial variable lineal que proporciona una señal de corriente alterna proporcional al movimiento de una armadura de material magnético situada dentro de un imán permanente o una bobina que crea un campo magnético. Al cambiar la posición de la armadura, por un cambio de presión, varía el flujo magnético; Los elementos de reluctancia variable se basan en el desplazamiento mecánico, debido a la presión, de un núcleo magnético situado en el interior de una o dos bobinas. Estas bobinas están conectadas a un puente de corriente alterna y la tensión de salida es proporcional a la presión del fluido; Los capacitivos se basan en la variación de capacidad que se produce en un condensador al desplazarse una de sus placas por la aplicación de presión; En los elementos de galgas extensométricas la aplicación de presión estira o comprime los hilos modificando la resistencia de los mismos; Los piezoeléctricos son elementos cristalinos que, al deformarse físicamente por la acción de una presión, generan un potencial eléctrico. (Creus, 2011, p.97-99)

|                                  |                         | Margen<br>en bar         | Exac-<br>titud<br>en % de<br>toda la<br>escala | Estabilidad<br>en el tiempo | Sobre-<br>carga | Temp.<br>már. de<br>servicio<br>$^{\circ}$ C | Nivel señal<br>salida | Impedancia<br>salida | Error de<br>cero por<br>influencia<br>temperat.<br>ambiente | Resolu-<br>ción | Sensibilidad<br>vibraciones |
|----------------------------------|-------------------------|--------------------------|------------------------------------------------|-----------------------------|-----------------|----------------------------------------------|-----------------------|----------------------|-------------------------------------------------------------|-----------------|-----------------------------|
| Equilibrio de fuerzas            |                         | 2-6000                   | 0.5                                            | Media a mala                | 150 %           | 65                                           | 10 V                  | $600 \Omega$         | $0,9-2,3$ %                                                 | Continua        | Alta                        |
| <b>Resistivos</b><br>Inductancia |                         | $0-0.1$ a<br>$0 - 300$   | 1                                              | Mala                        | 150 %           | 80                                           | Variac. res.          | 0-Res. total         | $0.7 - 3%$                                                  | 0,25%           |                             |
| Magnéticos                       | variable                |                          | 0.5                                            | Media                       | 150 %           |                                              | $0-5$ V               | $2 \mathbf{k}\Omega$ | $0.9 - 2.3%$                                                | Continua        |                             |
|                                  | Reluctancia<br>variable |                          | 1                                              | Media                       | 150 %           |                                              | $0-5$ V               | $2 k\Omega$          | $0,6-2,4%$                                                  |                 |                             |
| Capacitivos                      |                         | $0.05 - 5$ a<br>0,05-600 | 1                                              | Media a buena               | 150 %           | 150                                          |                       | $5 k\Omega$          | $0,5-1,9%$                                                  |                 | Media                       |
| Galgas<br>extenso-<br>métricas   | Cementadas              | $0-0.5$ a<br>$0 - 3000$  | 0.5                                            | Mala                        | ↓               | 120                                          | $35$ mV               | $350 \Omega$         | $0,5-2,4%$                                                  |                 | Alta                        |
|                                  | Sin cementar            | $0-0.01$ a<br>$0 - 600$  |                                                | Mala                        | 200 %           | ↓                                            |                       | 350 Ω                |                                                             |                 |                             |
|                                  | Piezoresistivo          | $0-2a$<br>$0 - 600$      | 0.3                                            | Muy buena                   | 200 %           | 107                                          | $2-10$ V              | $600 \Omega$         | $0.4 - 1%$                                                  | ↓               | Despreciable                |
| Piezoeléctricos                  |                         | $0,1 - 600$              | 1                                              | Mala                        | ↵               | 90                                           | $600$ mV/bar          | 1000 MΩ              | $1-4.8%$                                                    | 1/5000          | Baja                        |

Figura 39 *Características elementos electromecánicos*

**Nota:** Fuente: Creus, 2011

### **5.3. Análisis mediante la dinámica de fluidos computacional (CFD)**

#### **5.3.1. Introducción**

La dinámica de fluidos computacional, conocida comúnmente por sus siglas CFD (del inglés Computational Fluid Dynamics), es el análisis de sistemas que involucran mecánica de fluidos, transmisión de calor y fenómenos asociados tales como reacciones químicas, mediante simulación por ordenador. Esta técnica es muy poderosa y abarca una amplia gama de áreas de aplicación industriales y no industriales. (Versteeg & Malalasekera, An introduction to computional fluid dynamics. The finite volume method , 2007)

En la década de los años 60, aproximadamente, las empresas de la industria aeroespacial empezaron a incluir el CFD en las primeras etapas de diseño de aviones y motores a reacción.

EL objetivo final de la evolución del CFD era lograr una capacidad equiparable a otras herramientas CAE, ingeniería asistida por ordenador (del inglés Computer- Aided Engineering).

En la década de los años 90, con la llegada de componentes informáticos de alto rendimiento asequibles, y con la creación de interfaces de usuario intuitivas y fáciles de manejar, el CFD ingresó de pleno en la comunidad industrial.

En la actualidad el CFD se ha convertido en un componente vital en el diseño de productos industriales y procesos.

Este avance lento, pero sin pausa en la evolución del CFD se debe a la complejidad de la descripción del comportamiento de la mecánica de fluidos y de las ecuaciones que lo gobiernan. Lo que se buscaba era conseguir unos resultados en los cálculos fiables sin que los costes económicos para su obtención fueran demasiado elevados.

La principal ventaja del CFD reside en que no es necesario crear un modelo a escala y simular las condiciones reales para obtener el comportamiento del sistema, únicamente con un buen ordenador se pueden realizar tantos ensayos como se necesite, de los modelos que se necesite y con la inmensa variedad de condiciones de contorno que se quiera, la única limitación que existe es la del ordenador con el que se tengan que hacer las simulaciones. Lo que facilita y agiliza de una forma bastante considerable las primeras etapas de diseño.

#### **5.3.2. Fases del CFD**

Según Versteeg & Malalasekera (2007):

Los códigos CFD están estructurados entorno a algoritmos numéricos que pueden abordar problemas de mecánica de fluidos. Debido a la complejidad que presenta el planteamiento de un problema de mecánica de fluidos, todos los programas comerciales de CFD se han ido dotando de interfaces, para ingresar los parámetros del problema y para examinar los resultados, cada vez más sencillas y avanzadas que proporcionan un acceso fácil a todo su potencial de resolución. Mayoritariamente en todas las interfaces de usuario de los diferentes programas de resolución mediante CFD se dirige a los usuarios a través de tres etapas a seguir ordenadamente durante el problema: pre-procesamiento, resolución y post-procesamiento. (p.2)

Se explican a continuación las tres partes del proceso citadas anteriormente.

La etapa de pre-procesamiento, que se realiza en el pre-procesador, consiste en la entrada de datos del problema de mecánica de fluidos, mediante una interfaz sencilla, al programa de CFD. El pre-procesador se encarga de transformar estos datos introducidos de manera sencilla en el programa en un lenguaje que el solucionador del software CFD pueda entender. Las tareas que debe realizar el usuario en el preprocesado son:

- Definición de la geometría y del dominio que se tiene que estudiar
- Generación de la malla, es decir, dividir el dominio de estudio en celdas más pequeñas (volúmenes finitos) las cuales no se solapan, pero se encuentran en contacto
- Selección de los parámetros físicos y químicos de rigen la simulación
- Definición de las propiedades del fluido
- Introducción de las condiciones de contorno

La solución del problema se define en los nodos dentro de cada celda. La precisión de la solución del CFD varía en función del tamaño de cada celda o volumen finito, cuanto mayor número de celdas, mayor será la precisión de los resultados. Esta afirmación contiene una parte negativa pues a mayor número de celdas se exigirá, consecuentemente, un mayor volumen de datos a procesar por el ordenador encargado de resolver el problema, lo que ocasionará que el cálculo se alargue. Por esto es necesario que se trabaje en un rango óptimo de cantidad de celdas y tamaño de éstas en el que puedan coexistir tanto una buena precisión, como un tiempo de resolución aceptable. Generalmente se obtiene este grado óptimo dotando de menor tamaño, y como consecuencia mayor cantidad de elementos (mayor resolución), a las celdas localizadas en aquellas partes del sistema donde se exija una mayor precisión de los resultados, es decir, donde se produzcan más cambios en cuanto a velocidad, presión y/o temperatura del fluido, por ejemplo, en los alrededores del rodete de una turbomáquina. En contraposición, las celdas de mayor tamaño, y como consecuencia menor número de ellas (menor resolución), se situarán en aquellas localizaciones del sistema donde la precisión exigida en los resultados sea menor, es decir, donde los cambios de velocidad presión y/o temperatura sean mínimos. Por ejemplo, en la tubería de entrada de una turbomáquina.

En la actualidad todavía depende de la habilidad del usuario conseguir una malla con un compromiso equilibrado y óptimo entre precisión y coste de resolución. Aunque hay que decir que se están desarrollando métodos de mallado que permiten la auto-adaptación durante la simulación, es decir, el programa de CFD varía la resolución de la malla en función de los resultados que se obtienen, dando mayor importancia a los lugares con más variaciones en velocidad, presión y/o temperatura como se ha dicho anteriormente, esta acción se conoce también como refinamiento.

Los pre-procesadores actuales también brindan al usuario acceso a bibliotecas de propiedades de fluidos comunes y modelos de procesos, por ejemplo, modelos de turbulencia, con las ecuaciones principales de flujo de fluidos, que facilitan enormemente la introducción de datos al programa CFD.

La fase de resolución, en la que interviene el solucionador, sigue, a grandes rasgos, tres pasos en su ejecución:

- Integración de las ecuaciones que gobiernan la mecánica de fluidos sobre todos los volúmenes finitos del dominio de estudio
- Discretización, que es la conversión de las ecuaciones integrales resultantes en un sistema de ecuaciones algebraicas
- Solución de dichas ecuaciones algebraicas mediante métodos iterativos

En la integración del volumen de control las ecuaciones integrales resultantes expresan la conservación de las propiedades físicas más relevantes para cada volumen finito. Esta perfecta relación entre el algoritmo numérico y los principios fundamentales de conservación hace mucho más simples y asimilables los conceptos que rigen el funcionamiento del CFD para el usuario.

Los fenómenos físicos los cuales se intentan simular mediante CFD son complejos y no-lineales por lo que se requiere un método de solución iterativo. Los procedimientos de solución más populares son los que se basan en la utilización del solucionador conocido como TDMA (del inglés Tri-Diagonal Matrix Algorithm) línea por línea de las ecuaciones algebraicas y el algoritmo SIMPLE que asegura una adecuada conexión entre la presión y la velocidad.

Finalmente, la etapa del post-procesamiento, que se realiza en el post-procesador, incluye herramientas de visualización de datos, entre ellos:

- Dominio de la geometría y visualización de la malla
- Representación de vectores
- Representación de contornos
- Representación de superficies
- Estudios de partículas
- Cambios en las opciones de visión de los datos
- Utilización de graduación por colores en las soluciones
- Animaciones de la simulación

En este trabajo se ha utilizado como programa de CFD el software Solidworks Flow Simulation de Dassault Systèmes mediante una licencia de educación

#### **5.3.3. Fundamentos**

.

#### **5.3.3.1. Modelo k-épsilon**

Flow Simulation emplea un sistema de ecuaciones para describir los flujos laminar y turbulento. Además, es posible modelizar también la transición de un estado laminar a uno turbulento y/o viceversa.

Los flujos en modelos con piezas giratorias se calculan mediante el uso de sistemas de coordenadas unidos a las piezas rotatorias de los modelos, es decir, rotando con ellas, de modo que las partes estacionarias de los modelos deben ser axisimétricas con respecto al eje de rotación.

Las leyes de conservación de masa, momento angular y energía en el sistema de coordenadas cartesianas que gira con velocidad angular  $\vec{\omega}$  sobre un eje que pasa a través del origen del sistema de coordenadas se pueden escribir en la forma de conservación de la siguiente manera:

$$
\frac{\partial \rho}{\partial t} + \frac{\partial}{\partial x_i} (\rho u_i) = 0 \tag{5-1}
$$

$$
\frac{\partial \rho u_i}{\partial t} + \frac{\partial}{\partial x_j} \left( \rho u_i u_j \right) + \frac{\partial p}{\partial x_i} = \frac{\partial}{\partial x_j} \left( \tau_{ij} \tau_{ij}^R \right) + S_i \qquad i = 1, 2, 3 \tag{5-2}
$$

$$
\frac{\partial H}{\partial t} + \frac{\partial \rho u_i H}{\partial x_i} = \frac{\partial}{\partial x_i} \left( u_j \left( \tau_{ij} \tau_{ij}^R \right) + q_i \right) + \frac{\partial p}{\partial t} - \tau_{ij}^R + \frac{\partial u_i}{\partial x_j} + \rho \varepsilon + S_i u_i + Q_H, \text{donde } H = h + \frac{u^2}{2} \quad (5-3)
$$

Donde u es la velocidad del fluido,  $\rho$  es la densidad del fluido,  $S_i$  es una fuerza externa distribuida por unidad de masa debido a la resistencia de los medios porosos ( $S_i^{porosidad}$ ), a la flotabilidad ( $S_i^{gravedad} =$  $-\rho g_i$ ), donde  $g_i$  es la componente de la aceleración de la gravedad a lo largo de la dirección  $i$  , y a la rotación del sistema de coordenadas ( $S_i^{rotación}$ ), es decir,  $S_i=S_i^{porosidad}+S_i^{gravedad}+S_i^{rotación}$ , h es la entalpía,  $Q_H$  es una fuente o sumidero de calor por unidad de volumen,  $\tau_{ij}$  es el tensor de tensión cortante viscosa y  $q_i$  es el flujo de calor por difusión.

Para fluidos newtonianos:

$$
\tau_{ij} = \mu \left( \frac{\partial u_i}{\partial x_j} + \frac{\partial u_j}{\partial x_i} - \frac{2}{3} \delta_{ij} \frac{\partial u_k}{\partial x_k} \right)
$$
(5-4)

Siguiendo la suposición de Boussinesq, el tensor de tensiones de Reynolds tiene la siguiente forma:

$$
\tau_{ij}^R = \mu \left( \frac{\partial u_i}{\partial x_j} + \frac{\partial u_j}{\partial x_i} - \frac{2}{3} \delta_{ij} \frac{\partial u_k}{\partial x_k} \right) - \frac{2}{3} \rho k \delta_{ij}
$$
(5-5)

Aquí  $\delta_{ij}$  es la función delta de Kronecker (igual a la unidad cuando  $i = j$ , y cero en los casos restantes),  $\mu$ es el coeficiente de viscosidad cinemática,  $\mu_t$  es el coeficiente de viscosidad de remolino turbulento y  $k$  es la energía cinética turbulenta. Nótese que  $\mu_t$  y  $k$  son cero para flujos laminares. En el marco del modelo de turbulencia  $k-\varepsilon$ ,  $\mu_t$  se define utilizando dos propiedades básicas de la turbulencia, a saber,  $k$  la energía cinética turbulenta y la disipación turbulenta  $\varepsilon$ .

$$
\mu_t = f_\mu \frac{c_\mu \rho k^2}{\varepsilon} \tag{5-6}
$$

Aquí  $f_{\mu}$  es un factor de viscosidad turbulenta definido por la expresión:

$$
f_{\mu} = \left[1 - exp(-0.0165R_{y})\right]^{2} \cdot \left(1 + \frac{20.5}{R_{T}}\right), \text{donde } R_{T} = \frac{\rho k^{2}}{\mu \varepsilon}, R_{y} = \frac{\rho \sqrt{k} y}{\mu} \tag{5-7}
$$

E y es la distancia desde la pared. Esta función permite tener en cuenta la transición laminar-turbulento. Se usan dos ecuaciones de transporte adicionales para describir la energía cinética turbulenta y la disipación,

$$
\frac{\partial \rho k}{\partial t} + \frac{\partial}{\partial x_i} (\rho u_i k) = \frac{\partial}{\partial x_i} \left( \left( \mu + \frac{\mu_t}{\sigma_k} \right) \frac{\partial k}{\partial x_i} \right) + S_k \tag{5-8}
$$

$$
\frac{\partial \rho \varepsilon}{\partial t} + \frac{\partial}{\partial x_i} (\rho u_i \varepsilon) = \frac{\partial}{\partial x_i} \left( \left( \mu + \frac{\mu_t}{\sigma_\varepsilon} \right) \frac{\partial \varepsilon}{\partial x_i} \right) + S_\varepsilon \tag{5-9}
$$

Donde  $S_k$  y  $S_{\varepsilon}$  se definen como:

$$
S_k = \tau_{ij}^R \frac{\partial u_i}{\partial x_j} - \rho \varepsilon + \mu_t P_B \tag{5-10}
$$

$$
S_{\varepsilon} = C_{\varepsilon 1} \frac{\varepsilon}{k} \left( f_1 \tau_{ij}^R \frac{\partial u_i}{\partial x_j} + \mu_t C_B P_B \right) - C_{\varepsilon 2} f_2 \frac{\rho \varepsilon^2}{k}
$$
(5-11)

Aquí  $P_B$  representa la generación turbulenta debido a las fuerzas de flotación y se puede escribir como:

$$
P_B = -\frac{g_i}{\sigma_B} \frac{1}{\rho} \frac{\partial \rho}{\partial x_i} \tag{5-12}
$$

Donde  $g_i$  es la componente de la aceleración de la gravedad en la dirección  $x_i$ , la constante  $\sigma_B=0.9$ , y la constante  $C_B$  se define como:  $C_B = 1$  cuando  $P_B > 0$ , y 0 en los demás casos.

$$
f_1 = 1 + \left(\frac{0.05}{f_\mu}\right)^3 \tag{5-13}
$$

$$
f_2 = 1 - exp(-R_T^2)
$$
 (5-14)

Las constantes  $C_{\mu}$ ,  $C_{\epsilon 1}$ ,  $C_{\epsilon 2}$ ,  $\sigma_k$ ,  $\sigma_{\epsilon}$  están definidas empíricamente. En Flow Simulation se utilizan típicamente los siguientes valores:

$$
C_{\mu} = 0.09, C_{\varepsilon 1} = 1.44, C_{\varepsilon 2} = 1.92, \sigma_{\varepsilon} = 1.3,
$$

$$
\sigma_k=1
$$

Donde el número de Lewis  $Le = 1$  el flujo de calor por difusión se define como:

$$
q_i = \left(\frac{\mu}{pr} + \frac{\mu_t}{\sigma_c}\right) \frac{\partial h}{\partial x_i} \qquad i = 1, 2, 3 \tag{5-15}
$$

Aquí la constante  $\sigma_c = 0.9$ , Pr es el número de Prandtl y h es la entalpía.

Estas ecuaciones describen los flujos laminar y turbulento. Por otra parte, las transiciones de un caso a otro y viceversa son posibles. Los parámetros  $k$  y  $\mu_t$  son cero para flujos puramente laminares.

## **5.3.3.2. Técnica de solución mediante métodos numéricos**

"La técnica de solución numérica empleada en Flow Simulation es robusta y fiable" (Mentor Graphics Corporation, 2017, p.65).

Flow Silmulation resuelve las ecuaciones que gobiernan el flujo de fluidos mediante el uso de una técnica de resolución mediante métodos numéricos basada en el método de los volúmenes finitos. Para obtener la discretización del espacio se usa el dominio computacional generado por la malla de elementos paralelepídedos en la cual sus bordes o contornos son planos paralelos a los planos cartesianos dividios en en estos elementos, estos bordes encierran por completo la geometría del ensayo. Así, los volúmenes de control o elementos de la malla son paralelepípedos rectangulares. Para generar los elementos de control cercanos a la geometría se utiliza la aproximación cut-cell, es decir, los elementos cercanos a los bordes de la geometría se obtienen de la malla computacional básica seccionando los paralelepípedos originales donde intersectan con la geometría. Consecuentemente, estos elementos cercanos al borde son poliedros. Así Flow simulation combina las ventajas de los enfoques basados en cuadrículas regulares y aquellas con una representación muy precisa de los límites geométricos.

Todos los parámetros físicos se refieren a los centros de masa de los volúmenes de control. Siguiendo el enfoque de los volúmenes finitos, se utiliza la discretización directa de la forma integral de las leyes de conservación, lo cual garantiza que las cantidades básicas de masa, momento y energía permanezcan conservadas en la representación discreta.

#### **5.3.4. Solidworks Flow Simulation**

#### **5.3.4.1. Dominio**

Cualquier simulación CFD de fluidos encerrados va a incluir un modelo 3D o geometría por la cual va a fluir el flujo en cuestión, es decir, dicho fluido ocupará completamente el interior del modelo. Bien, el volumen de control que encerrará el modelo 3D y que el programa Flow Simulation utilizará, en primer lugar, para conocer los límites de nuestro modelo y para detectar los componentes sólidos los cuales encerrarán el fluido se conoce comúnmente como dominio computacional.

El dominio computacional delimita el volumen donde va a tener lugar el análisis CFD. Además, es de vital importancia dotar al modelo del estudio de un dominio adecuado tanto en forma como en tamaño. Por

## *ANÁLISIS MEDIANTE CFD DE UNA BOMBA TRABAJANDO COMO TURBINA (PAT) CON CALIBRACIÓN EXPERIMENTAL*

ejemplo, en el estudio del flujo a través de una tubería de sección circular, si se estudia un tramo demasiado corto obtendremos valores erróneos debido a los vórtices que se general debido a la velocidad de entrada del fluido en el modelo, mientras que si escogemos alargar dicho dominio y permitimos al fluido asentarse y que adquiera un régimen estacionario los valores obtenidos serán mucho más fiables.

Figura 40 *Dominio computacional del sistema PAT*

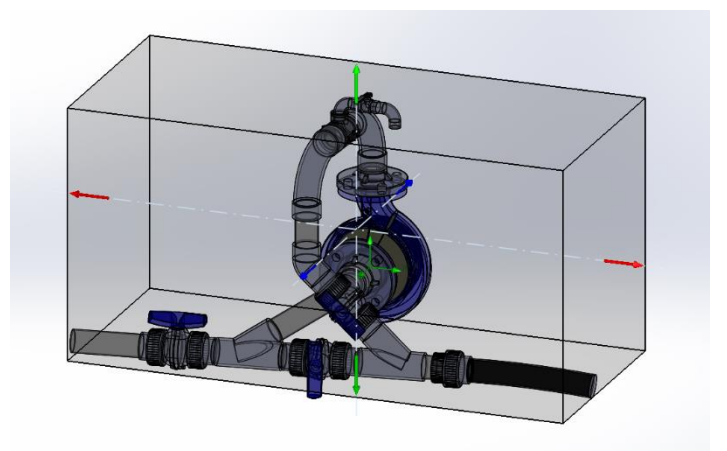

**Nota:** Fuente: captura software Solidworks Flow Simulation

## **5.3.4.2. Condiciones de contorno**

Una vez se ha definido el dominio computacional o dominio en el cual se va a realizar el análisis CFD es necesario crear las diferentes condiciones de contorno que caracterizarán el sistema, se deben crear de acuerdo a las condiciones reales en las que se debe producir la simulación, es decir, es la forma de introducir la realidad en nuestro modelo computacional.

## A. CONDICIONES DE CONTORNO PARA FLUJOS INTERNOS

En Solidworks Flow Simulation se pueden diferenciar dos tipos de simulaciones principales las de flujos internos y las de flujos externos. El ejemplo de análisis de flujo interno más básicos y que mejor puede hacer entender este tipo de estudio es el flujo a través de una tubería, es decir, la circulación de un fluido encerrado. Por otra parte, un ejemplo de análisis de flujo externo podría ser la aerodinámica de un coche o un avión, o incluso el estudio de la generación de turbulencias al circular aire con cierta velocidad alrededor de una farola.

Mentor Graphics Corporation (2017) expone: "Todas las aberturas del modelo se clasifican en aberturas de "presión", aberturas de "flujo" y "ventiladores", según las condiciones de contorno de flujo que se pretenden especificar en ellas" (p.55).

## A1. Presión

Una condición de contorno referente a una abertura de presión, la cual puede ser estática, total o ambienta se impone en general cuando la dirección y/o la magnitud del flujo no son conocidas a priori, lo cual implica que deben ser calculadas como parte de la solución (…) En la mayoría de los casos la presión estática no es conocida, sin embargo, si la abertura conecta el dominio a un espacio externo con una presión conocida, la presión total en la abertura es conocida. (Mentor Graphics Corporation, 2017, p.55)

Esta última característica es conocida en el entorno Flow Simulation como presión ambiental. La presión ambiental es interpretada por Flow Simulation como uno presión total para fluidos entrantes y como presión estática para fluidos salientes. Tiene una venta principal, a saber, si durante el cálculo un vórtice atraviesa la abertura que se ha definido como concición de contorno con dicha presión ambiental el programa Flow Simulation considera la presión como presión total en la parte de la abertura a través de la cual el flujo entra al modelo y comopresión estática en la parte de la abertura en la cual el flujo sale del modelo (Mentor Graphics Corporation, 2017).

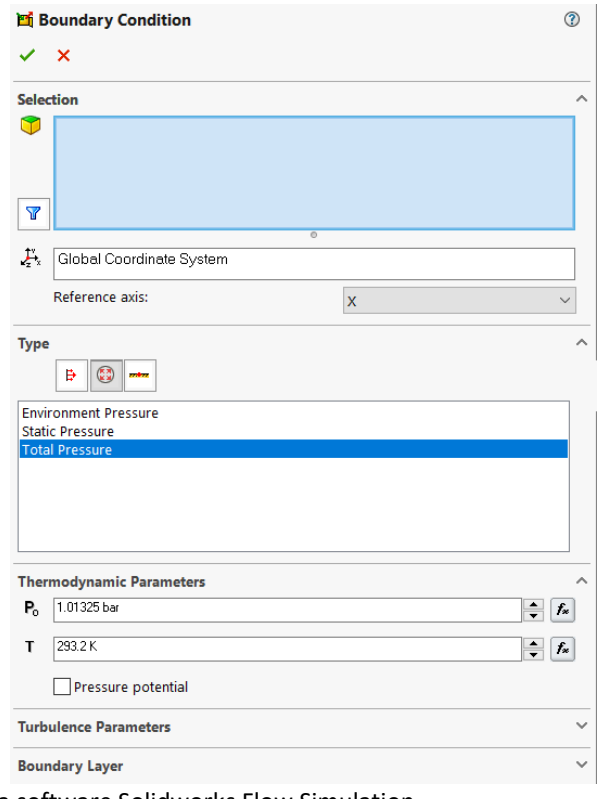

Figura 41 *Cuadro de diálogo para la introducción de la condición de contorno de presión*
# A2. Flujo

Las condiciones de contorno referentes al flujo entrante o saliente se establecen cuando se conocen las propiedades dinámicas del flujo como son la dirección del flujo y el flujo másico o volumétrico en la abertura. En Flow Simulation, cuando el flujo entra en el modelo, se debe especificar la temperatura del fluido a la entrada, en caso de que sea una mezcla, la composición, y los parámetros de turbulencia. La presión en este tipo de aberturas se calculará como parte de la solución. Por supuesto, las condiciones de contorno referidas al flujo para análisis de flujo interno deben ser físicamente consistentes con las demás condiciones de contorno fijadas, es decir, al menos se tendrá que definir una condición de contorno de presión y una de flujo (Mentor Graphics Corporation, 2017).

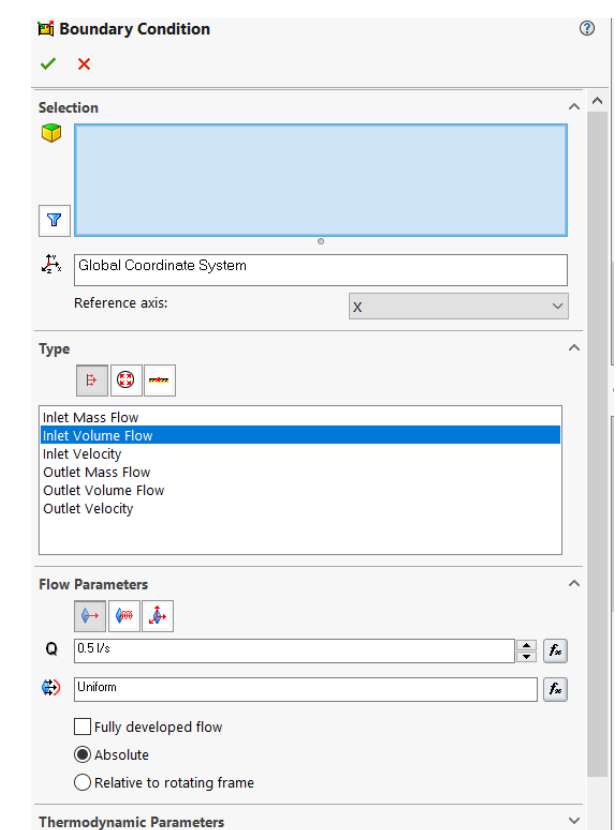

Figura 42 *Cuadro de diálogo para la introducción de la condición de contorno de caudal*

**Nota:** Fuente: captura software Solidworks Flow Simulation

#### B. CONDICIONES DE CONTORNO DE FRONTERA

En Flow Simulation las condiciones ce contorno fijadas a las paredes del modelo de forma predeterminada se basan en el principio de no deslizamiento, es decir, en fluidos viscosos la condición de no deslizamiento asume que, en una frontera sólida, la velocidad relativa del fluido respecto de dicha frontera tiene que ser igual a cero. La velocidad del fluido en todas las superficies en que haya un sólido y un fluido en contacto debe de ser igual a la velocidad de la superficie sólida. Además, las superficies sólidas son consideradas impermeables.

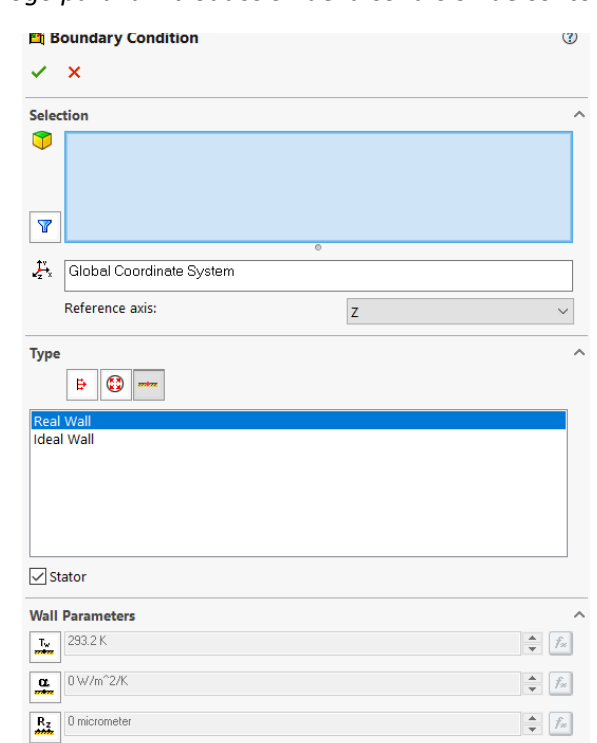

Figura 43 *Cuadro de diálogo para la introducción de la condición de contorno de frontera*

**Nota:** Fuente: captura software Solidworks Flow Simulation

### **5.3.4.3. Método de la región local rotativa**

Esta opción de análisis de modelos con elementos que poseen movimiento de rotación se emplea para el cálculo de flujos tanto en régimen transitorio como en régimen estacionario en regiones que envuelven elementos rotativos los cuales no poseen geometrías de revolución, como por ejemplo los rodetes, cuando no se puede utilizar un único sistema de referencia rotativo. El método de región local rotativa puede ser utilizado en modelos que incluyan varios elementos rotativos entorno a diferentes ejes de rotación y/o con diferentes velocidades de rotación o si el dominio de estudio no tiene una interfaz externa sólidofluido simétrica axialmente respecto al componente que se encuentra en rotación, como es el caso. (Mentor Graphics Corporation, Solidworks Flow Simulation technical reference, 2017)

De acuerdo a las aproximaciones empleadas, cada elemento rotativo está envuelto por una región rotativa axisimétrica respecto al eje de rotación del elemento en cuestión, la cual tiene su propio sistema de coordinadas que gira junto al componente. Si el modelo incluye varios componentes, éstos no deben intersectarse unos con otros. Las ecuaciones del flujo del fluido en las regiones que se mantienen estáticas del dominio computacional se resuelven sobre el sistema global de coordenadas cartesianas inercial.

Para conectar las soluciones obtenidas dentro de las regiones rotativas y dentro de las regiones que permanecen estáticas del dominio de estudio, se definen automáticamente ciertas condiciones de contorno especiales en los límites del fluido de las regiones rotativas. Para establecer correctamente estas condiciones de contorno y el sistema de coordinadas de rotación la región rotativa siempre debe de ser un elemento de revolución. El límite de la región rotativa se secciona en cortes de igual espesor como se muestra en la figura siguiente:

Figura 44 *Dominio computacional genérico necesario para el método de la región local rotativa*

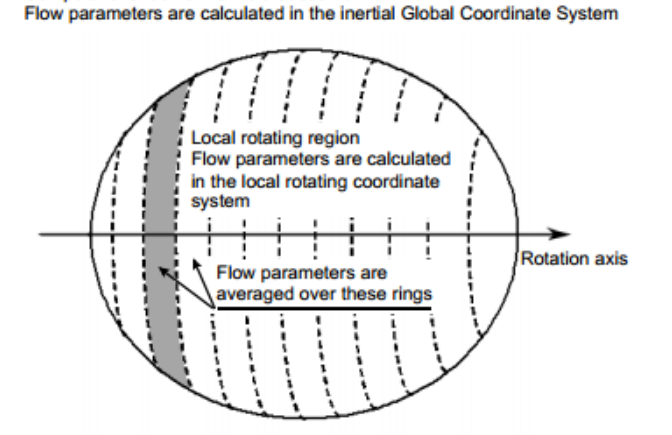

**Nota:** Fuente: Mentor Graphics Corporation, 2017 **Nota:** Fuente: captura software Solidworks

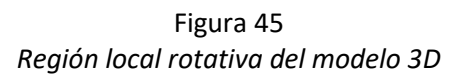

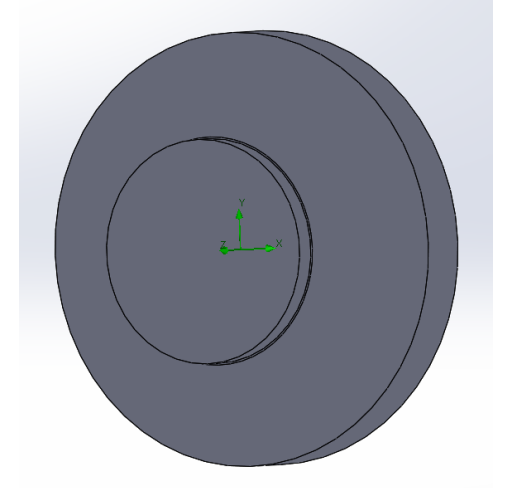

Flow Simulation

Computational domain or fluid subdomain

Posteriormente los valores de los parámetros del flujo, transferidos como condiciones de contorno desde las regiones de fluido adyacentes, se promedian circunferencialmente sobre cada uno de estos cortes.

Para resolver el problema se lleva a cabo un proceso iterativo de ajuste de soluciones del flujo en las regiones rotativas y en las regiones estáticas adyacentes, o lo que es lo mismo, en todo el dominio computacional, haciéndose uso de factores de relajación.

La rotación del sistema de coordenadas se toma en cuenta mediante la siguiente fuerza distribuida en masa

$$
S_i^{rotación} = -2e_{ijk}\omega_j\rho u_k + \rho\omega^2 r_i
$$
\n(5-16)

Donde  $e_{ijk}$  es el tensor de Levy-Civita,  $\omega$  es la velocidad angular de rotación,  $r$  es el vector que va desde el punto en cuestión hasta el punto más cercano sobre el eje de rotación.

#### **5.3.4.4. Goals**

En este punto se explican las metas a conseguir mediante el análisis CFD. Las metas son los valores que se necesita que converjan para obtener una solución sin grandes fluctuaciones, es decir, una solución estable y, por lo tanto, fiable. Las metas más importantes en este caso son las metas de superficie. Estas metas son utilizadas por gran cantidad de razones.

En primer lugar, se utilizan para comprobar la conservación de la masa en nuestro sistema, es decir, situando una superficie de control a la entrada y a la salida del sistema podemos comprobar que la masa de fluido que entra a nuestro sistema es igual a la que sale. Pero no sólo del sistema en general, también se ha utilizado en este estudio para comprobar el flujo que entra y sale del rodete utilizando dos superficies a la entrada y a la salida de éste.

En segundo lugar, se utilizan para conocer las presiones en las secciones de entrada y salida de nuestro sistema y de igual forma a la entrada y a la salida del rodete. Con esto último y aplicando la transformación de unidades correspondiente aparecen en escena, las también útiles, metas de ecuación, es decir, conociendo las presiones a la entrada y a la salida del sistema o del rodete, aplicando la conversión de unidades y generando con esta simple ecuación una meta de ecuación se podrá observar la altura de presión recibida o proporcionada por nuestro sistema o el rodete en cualquier momento del cálculo, algo sin duda práctico.

Por último, se utilizará una meta de superficie, aplicada a todas las superficies de piezas móviles en contacto con el fluido, para conocer el par dado o recibido por la turbomáquina hidráulica del sistema de estudio.

A estas metas se las caracteriza antes de empezar el análisis con un valor de convergencia deseado por el usuario, es decir, la variación permitida por los picos y los valles del valor medido en la sección donde se encuentre la meta. Cuanto menor sea el valor permitido de convergencia mayor será la fiabilidad de los resultados.

Para acabar cabe decir que en cualquier momento del cálculo se puede observar la convergencia del valor estudiado por cada una de las metas de superficie, algo muy práctico a la hora de conocer el valor aproximado que finalmente se aceptará como válido, siendo algo muy gráfico y visual.

| Surface Goals                   |                    |              |        |                                    |              | $\circled{?}$ |
|---------------------------------|--------------------|--------------|--------|------------------------------------|--------------|---------------|
| ×                               |                    |              |        |                                    |              |               |
| <b>Selection</b>                |                    |              |        |                                    |              |               |
| 8                               |                    |              |        |                                    |              |               |
|                                 | $\overline{\circ}$ |              |        |                                    |              |               |
| <b>Parameters</b>               |                    |              |        |                                    |              |               |
| Parameter                       |                    |              |        | Min Av Max Bulk Av Use for Conv. ^ |              |               |
| <b>Static Pressure</b>          | П<br>П             | п            | П      | ☑                                  |              |               |
| <b>Total Pressure</b>           | П<br>П             |              | П      | $\checkmark$                       |              |               |
| <b>Dynamic Pressure</b>         | П                  |              | $\Box$ | ☑                                  |              |               |
| Temperature (Fluid)             | П                  |              | п      | $\checkmark$                       |              |               |
| <b>Mean Radiant Temperature</b> | П                  |              | п      | $\overline{\checkmark}$            |              |               |
| <b>Operative Temperature</b>    | П                  |              | п      | $\checkmark$                       |              |               |
| <b>Draught Rate</b>             | П                  |              | П      | $\checkmark$                       |              |               |
| Density (Fluid)                 | П<br>П             |              | П      | $\checkmark$                       |              |               |
| <b>Mass Flow Rate</b>           |                    | п            |        | $\checkmark$                       |              |               |
| Volume Flow Rate                |                    | п            |        | ☑                                  |              |               |
| CAD Area                        |                    | п            |        | $\checkmark$                       |              |               |
| Area (Fluid)                    |                    | п            |        | ☑                                  |              |               |
| Velocity                        | П<br>П             | п            | П      | $\checkmark$                       |              |               |
| Velocity (X)                    | П                  |              | П      | $\overline{\checkmark}$            |              |               |
| Velocity (Y)                    | П                  | п            | П      | ⊽                                  |              |               |
| Velocity (Z)                    | П                  | $\mathbf{I}$ | п      | $\checkmark$                       |              |               |
| <b>Velocity RRF</b>             | П                  | п            | П      | ⊽                                  |              |               |
| Velocity RRF (X)                | П                  | П            | П      | ✓                                  |              |               |
| Velocity RRF (Y)                | П                  | п            | П      | ☑                                  |              |               |
| Velocity RRF (Z)                | П                  |              | п      | ☑                                  |              |               |
| <b>Turbulent Viscosity</b>      | П                  |              | п      | ⊽                                  |              |               |
| <b>Turbulent Time</b>           | П                  |              | П      | ⊽                                  |              |               |
| <b>Turbulence Length</b>        | П                  |              | П      | ⊽                                  |              |               |
| <b>Turbulence Intensity</b>     |                    |              | П      | ☑                                  | $\checkmark$ |               |

Figura 46 *Cuadro de diálogo para la introducción de la meta de superficie*

**Nota:** Fuente: captura software Solidworks Flow Simulation

### **5.3.4.5. Mallado**

### **5.3.4.5.1. Fundamentos**

Mentor Graphics Corporation (2017) explica que Flow Simulation considera el modelo creado en Solidworks y genera automáticamente una malla rectangular en el dominio computacional que distingue los dominios fluido y sólido.

El dominio computacional correspondiente se genera siguiendo la forma de un paralelepípedo rectangular que encierra el modelo para el análisis 3D y el análisis 2D. Sus límites son paralelos a los planos del Sistema de Coordenadas Global. Para los flujos internos, los planos de límite del dominio computacional encierran automáticamente todo el modelo, si se considera la conducción de calor en sólidos, o sólo el paso del flujo del modelo, si no se considera la conducción de calor en sólidos. En el proceso de generación de la malla, el dominio computacional se divide en elementos rectangulares uniformes en forma de paralelepípedo, que forman la malla básica. Posteriormente, usando información sobre la geometría del modelo, las condiciones de contorno y los objetivos especificados Flow Simulation construye la malla valiéndose de varios refinamientos, es decir, dividiendo los elementos de la malla básica en elementos más pequeños, lo que representa mejor el modelo y las regiones de fluido. La malla de la cual parte el cálculo, denominada malla inicial, está completamente definida por la malla básica generada y por la configuración de los parámetros de refinamiento.

Cada tipo de refinamiento se configura siguiendo un criterio y un nivel de refinado. El criterio de refinamiento indica qué elementos deben dividirse, y el nivel de refinamiento indica el tamaño más pequeño en el cual los elementos pueden dividirse. Independientemente del refinamiento considerado, el tamaño de elemento más pequeño siempre se define con respecto al tamaño de elemento de malla básica, por lo que la malla básica construida es de gran importancia para la malla computacional resultante.

Por último, se debe realizar una clasificación adecuada del tipo de elementos que intervienen en el mallado. Como se sabe el modelo a analizar se compone de partes sólidas y de fluidos que discurren por el interior de dichas partes sólidas. Los elementosrectangulares obtenidos anteriormente en la generación de la malla inicial a partir del dominio computacional se pueden clasificar en:

- Elementos de fluido localizados completamente en el fluido
- Elementos sólidos localizados completamente en las partes sólidas
- Elementos sólido-líquido los cuales están parcialmente situados tanto en las partes sólidas como en el fluido, es decir, son elementos de frontera.

Para entenderlo mejor se muestra la siguiente figura:

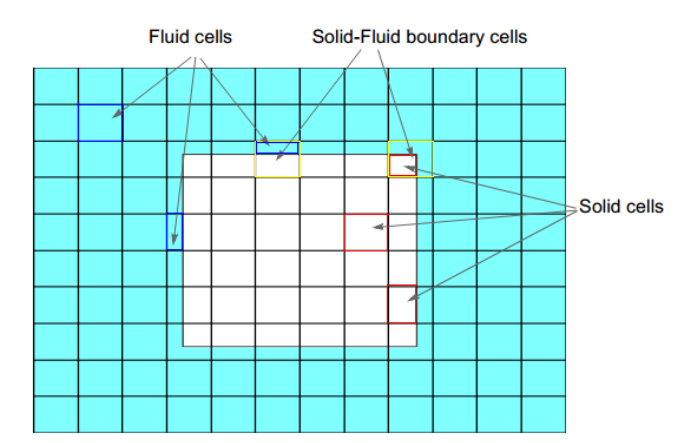

Figura 47 *Los diferentes tipos de elementos de la malla básica*

**Nota:** Fuente: Mentor Graphics Corporation, 2017

### **5.3.4.5.2. Mallado inicial**

Como ya se ha dicho el dominio computacional rectangular se genera de forma automática, encierra el modelo a analizar y sus planos límites son ortogonales a los ejes del sistema cartesiano de coordenadas. Posteriormente se pasa a la construcción de la malla computacional.

Primero se construye la malla básica. Esto se consigue seccionando el dominio computacional utilizando planos de corte paralelos a los planos límite de éste, llamados planos de la malla básica, los cuales son ortogonales a los ejes del sistema cartesiano de coordenadas. La distancia entre estos planos puede ser modificada atendiendo al número de elementos que se quiere entre dos planos límite del dominio computacional o atendiendo al tamaño de elemento deseado. Además, se pueden incluir planos de control con la finalidad de obtener un mayor nivel de detalle en la malla básica de geometrías complejas. Estos planos de control permiten variar el tamaño de elementos a lo largo de una dirección en el espacio debido a la presencia de singularidades en la geometría del modelo, como por ejemplo un agujero de taladro en una placa o una válvula en una tubería. Se puede concluir que la malla básica sólo depende del dominio computacional y no de las interfaces sólido/fluido.

A continuación, los elementos de la malla básica en los que se encuentra la interfaz sólido-líquido se dividen uniformemente en elementos más pequeños con el objetivo de representar correctamente la forma de dicha interfaz con elementos del tamaño especificado respecto de la malla básica. Cada elemento que intersecta la interfaz sólido-líquido se divide uniformemente en ocho elementos; cada uno de estos ocho elementos, que intersectan de nuevo la interfaz, se vuelven a dividir a su vez en ocho elementos del siguiente nivel, y así sucesivamente hasta que se alcanza el tamaño de elemento deseado.

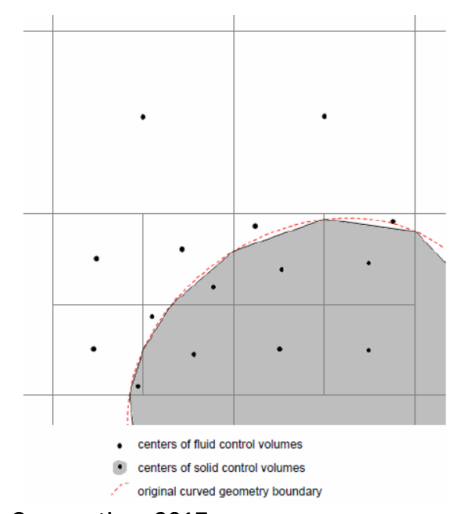

Figura 48 *Detección de la interfaz sólido-líquido por Solidworks Flow Simulation*

**Nota:** Fuente: Mentor Graphics Corporation, 2017

Figura 49 *Malla computacional básica del sistema PAT*

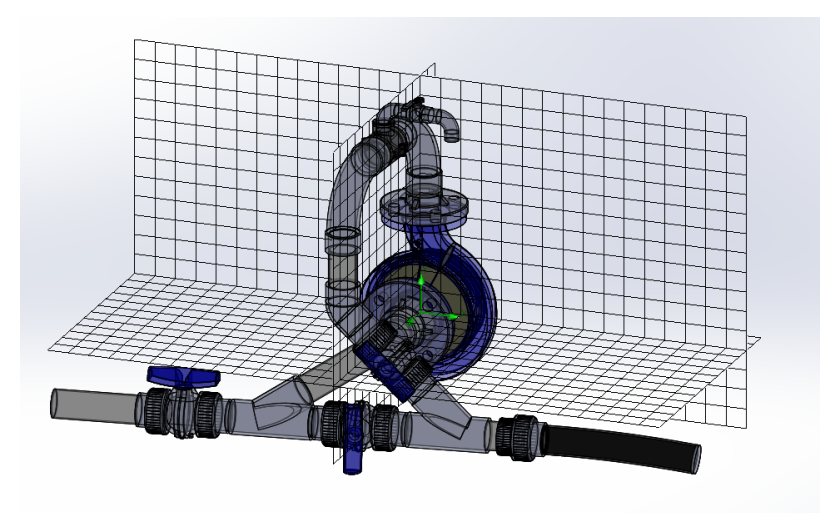

**Nota:** Fuente: captura software Solidworks Flow Simulation

# **5.3.4.5.3. Refinamiento**

Se llama refinamiento al proceso de dividir un elemento de la malla computacional básica generada previamente en ocho elementos a lo largo de los tres planos ortogonales. Los elementos iniciales no divididos que componen la malla básica se llaman elementos básico o elementos de nivel cero. Los elementos obtenidos por la primera división ce los elementos básicos se llaman elementos de primer nivel, la siguiente división genera elementos de segundo nivel y así sucesivamente hasta el nivel máximo de división que es el nivel nueve. Un elemento de nivel nueve es 8 9 veces más pequeño que uno de nivel cero de la malla básica.

Para que unos elementos guarden cohesión estructural con sus elementos vecinos a la hora de dividirse y hacerse más pequeños es necesario que el proceso de refinamiento siga una regla básica y a la vez prioritario sobre los demás criterios de refinamiento. Esta regla de la que se vale Solidworks Flow Simulation establece que los niveles de dos elementos vecinos, es decir, elementos que tienen una cara común, sólo pueden ser del mismo nivel o como mucho diferenciarse en uno, por ejemplo, un elemento de quinto nivel sólo puede tener como vecinos celdas de nivel cinco, de nivel cuatro o de nivel tres. Como se ha dicho antes esta regla tiene la máxima prioridad sobre todas.

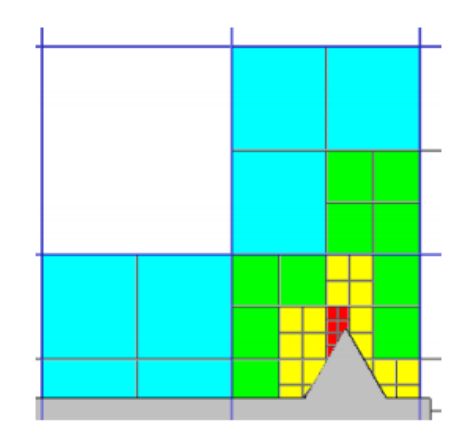

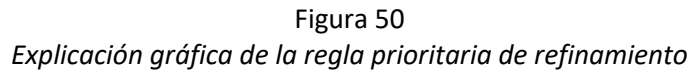

**Nota:** Fuente: Mentor Graphics Corporation, 2017

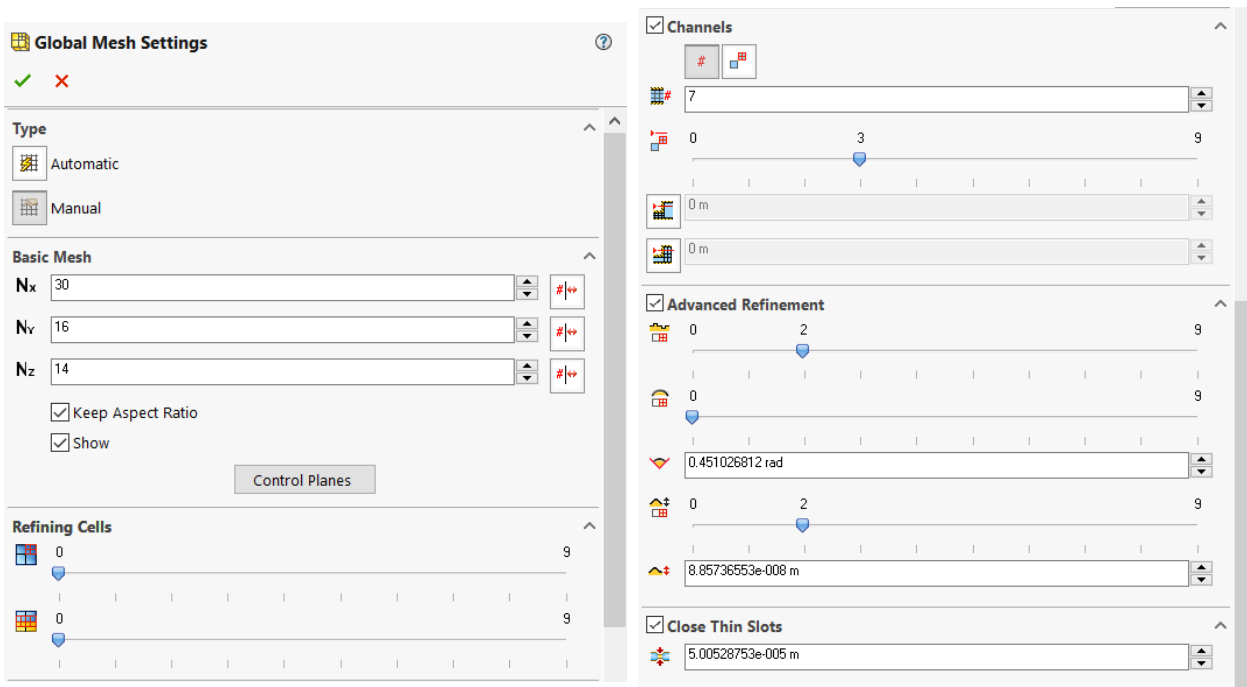

Figura 51 *Cuadro de diálogo para la introducción de los refinamientos de la malla*

**Nota:** Fuente: captura software Solidworks Flow Simulation

A continuación, se exponen y explican los criterios de refinamiento restantes.

### A. REFINAMIENTO DE CÉLULAS POR TIPO

El nivel de refinamiento de los elementos de un tipo específico (la combinación de elementos de fluido y elementos sólidos) denota el nivel mínimo al que los elementos correspondientes deben dividirse si no se contradice la regla de prioritaria de refinamiento.

#### B. REFINAMIENTO AVANZADO DE ELEMENTOS EN LA FRONTERA SÓLIDO-LÍQUIDO

#### B1. Elementos pequeños en la geometría

El procedimiento por el que se resuelven estos elementos geométricos pequeños sólo refina las células donde la curvatura de la interfaz sólido-líquido o sólido-sólido es demasiado alta: el ángulo máximo entra las normales de las superficies sólidas dentro de un elemento es estrictamente mayor de 120°, es decir, que la superficie sólida tiene una protrusión dentro del elemento. Entonces los elementos se dividirán hasta que se alcance el nivel de división perteneciente al criterio de elementos pequeños en la geometría  $(L_{\text{ssf}})$ .

# B2. Curvatura

El nivel de refinamiento de curvatura es el nivel máximo en el que se dividirán los elementos durante el refinamiento de la malla computacional hasta que la curvatura de la interfaz sólido-fluido dentro del elemento sea inferior al criterio de curvatura especificado  $(C_{cur})$ .

# B3. Tolerancia

El refinamiento que sigue el criterio de tolerancia ( $C_{\text{tol}}$ ) permite controla qué tan bien los elementos de la malla se aproximan a la interfaz real. Este tipo de refinamiento puede afectar a los mismos elementos que se vieron afectados por los refinamientos anteriormente descritos. Resuelve la curvatura de la interfaz más eficazmente, es decir, diferencia entre protrusiones pequeñas y grandes de igual curvatura, evitando así refinamientos en regiones de menor importancia.

# B4. De canal

El término canal estrecho es utilizado normalmente para la definición de los pasos de flujo del modelo en la dirección normal a la interfaz sólido-fluido. El criterio referente a este término se conoce como criterio de canal estrecho y básicamente se encarga de resolver los canales por donde circula flujo con el suficiente número de elementos para dotar a la solución de una fiabilidad razonable.

# C.PROCEDIMIENTO

- 1. Se analiza la oblicuidad en cada elemento básico de la malla en l interfaz sólido-líquido para encontrar el máximo ángulo entre las normales y los triángulos que componen las interfaces dentro del elemento. Dependiendo del ángulo encontrado, la decisión de dividir el elemento o no se tomará de acuerdo con el criterio de curvatura (C<sub>cur</sub>), tolerancia (C<sub>tol</sub>) y elemento pequeño en la geometría (Cssf).
- 2. Se analiza la distancia entre paredes opuestas en cada paso de flujo en la dirección normal a la pared. Dependiendo de las distancias encontradas, la decisión de dividir el elemento o no se tomará de acuerdo al número característico de elementos entre las paredes de un canal ( $N_{\text{ch}}$ ) y a la mínima y máxima altura del canal (H<sub>min</sub> y H<sub>max</sub>).
- 3. Los elementos los cuales se ha decidido que se dividan en los puntos 1 y 2, se dividirán mientras los criterios especificados de curvatura (C<sub>cur</sub>), tolerancia (C<sub>tol</sub>), elemento pequeño en la geometría  $(C_{\text{ssf}})$  y máximo refinamiento en el canal  $(L_{\text{ch}})$  no se alcancen.
- 4. Si un elemento básico de la malla se divide, los elementos resultantes son analizados de nuevo siguiendo los pasos 1-3 y se siguen dividiendo si es necesario hasta que la resolución de la interfaz satisfaga el criterio de elemento pequeño en la geometría ( $C_{\text{ssf}}$ ), y los de curvatura ( $C_{\text{cur}}$ ), tolerancia  $(C_{\text{tol}})$ , número característico de elementos entre las paredes de un canal (N<sub>ch</sub>), mínima y máxima altura del canal (H<sub>min</sub> y H<sub>max</sub>) o el nivel de división correspondiente alcance el valor especificado.
- 5. Las operaciones 1-4 se aplicarán al siguiente elemento de malla básica y así sucesivamente teniendo en cuenta siempre la regla básica y prioritaria descrita a principio del punto.

#### **5.3.4.5.4. Análisis de sensibilidad**

Abilgaziyev, Nogerbek, & Rojas Solórzano, 2015 afirman:

Para garantizar una precisión adecuada y aceptable de los resultados la malla debe someterse a un análisis de sensibilidad (MSA, del inglés Mesh Sensitivity Analysis), en el cual se incrementa la densidad en el mallado, haciendo hincapié en las regiones con gradientes más grandes, debiendo volverse a evaluar la solución hasta que los resultados demuestren suficiente independencia del tamaño de la malla. (p.255)

En este caso, como se ha icho anteriormente, se definió perfectamente la geometría y el volumen de control del experimento; se definieron también las condiciones de contorno de presión estática a la entrada y a la salida del sistema, poniendo como valores los obtenidos en las medidas experimentales en el laboratorio, al igual que la velocidad de rotación del rodete. Para realizar el análisis de sensibilidad de la malla se ha marcado como principal objetivo, es decir, como parámetro a aproximar al valor tomado como real medido en el laboratorio, el caudal medido a la entrada de nuestro sistema.

Tomando como ejemplo el trabajo de Simão, Pérez Sánchez, Carravetta, López Jiménez, & Ramos (2017) en el apartado de refinamiento en su trabajo acerca del estudio de velocidades en las PAT y como muestra la tabla 3, se ha ido incrementando la densidad del mallado progresivamente siguiendo el proceso de refinamiento de Solidworks hasta conseguir un error entre valor medido en el laboratorio y valor obtenido en el cálculo CFD menor al 0.5%. Para dicho cálculo se han utilizado las ecuaciones referidas al cálculo de errores (5-1) y (5-2). (Creus, 2011).

$$
error absolute = valor obtenido - valor medido
$$
\n(5-17)

$$
error\,relative = \frac{error\,absolute}{value}\,[\%]
$$
\n
$$
(5-18)
$$

**Notas:** Se habla de valor obtenido cuando se hace referencia al valor obtenido mediante el cálculo CFD. Se habla de valor medido cuando se hace referencia al valor tomado como real para el cálculo del error medido experimentalmente en el laboratorio. El valor medido en el laboratorio fue 4.67 l/s.

| <b>Malla</b>           | Elementos fluido | Elementos sólido/fluido | Caudal | Error  | <b>Duración</b> |  |  |
|------------------------|------------------|-------------------------|--------|--------|-----------------|--|--|
| $\left[ \cdot \right]$ | [-]              | [-]                     | [1/s]  | [%]    | [hh:mm:ss]      |  |  |
| Malla 1                | 5,831            | 4,320                   | 2.84   | 161.53 | 00:00:57        |  |  |
| Malla 2                | 12,578           | 8,492                   | 4.12   | 10.81  | 00:01:34        |  |  |
| Malla 3                | 34,175           | 19,923                  | 4.23   | 8.52   | 00:09:08        |  |  |
| Malla 4                | 56,128           | 29,707                  | 4.24   | 8.20   | 00:18:12        |  |  |
| Malla 5                | 89,054           | 43,696                  | 4.60   | 0.53   | 00:46:18        |  |  |
| Malla 6                | 110,790          | 55,839                  | 4,63   | 0.25   | 00:29:16        |  |  |

Tabla 3 *Análisis de sensibilidad del mallado*

**Nota.** Fuente: elaboración propia

En la siguiente figura se puede observar gráficamente el descenso del error en función del aumento en la densidad de la malla.

Figura 52 *Gráfica del error en función del número de elementos*

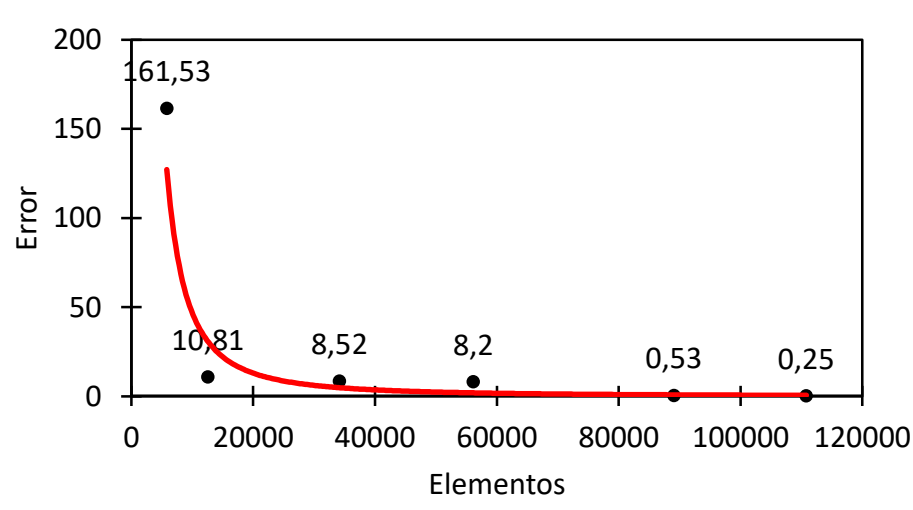

**Nota.** Fuente: elaboración propia

# *ANÁLISIS MEDIANTE CFD DE UNA BOMBA TRABAJANDO COMO TURBINA (PAT) CON CALIBRACIÓN EXPERIMENTAL*

Finalmente, la malla 6 ha sido admitida como válida después de realizar el análisis de sensibilidad. Esta malla posee un total de 110,790 elementos fluido de los cuales 55,839 se encuentran en contacto con la parte sólida. El error entre el valor medido en el laboratorio y el valor obtenido en el cálculo CFD mediante Solidworks Flow Simulation del caudal a la entrada del sistema es de 0,53%. Y para acabar, el ensayo tomó 29 minutos y 16 segundos.

#### **5.3.4.5.5. Mallado final**

A continuación, se muestra en la figura como quedo el mallado final después de los refinamientos oportunos.

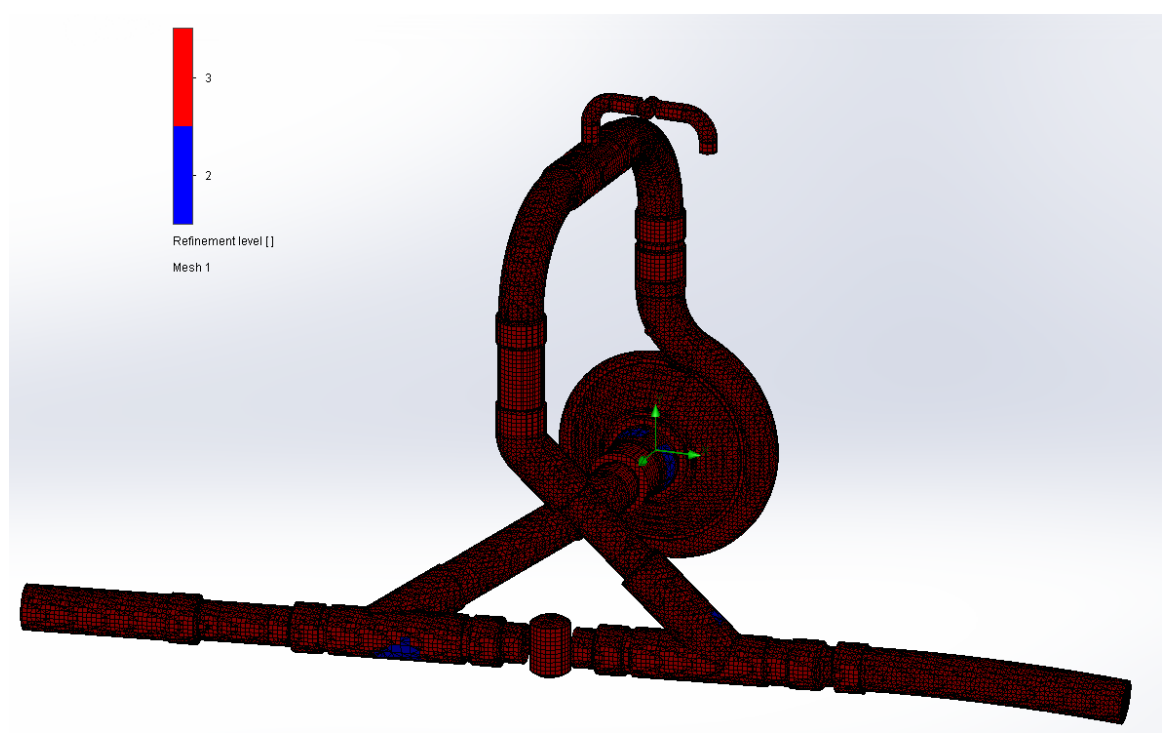

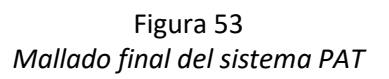

**Nota:** Fuente: captura software Solidworks Flow Simulation

# **6. Resultados**

#### **6.1. Calibración**

Después de la implementación en el programa Solidworks Flow Simulation de la geometría del modelo de estudio, en este caso el sistema PAT, y el posterior análisis de forma y estanqueidad del sistema utilizando la herramienta check geometry; después de la selección del adecuado dominio computacional con su respectiva región local rotativa y con las condiciones de contorno que más ayuden al modelo a aproximarse a la realidad; después de realizar una malla básica, refinarla de acuerdo a unos criterios y realizar el análisis de sensibilidad del mallado para comprobar la independencia de los resultados respecto del tamaño de elemento y la densidad de la malla; llega el momento de analizar, recoger resultados y comprobar que estos resultados son fiables y aceptables.

El primer paso en esta comprobación de fiabilidad es la calibración. En ella intervienen los resultados experimentales que el fabricante original del sistema ha proporcionado en forma de curvas características de la bomba Ksb Etanorm 32-125 funcionando como bomba y también funcionando como turbina. También interviene el modelo del sistema PAT modelado, corregido, adaptado y mallado que antes se ha mencionado.

La calibración trata de comprobar que se obtienen unos resultados parecidos, es decir, unos resultados dentro de un margen de error aceptable, si se comparan las curvas del fabricante con las obtenidas mediante la simulación CFD.

En el Anexo I calibración se exponen los resultados comparativos entre fabricante y análisis CFD, para la aceptación final del modelo 3D del sistema PAT.

Como se ha podido observar en el Anexo I calibración los resultados tanto de altura de presión como de rendimiento comparando los datos proporcionados por el fabricante y los resultados obtenidos mediante análisis CFD difieren en menos de un 10%, por lo que se puede concluir que los resultados obtenidos se encuentran dentro de un margen de error aceptable, teniendo en cuenta las limitaciones tanto del software como del hardware, y que el modelo 3D y su modelización en Solidworks Flow Simulation son válidos para proseguir con el estudio.

## **6.2. Resultados**

En este punto se presenta una pequeña representación de todos los resultados obtenidos los cuales se encuentran en el Anexo II. Resultados, en particular los valores y las curvas características del sistema PAT a 1050 rpm con sus respectivos errores, los triángulos de velocidades del punto óptimo de funcionamiento a esta velocidad también con sus errores y las capturas de pantalla de las variaciones de presión del sistema PAT y del rodete de la turbomáquina en estas condiciones de funcionamiento. También se ha añadido una vista de la variación del vector velocidad en el rodete en estas condiciones.

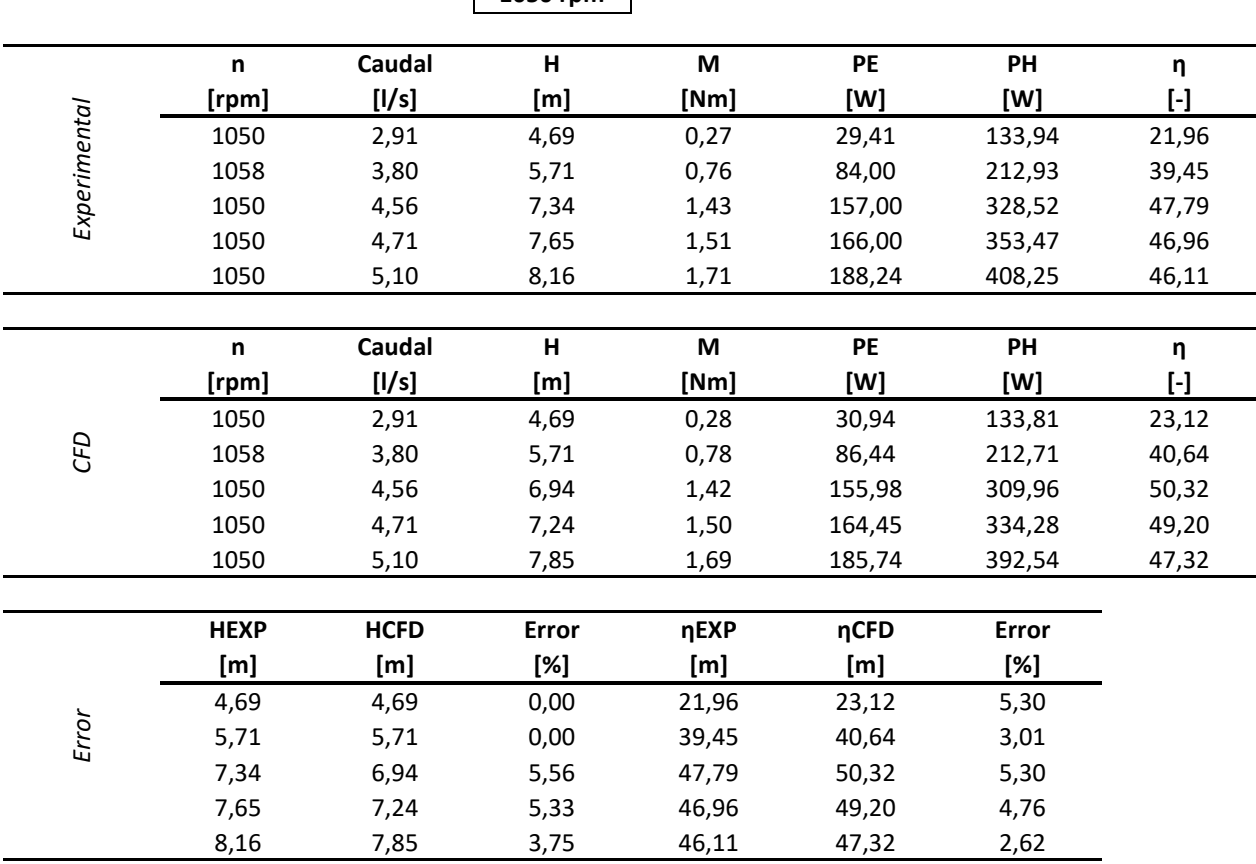

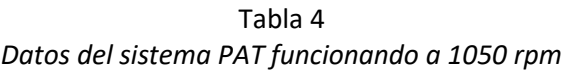

**1050 rpm**

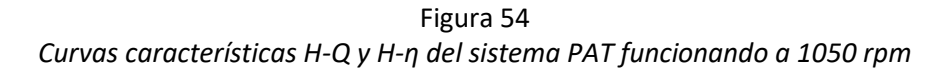

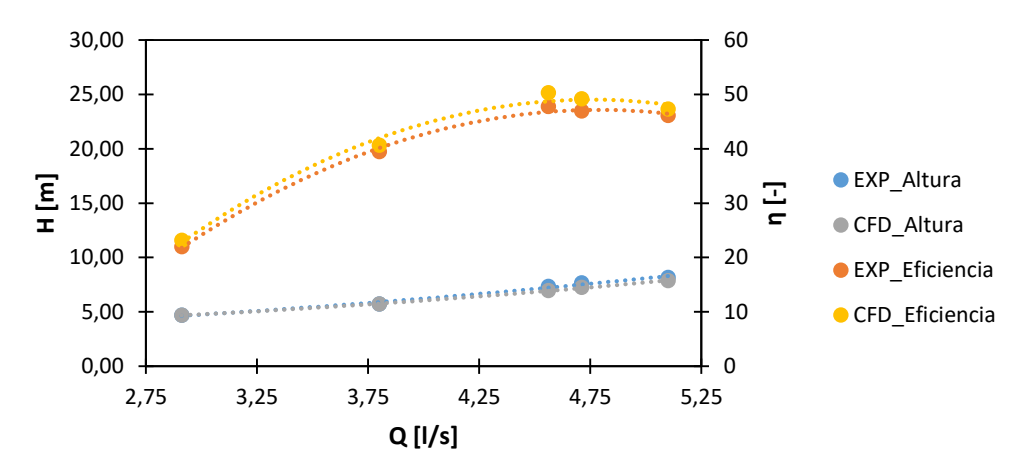

**Nota:** Fuente: elaboración propia

Tabla 5 *Datos de los triángulos de velocidades en el punto óptimo de rendimiento del sistema PAT funcionando a 1050 rpm*

| <b>TEÓRICO</b> |       |                |            |              |       |     |                |       |      |                 |              |       |
|----------------|-------|----------------|------------|--------------|-------|-----|----------------|-------|------|-----------------|--------------|-------|
| n              | [rpm] | 1050           |            |              | Ht,∞  | m   | 6,15           |       |      | Q               | [1/s]        | 4,56  |
|                |       | <b>Entrada</b> |            |              |       |     |                |       |      | Salida          |              |       |
| u1             | [m/s] | 9,36           | $\alpha$ 1 | $[^{\circ}]$ | 5,88  |     | u2             | [m/s] | 4,06 | $\alpha$ 2      | $[^{\circ}]$ | 24,54 |
| w1             | [m/s] | 2,05           | $\beta$ 1  | [°]          | 21,96 |     | w2             | [m/s] | 2,02 | $\beta$ 2       | $[^{\circ}]$ | 31,80 |
| c1             | [m/s] | 7,50           | c1m        | [m/s]        | 0,77  |     | c2             | [m/s] | 2,57 | c2m             | [m/s]        | 1,07  |
|                |       |                | c1u        | [m/s]        | 7,46  |     |                |       |      | c2u             | [m/s]        | 2,34  |
|                |       |                |            |              |       |     |                |       |      |                 |              |       |
| <b>CFD</b>     |       |                |            |              | Ht,∞  | m   | 5,85           |       |      |                 |              |       |
|                |       |                |            |              |       |     |                |       |      |                 |              |       |
|                |       | Entrada        |            |              |       |     |                |       |      | Salida          |              |       |
| u1             | [m/s] | 8,77           | $\alpha$ 1 | $[^{\circ}]$ | 5,62  |     | u2             | [m/s] | 3,95 | $\alpha$ 2      | [°]          | 21,61 |
| w1             | [m/s] | 2,00           | $\beta$ 1  | $[^{\circ}]$ | 21,96 |     | w <sub>2</sub> | [m/s] | 1,94 | $\beta$ 2       | $[^{\circ}]$ | 31,80 |
| c1             | [m/s] | 7,20           | c1m        | [m/s]        | 0,71  |     | c2             | [m/s] | 2,76 | c2m             | [m/s]        | 1,02  |
|                |       |                | c1u        | [m/s]        | 7,65  |     |                |       |      | c2u             | [m/s]        | 2,49  |
|                |       |                |            |              |       |     |                |       |      |                 |              |       |
| <b>ERROR</b>   |       |                |            |              | Ht,∞  | [%] | 4,99           |       |      |                 |              |       |
|                |       |                |            |              |       |     |                |       |      |                 |              |       |
|                |       | <b>Entrada</b> |            |              |       |     |                |       |      | Salida          |              |       |
| u1             | [%]   | 6,29           | $\alpha$ 1 | [%]          | 4,38  |     | <b>u2</b>      | [%]   | 2,74 | $\alpha$ 2      | [%]          | 11,93 |
| w1             | [%]   | 2,82           | $\beta$ 1  | [%]          | 0,00  |     | w2             | [%]   | 3,96 | $\beta$ 2       | [%]          | 0,00  |
| c1             | [%]   | 3,94           | c1m        | [%]          | 8,13  |     | c2             | [%]   | 7,42 | c2m             | [%]          | 4,74  |
|                |       |                | c1u        | [%]          | 2,62  |     |                |       |      | c <sub>2u</sub> | [%]          | 6,47  |

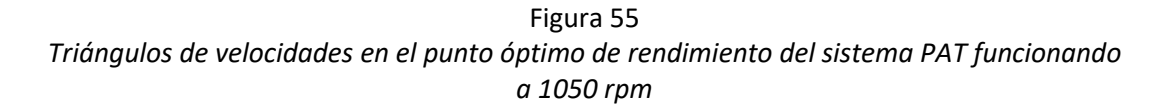

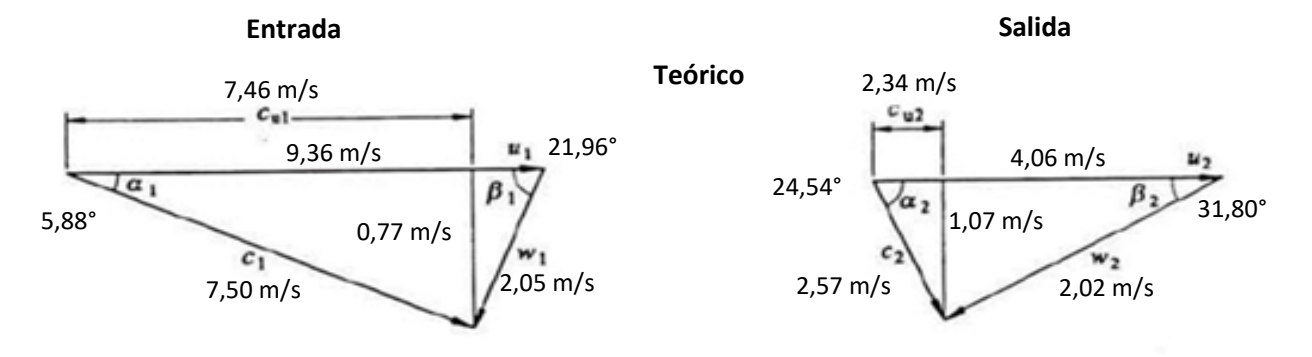

**Entrada**

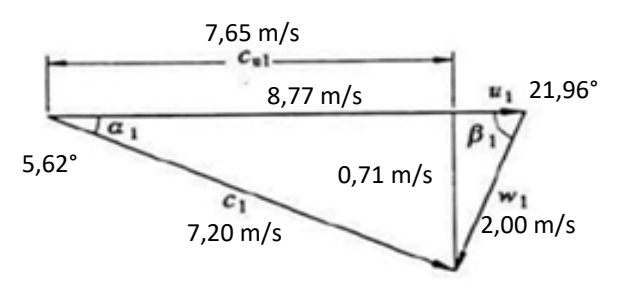

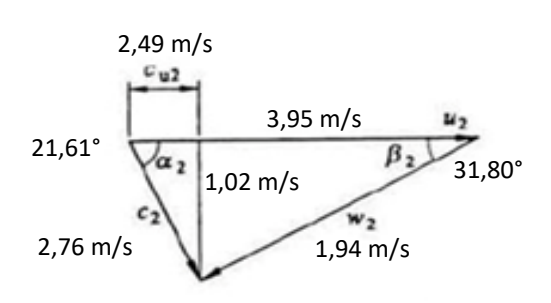

**Salida**

**Nota:** Fuente: elaboración propia

Figura 56 Variación de la presión del sistema PAT y del rodete de la PAT *en el punto óptimo de rendimiento funcionando a 1050 rpm*

**CFD**

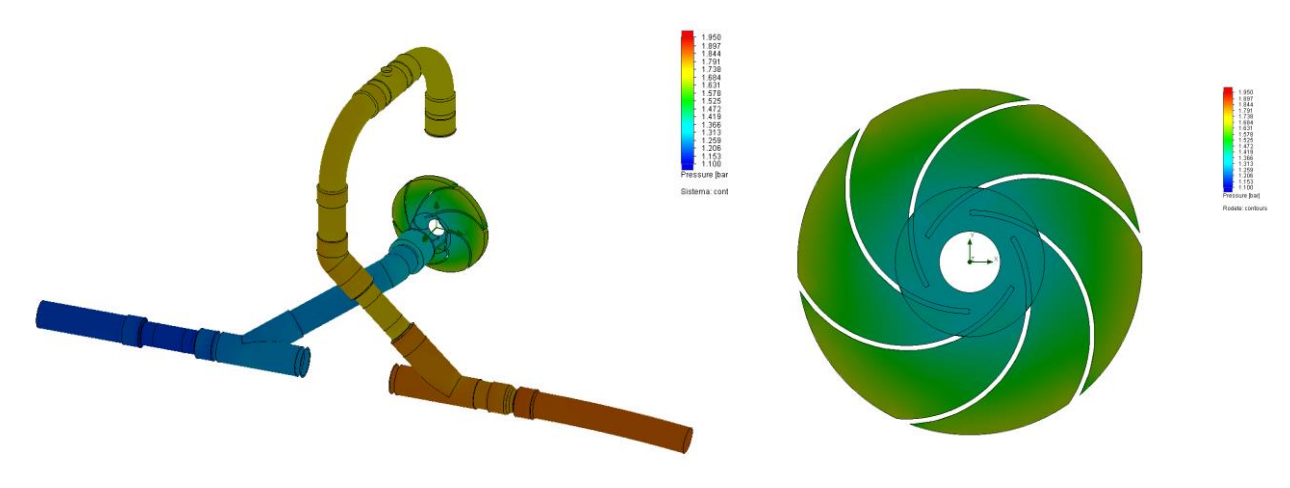

**Nota:** Fuente: captura software Solidworks Flow Simulation

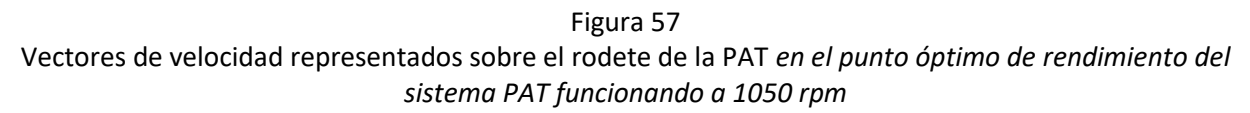

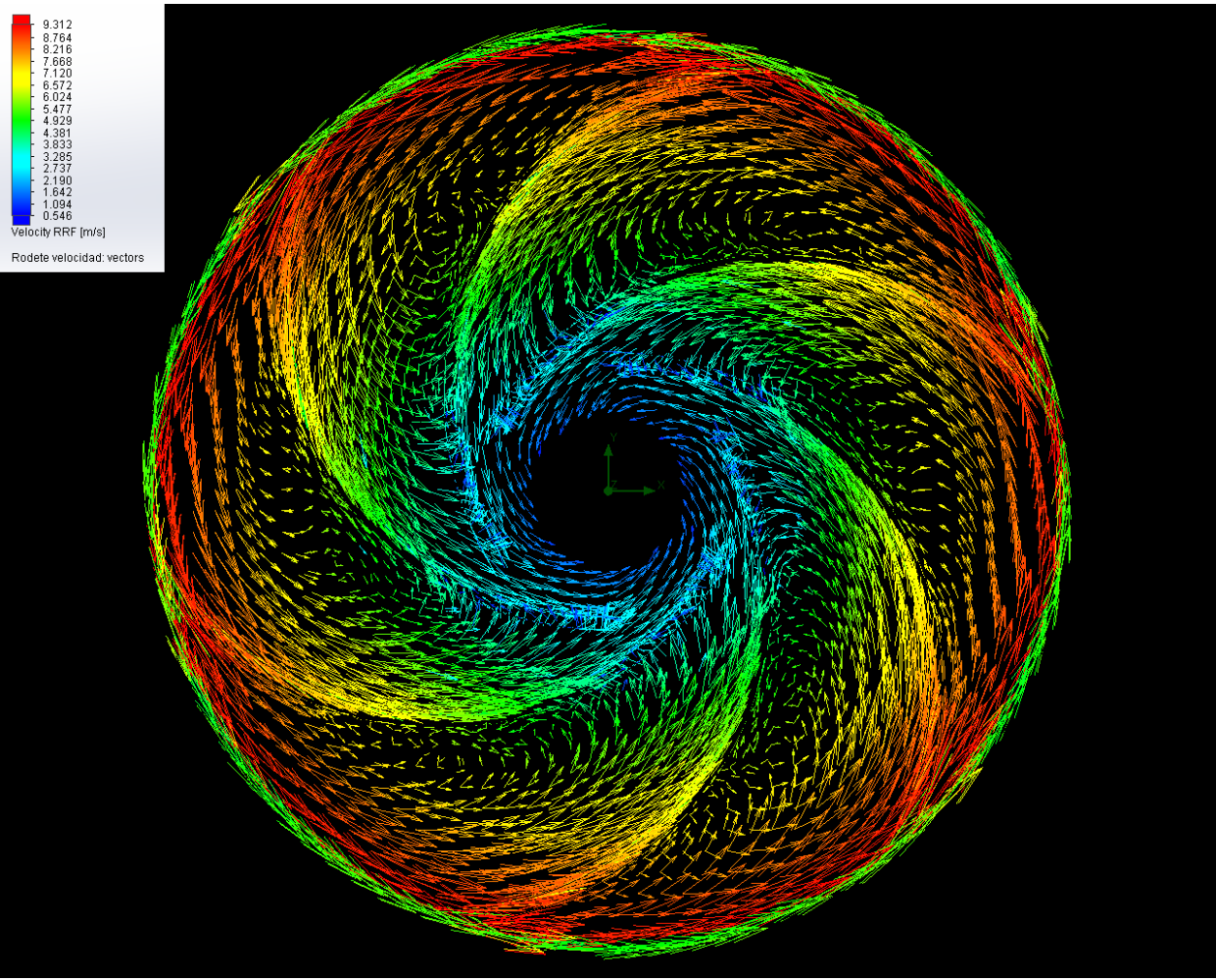

**Nota:** Fuente: captura software Solidworks Flow Simulation

# **7. Análisis de los resultados**

A continuación, se muestran las tablas de errores referentes a la altura absorbida por el sistema y al rendimiento del sistema respecto los resultados experimentales y los referentes a cada parámetro que aparece en los triángulos de velocidades, a saber, velocidad del rodete en un punto; velocidad relativa del fluido con respecto del álabe en ese punto; velocidad absoluta del fluido en ese punto, ángulo alfa en ese punto; componente meridional de la velocidad absoluta en ese punto; componente periférica de la velocidad absoluta en ese punto. Todos ellos unidos forman, como ya se sabe, el triángulo de velocidades de las turbomáquinas. No se proporciona gráfica de error del parámetro  $\beta$  va que se trata de un parámetro de construcción de los álabes del rodete y no varía, así pues, ha sido medido a través de la geometría 3D del rodete como se observa en las siguientes figuras.

Figura 59 *Ángulo*  $\beta_1$  *o ángulo de entrada del álabe* 

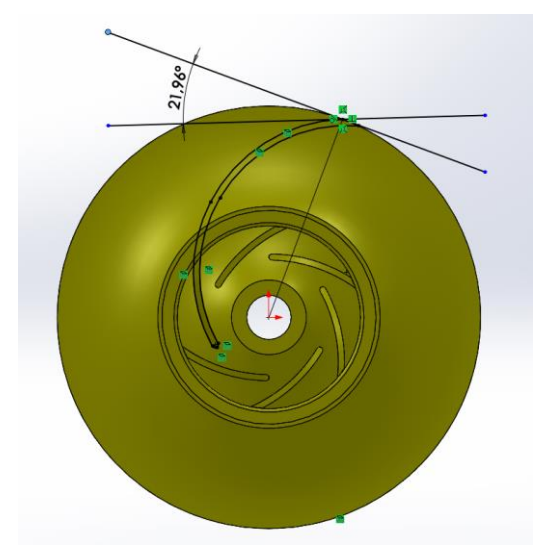

**Nota:** Fuente: captura software Solidworks Flow Simulation

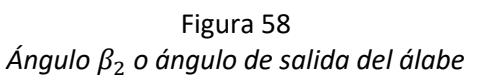

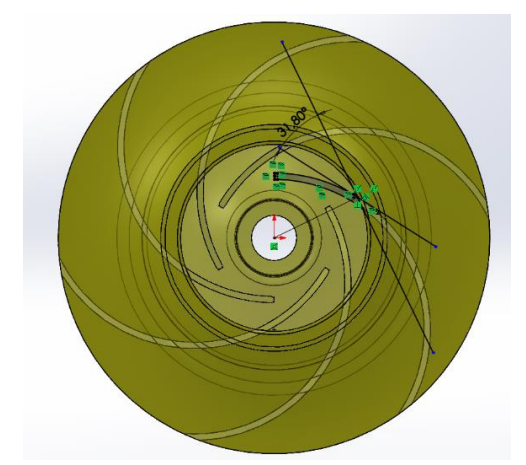

**Nota:** Fuente: captura software Solidworks Flow Simulation

Las tablas de errores muestran los errores globales del sistema y los que resultan de la comparación de los parámetros referentes a la velocidad del análisis CFD de los puntos de caudal y altura de presión que se muestran en el anexo resultados con los resultados teóricos de los triángulos de velocidades que se deberían haber obtenido clasificados por velocidades de rotación. En conclusión, se observan nubes de puntos verticales clasificados en el eje de abscisas por velocidades de rotación y en el eje de ordenadas según el tanto por cien de error de cada punto.

### **7.1. Estudio del error en los parámetros referentes al sistema**

En este punto se van a mostrar y a analizar los errores que aparecen a causa de las imperfecciones del análisis del CFD referente al sistema, es decir, el error entra la altura absorbida por el sistema experimental y la altura absorbida por el sistema obtenida en análisis computacional y el error entre el rendimiento obtenido experimentalmente y el obtenido mediante el CFD.

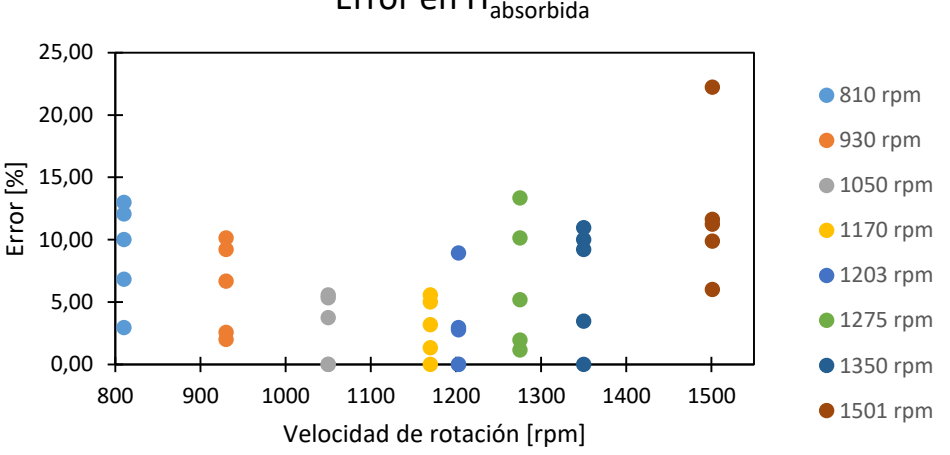

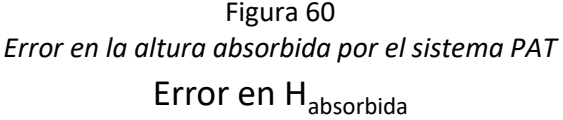

**Nota:** Fuente: elaboración propia

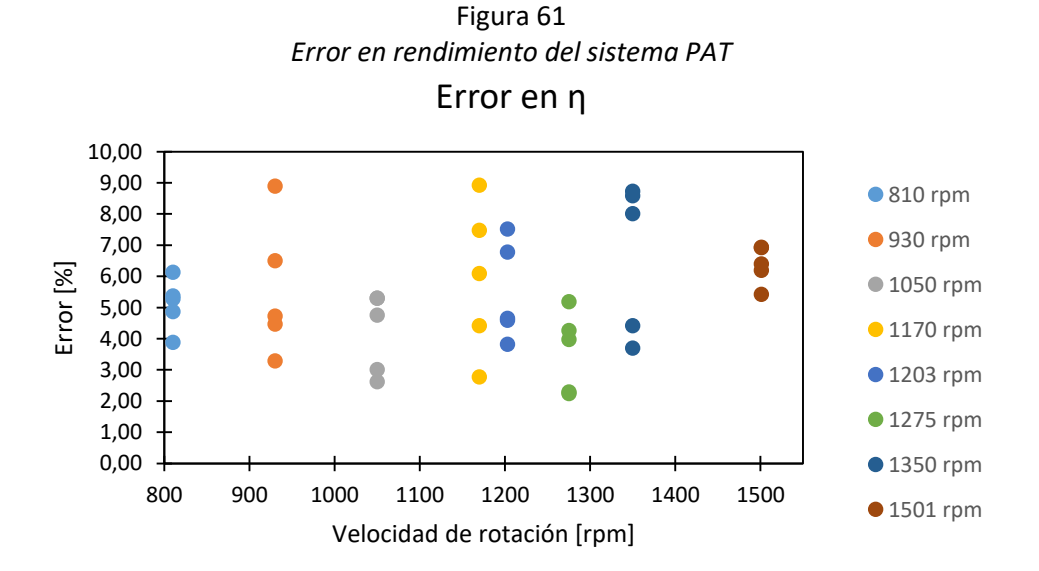

Se observa que el error resultante entre el valor de la altura absorbida por el sistema obtenida mediante el análisis CFD y la obtenida experimentalmente se mantiene en valores inferiores al 15%, con un error del 0% en algunos casos, a excepción de un valor aislado en la velocidad de rotación de 1501 rpm que supera por poco el 20% (22,22%). Mientras que el error resultante de la comparación entre el rendimiento obtenido experimentalmente y el obtenido mediante CFD no supera el 10%, con un error máximo de un 8,93% y un error mínimo de 2,25%. Mientras que el error resultante de la comparación entre el rendimiento obtenido experimentalmente y el obtenido mediante CFD no supera el 10%. Esto es debido a la compensación en el análisis CFD del par obtenido.

# **7.2. Estudio del error en los parámetros referentes a la velocidad a la entrada del rodete**

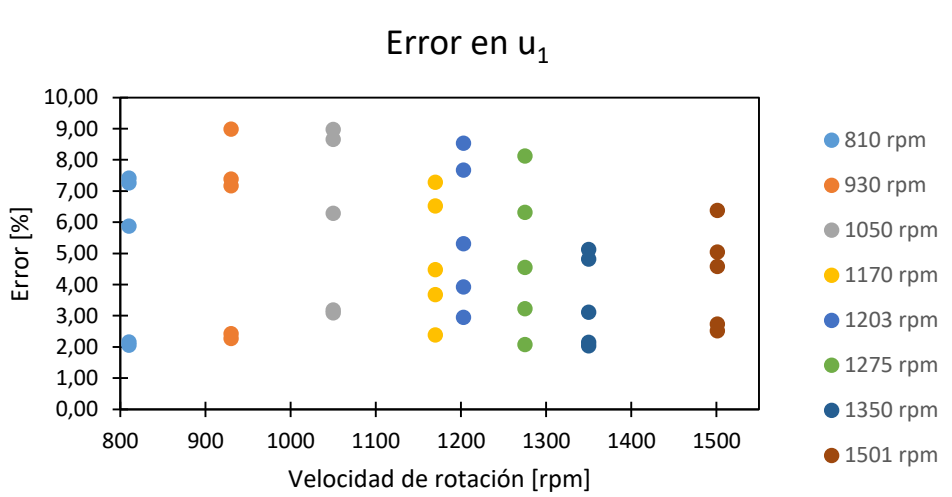

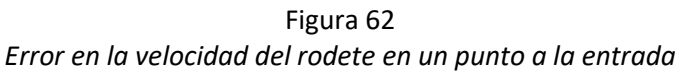

### **Nota:** Fuente: elaboración propia

Se observa que el error resultante entre el valor de la velocidad del rodete en un punto a la entrada obtenido mediante el análisis CFD y el teóricamente correcto está entre un valor mínimo de 2,04% y un valor máximo de 8,99%.

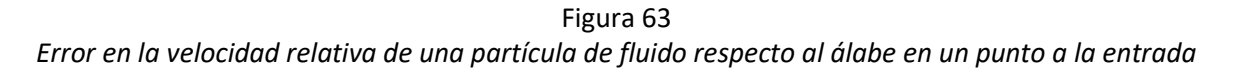

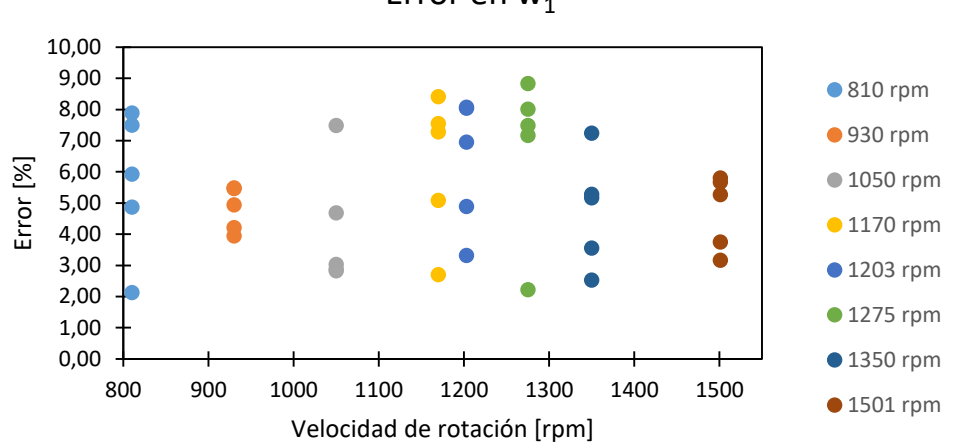

Error en  $w_1$ 

**Nota:** Fuente: elaboración propia

Se observa que el error resultante entre el valor de la velocidad relativa de una partícula de fluido respecto al álabe en un punto a la entrada obtenido mediante el análisis CFD y el teóricamente correcto está entre un valor mínimo de 2,12% y un valor máximo de 8,83%.

Figura 64 *Error en la velocidad absoluta de una partícula de fluido en un punto a la entrada del rodete*

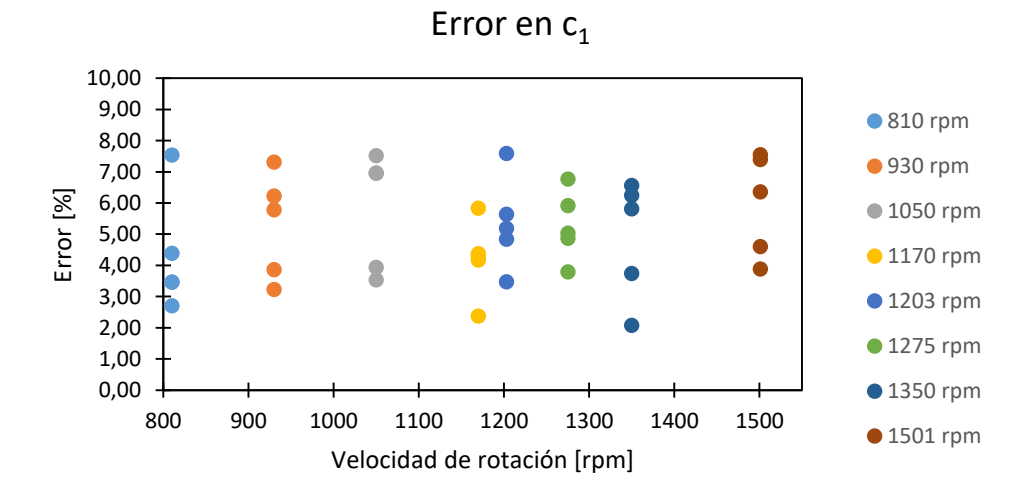

**Nota:** Fuente: elaboración propia

Se observa que el error resultante entre el valor de la velocidad absoluta de una partícula de fluido en un punto a la entrada del rodete obtenido mediante el análisis CFD y el teóricamente correcto está entre un valor mínimo de 2,08% y un valor máximo de 7,59%.

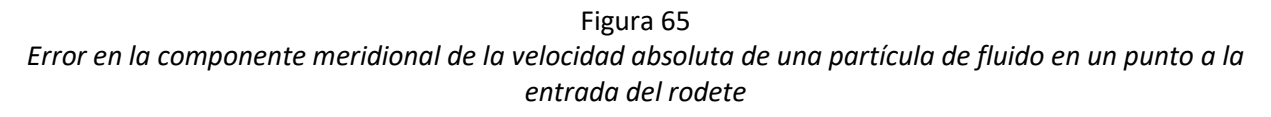

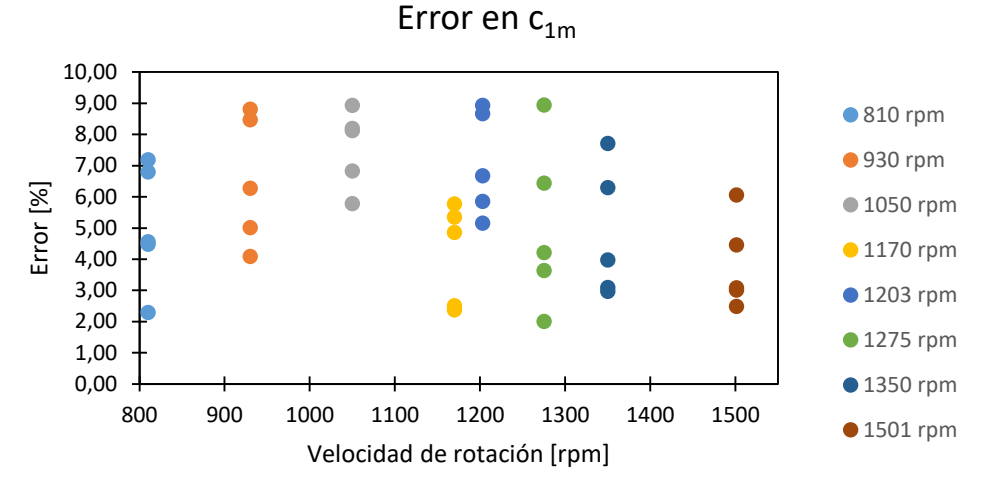

**Nota:** Fuente: elaboración propia

Se observa que el error resultante entre el valor de la componente meridional de la velocidad absoluta de una partícula de fluido en un punto a la entrada del rodete obtenido mediante el análisis CFD y el teóricamente correcto está entre un valor mínimo de 2,01% y un valor máximo de 8,94%.

Figura 66 *Error en la periférica de la velocidad absoluta de una partícula de fluido en un punto a la entrada del rodete*

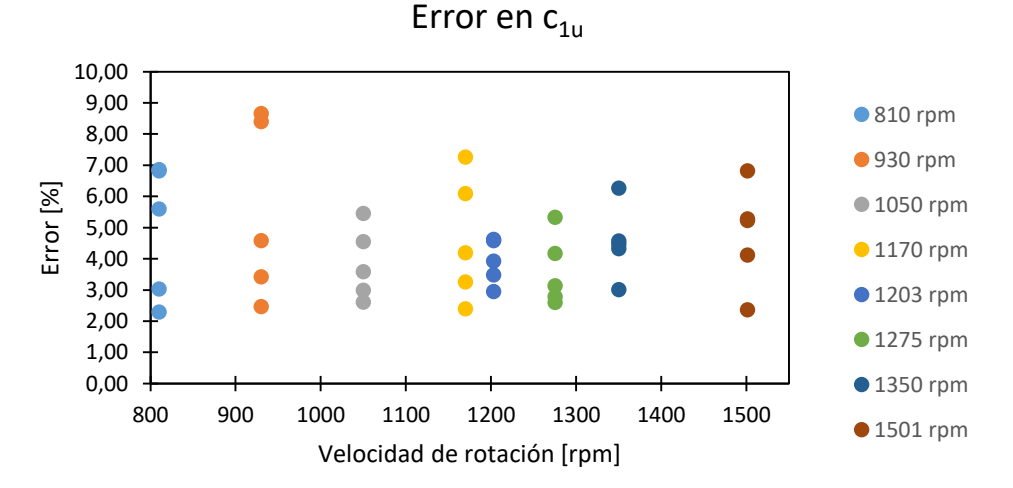

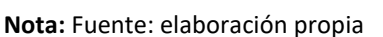

Se observa que el error resultante entre el valor de la componente periférica de la velocidad absoluta de una partícula de fluido en un punto a la entrada del rodete obtenido mediante el análisis CFD y el teóricamente correcto está entre un valor mínimo de 2,30% y un valor máximo de 8,40%.

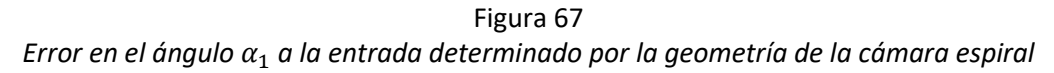

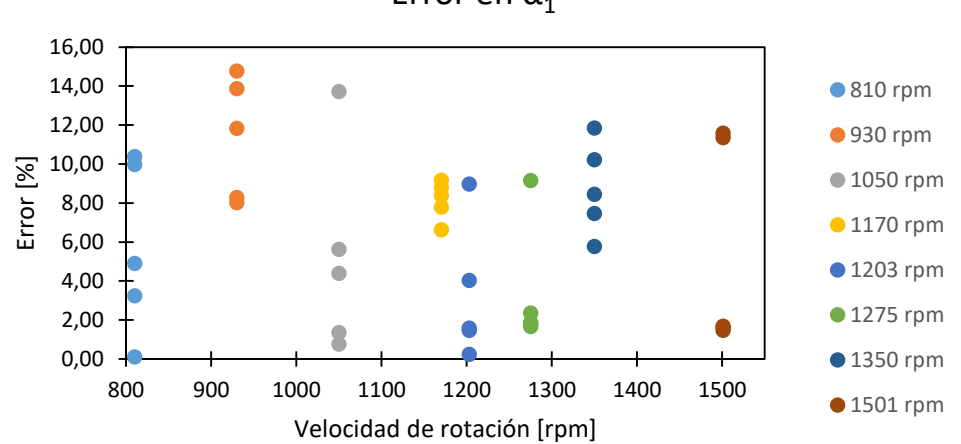

Error en  $\alpha_1$ 

**Nota:** Fuente: elaboración propia

El caso del parámetro ángulo alfa a la entrada es especial. Este ángulo viene determinado por la geometría de la cámara espiral por lo que no puede ser medido de ninguna forma, esto quiere decir que ha sido calculado por trigonometría a partir de los demás parámetros obtenidos mediante el análisis CFD. En conclusión, este parámetro sufre entonces de dos errores acumulados para su cálculo. La fórmula es la siguiente:

$$
\alpha_1 = \sin^{-1}\left(\frac{c_{1m}}{c_1}\right)
$$

Por tanto, el error en este caso adquiere valores entre un máximo de 14,76% y un mínimo de 0,09%.

# **7.3. Estudio del error en los parámetros referentes a la velocidad a la salida del rodete**

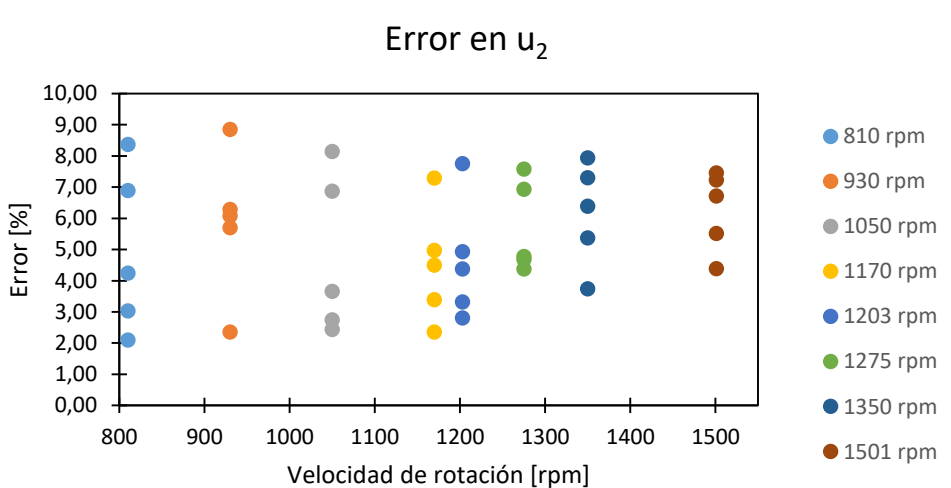

Figura 68 *Error en la velocidad del rodete en un punto a la salida*

**Nota:** Fuente: elaboración propia

Se observa que el error resultante entre el valor de la velocidad del rodete en un punto a la salida obtenido mediante el análisis CFD y el teóricamente correcto está entre un valor mínimo de 2,10% y un valor máximo de 8,85%.

Figura 69 *Error en la velocidad relativa de una partícula de fluido respecto al álabe en un punto a la salida*

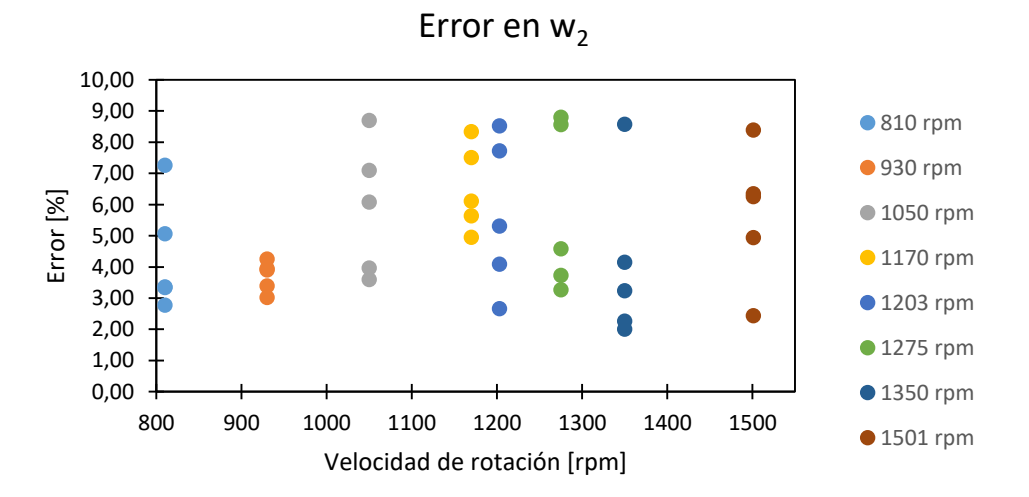

Se observa que el error resultante entre el valor de la velocidad relativa de una partícula de fluido respecto al álabe en un punto a la salida obtenido mediante el análisis CFD y el teóricamente correcto está entre un valor mínimo de 2% y un valor máximo de 8,80%.

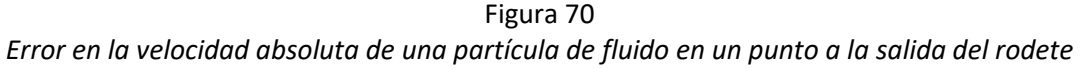

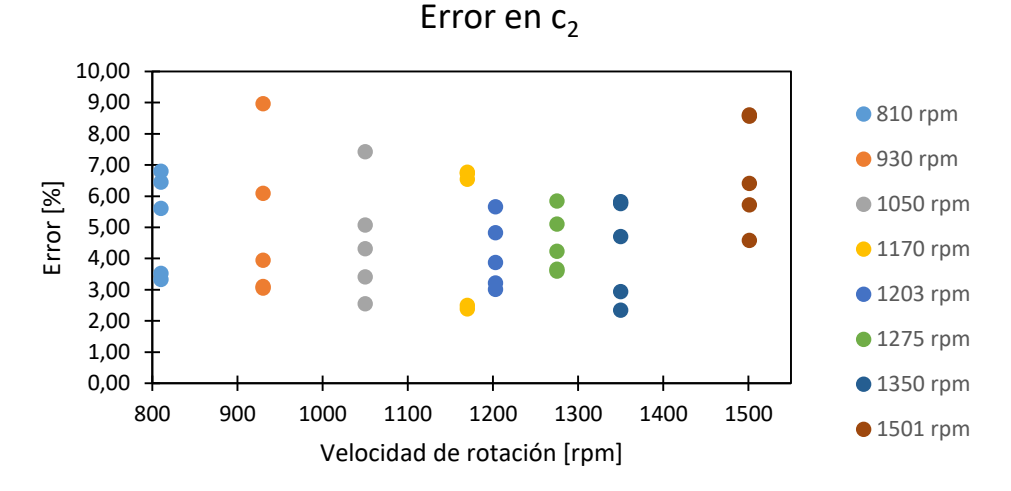

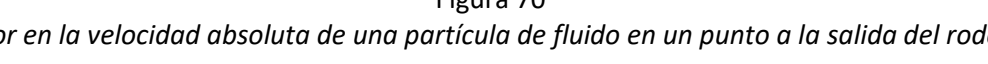

Se observa que el error resultante entre el valor de la velocidad absoluta de una partícula de fluido en un punto a la salida del rodete obtenido mediante el análisis CFD y el teóricamente correcto está entre un valor mínimo de 2,34% y un valor máximo de 8,96%.

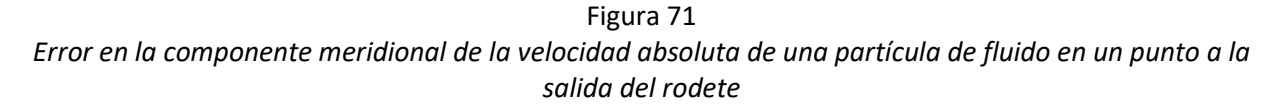

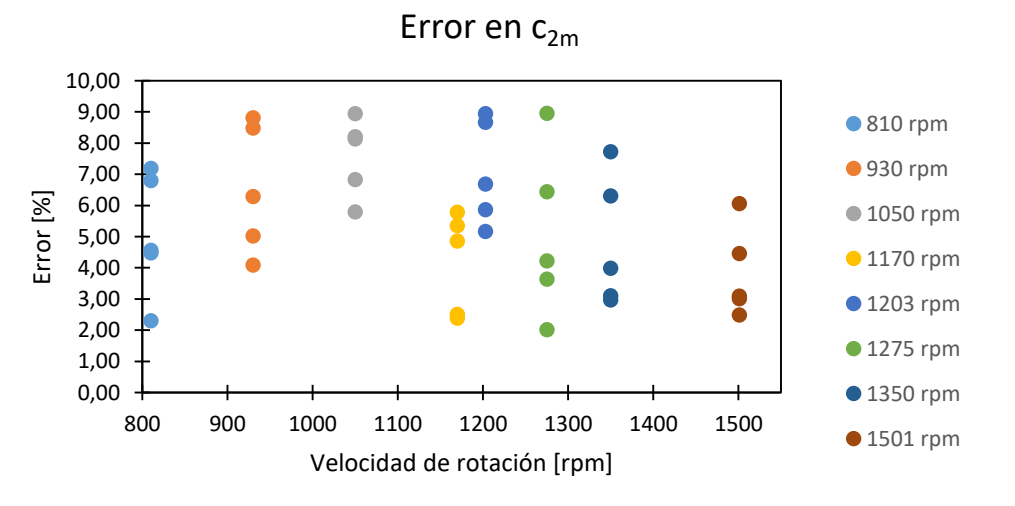

**Nota:** Fuente: elaboración propia

**Nota:** Fuente: elaboración propia

Se observa que el error resultante entre el valor de la componente meridional de la velocidad absoluta de una partícula de fluido en un punto a la salida del rodete obtenido mediante el análisis CFD y el teóricamente correcto está entre un valor mínimo de 2,01% y un valor máximo de 8,94%.

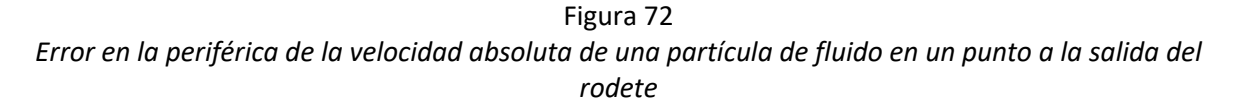

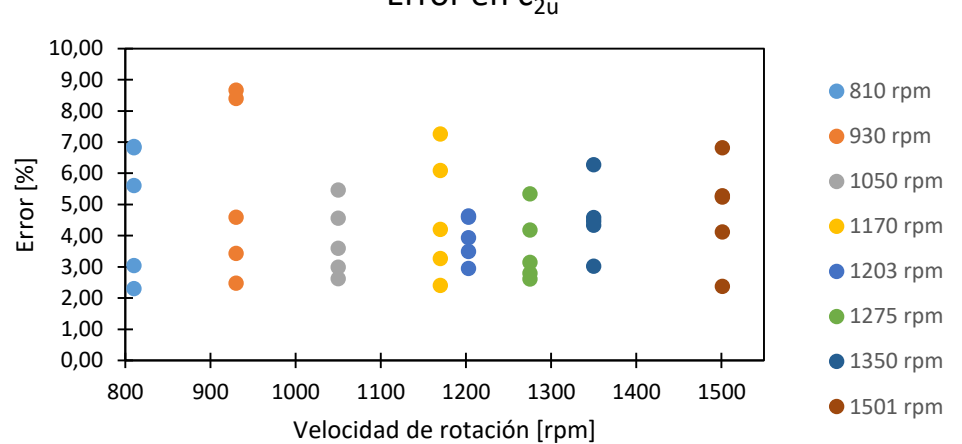

Error en  $c_{2u}$ 

Se observa que el error resultante entre el valor de la componente periférica de la velocidad absoluta de una partícula de fluido en un punto a la salida del rodete obtenido mediante el análisis CFD y el teóricamente correcto está entre un valor mínimo de 2,30% y un valor máximo de 8,66%.

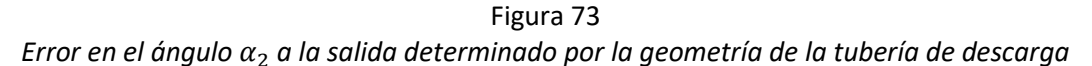

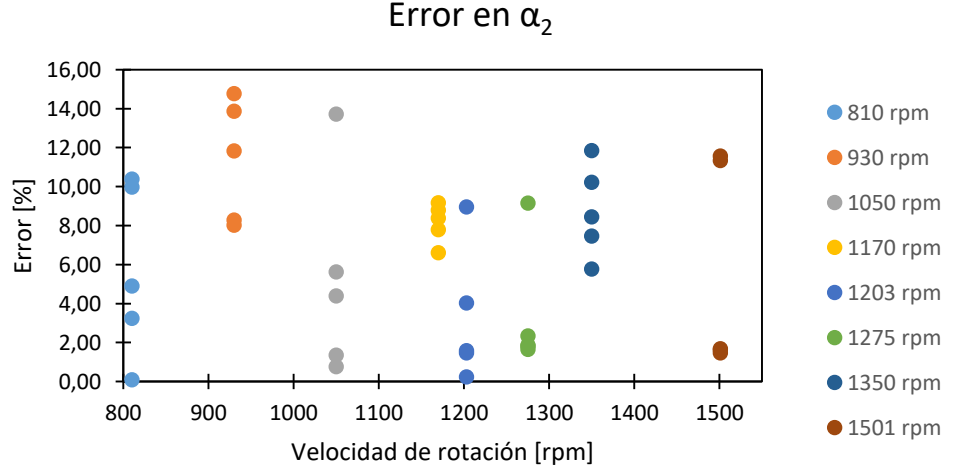

**Nota:** Fuente: elaboración propia

**Nota:** Fuente: elaboración propia

El caso del parámetro ángulo alfa a la salida es especial. Este ángulo viene determinado por la geometría de la tubería de descarga por lo que no puede ser medido de ninguna forma, esto quiere decir que ha sido calculado por trigonometría a partir de los demás parámetros obtenidos mediante el análisis CFD. En conclusión, este parámetro sufre entonces de dos errores acumulados para su cálculo. La fórmula es la siguiente:

$$
\alpha_2 = \sin^{-1}\left(\frac{c_{2m}}{c_2}\right)
$$

Por tanto, el error en este caso adquiere valores entre un máximo de 14,76% y un mínimo de 0,23%.

#### **7.4. Estudio del error en la altura de presión proporcionada por el rodete**

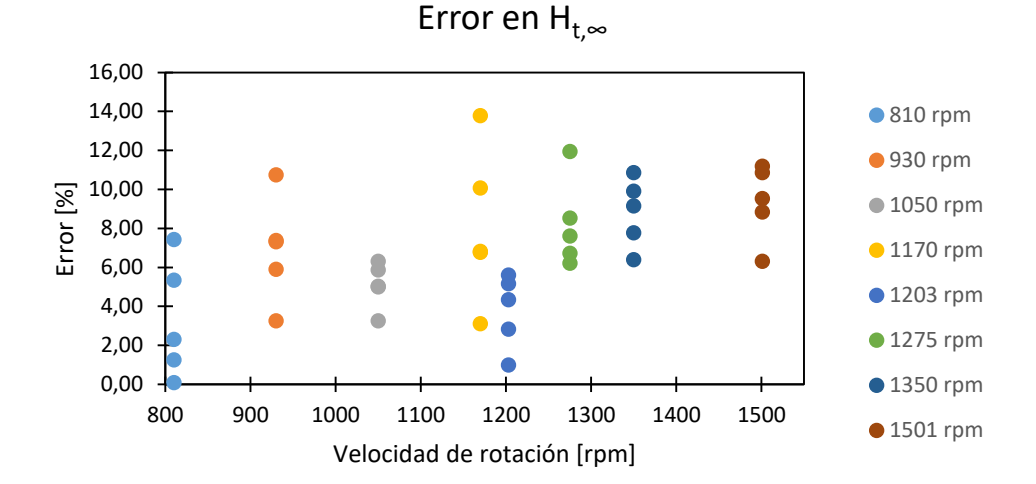

Figura 74 *Error en la altura de presión proporcionada por el rodete*

### **Nota:** Fuente: elaboración propia

Se observa que el error resultante entre el valor de la altura de presión que proporciona el rodete obtenida a través de la fórmula  $H_{t,\infty} = \frac{u_1 c_{1u} - u_2 c_{2u}}{a}$  $\frac{u_2}{g}$ utilizando los parámetros de velocidad obtenidos mediante el análisis CFD y la obtenida de forma teórica es de, cómo máximo, un 15%. Este valor, como los valores  $\alpha_1$ y  $\alpha_2$ , aglutina los errores de los demás valores obtenidos mediante el análisis CFD al ser utilizados en la fórmula anterior.

# **7.5. Estudio de la relación entre la altura teórica de Euler obtenida teóricamente y la obtenida mediante**

#### **CFD**

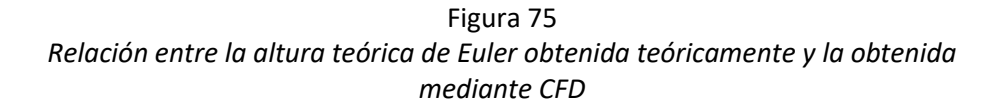

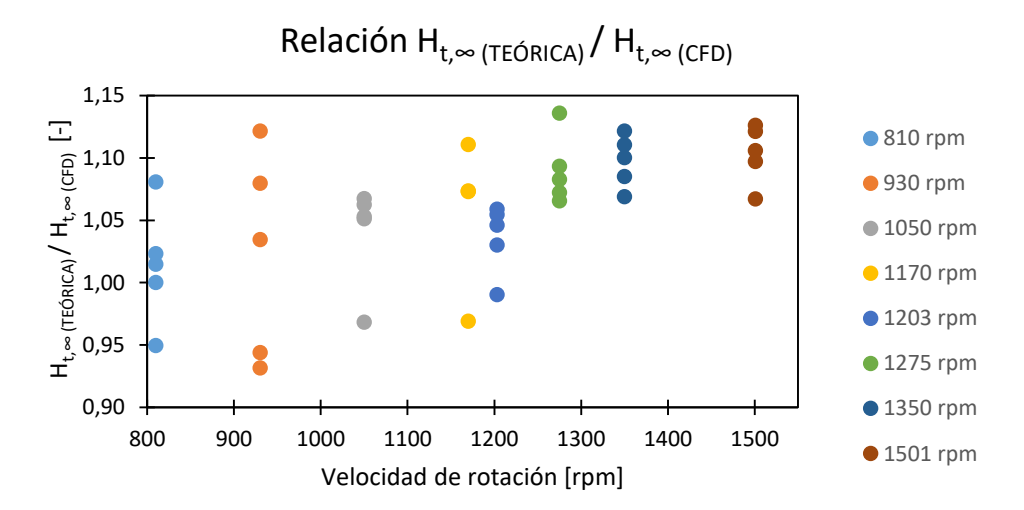

**Nota:** Fuente: elaboración propia

La gráfica anterior sirve para proporcionar una vista gráfica de la confiabilidad de los resultados, es decir, esta relación de alturas de Euler obtenidas por de forma teórica y mediante CFD permite comprobar que todos los valores son próximos a uno, lo que significa que los valores del numerador y del denominador de la relación son bastante próximos y los resultados del CFD fiables. El valor máximo de esta relación es de un 1,14 y el valor mínimo de un 0,93 o lo que es lo mismo el límite superior se encuentra alejado del valor teórico un 14% y el límite inferior se encuentra alejado del valor teórico un 7%.

**7.6. Estudio de la relación entre la altura absorbida por la PAT obtenida mediante el método de los** 

**triángulos de velocidades y la obtenida mediante las secciones de entrada y salida del sistema**

Tabla 6

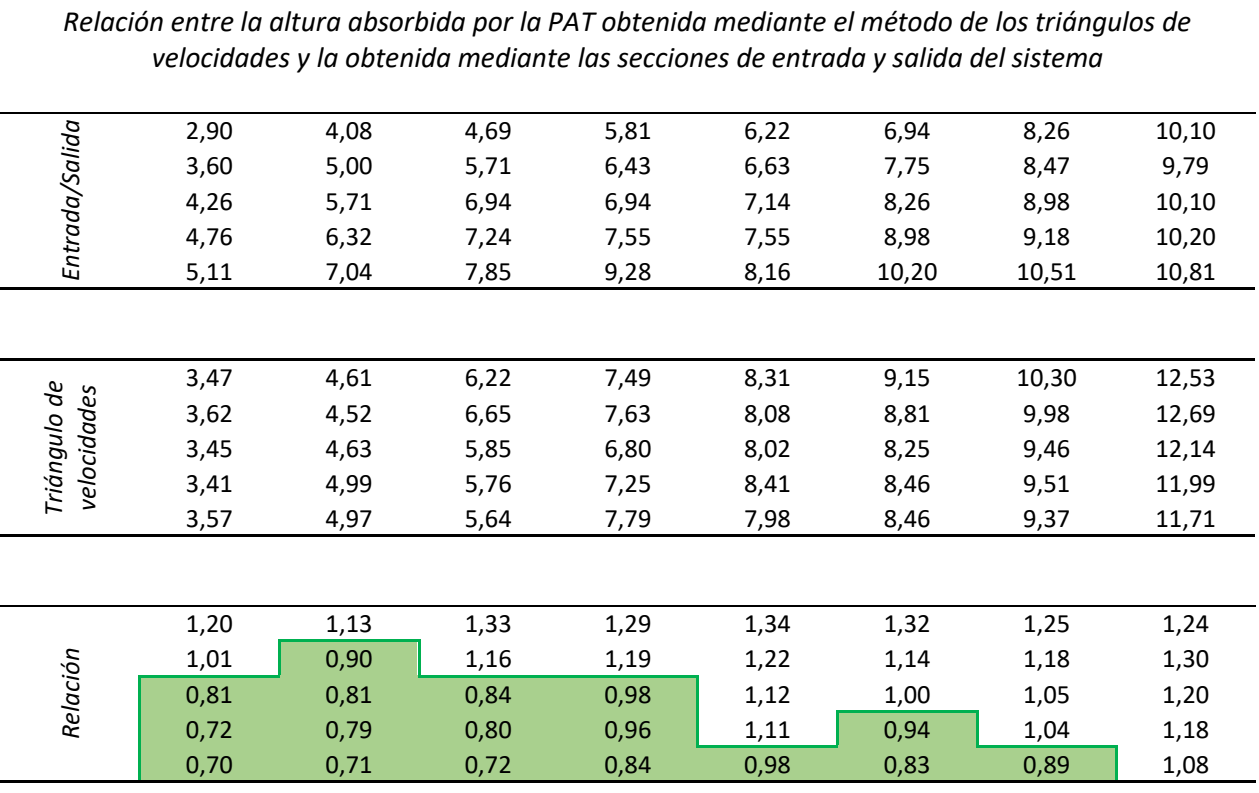

**Nota:** Fuente: elaboración propia

Figura 76

*Relación entre la altura absorbida por la PAT obtenida mediante el método de los triángulos de velocidades y la obtenida mediante las secciones de entrada y salida del sistema*

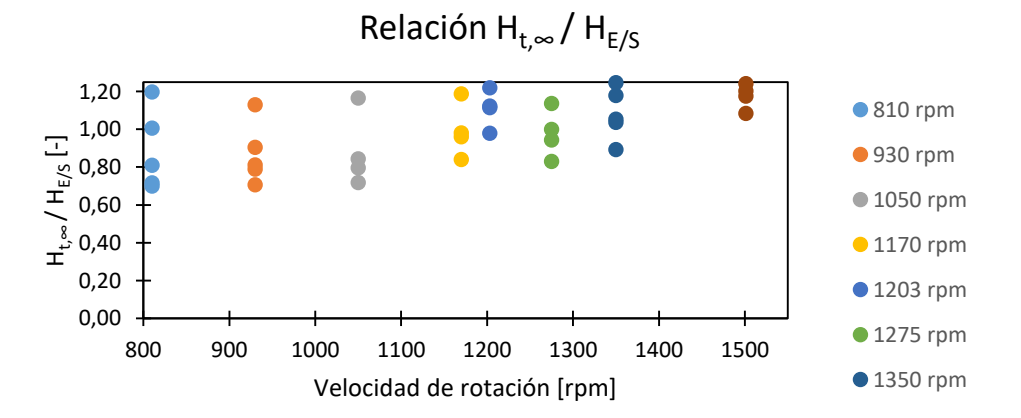

Se ha aprovechado en este apartado para analizar un valor de importantísimo valor en las turbomáquinas hidráulicas, el rendimiento manométrico.

Como se puede observar en la Tabla y en la Figura anteriores existen valores de esta relación que superan la unidad, algo que en la práctica es imposible, esto es debido al error acumulado en los dos métodos antes de realizar la relación. Dicho esto, existen un rango de valores marcados en la Tabla anterior en color verde que cumplen con valores normales de esta relación llamada rendimiento manométrico del sistema PAT que sigue la ecuación:

$$
\eta_m = \frac{H_{t,\infty}}{H_{E/S}}
$$

Se puede concluir que existe una mayor densidad de resultados correctos del rendimiento manométrico a menor velocidad de rotación y a mayor caudal.

# **8. Análisis energético y económico**

En este apartado se busca el análisis desde el punto de vista energético y económico de la viabilidad o eficiencia del hecho de sustituir en un punto de un sistema de agua a presión una válvula reductora o reguladora de presión por una bomba trabajando como turbina. Para la estimación de la cantidad de energía recuperada se seguirá el diagrama de flujo de la siguiente figura propuesto por Romero Marrero, Pérez Sánchez, & López Jiménez (2018):

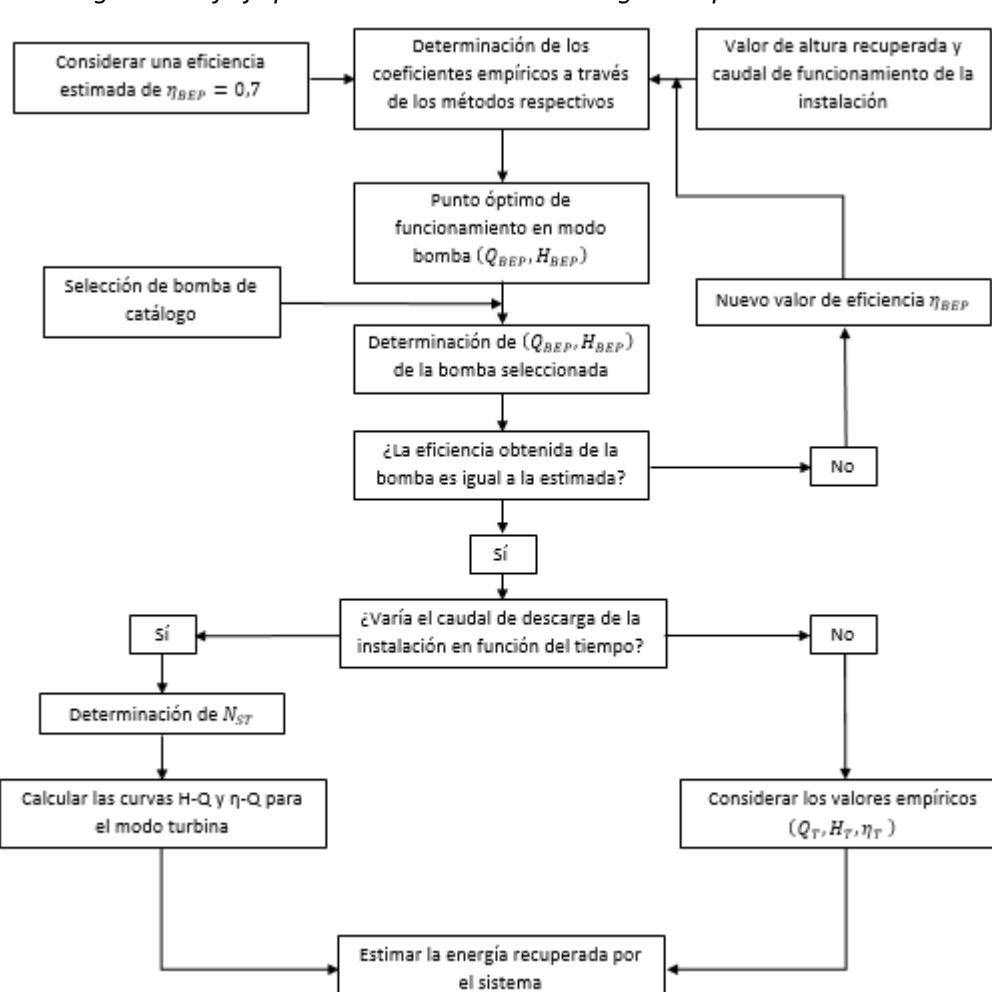

Figura 77 *Diagrama de flujo para la estimación de la energía recuperada en el sistema*

**Nota:** Fuente: Romero Marrero, Pérez Sánchez, & López Jiménez, 2018

El entorno del caso de estudio es la EDAR (Estación depuradora de aguas residuales) de Algemesí-Albalat servida por 33543 habitantes de las dos poblaciones con un caudal de 8649 m<sup>3</sup>/día equivalente a 100 l/s. Estos datos han sido obtenidos de EPSAR Entitat de Sanejament d'Aigües (2017).

En primer lugar se supone un rendimiento óptimo en modo bomba de  $\eta_{BEP} = 0.7$ . Con esto se calculan los coeficientes empíricos  $K_Q$ ,  $K_H$  y  $K_\eta$ .

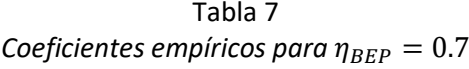

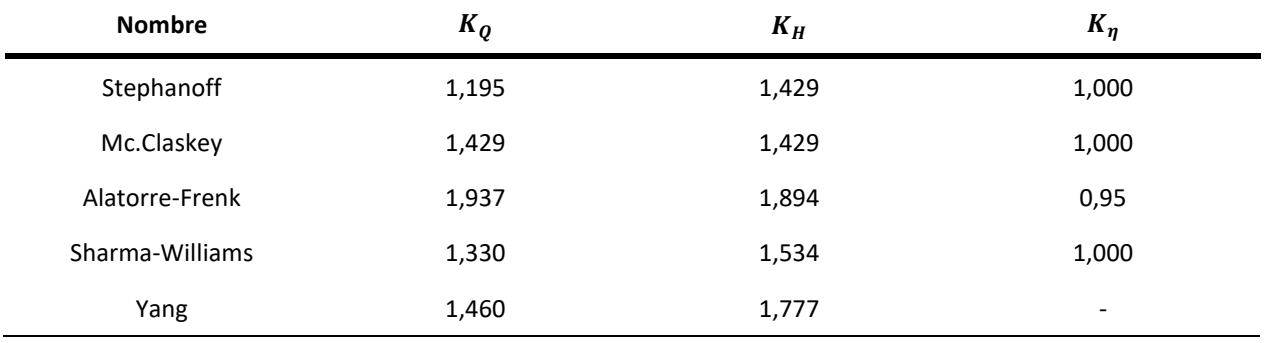

**Nota**: Fuente: Romero Marrero, Pérez Sánchez, & López Jiménez, 2018

Conociendo el punto teórico de funcionamiento  $(Q, H)$  en modo turbinación con un caudal de trabajo de unos 100 l/s y una altura de presión de descarga a la que trabaja la válvula reductora de presión de unos 8 m.c.a.se pasa a calcular los valores empíricos del punto de óptimo funcionamiento en modo bomba  $(Q_{BEP}, H_{BEP}).$ 

Tabla 8 *Valores empíricos*  $(Q_{BEP}, H_{BEP})$  para  $\eta_{BEP} = 0.7$ 

| Puntos teóricos de<br>operación |      | <b>Stephanoff</b>            |                   |                    | Mc.Claskey        |                    | Alatorre-Frenk   |                                      | <b>Sharma-Williams</b>         |                                                       | Yang             |
|---------------------------------|------|------------------------------|-------------------|--------------------|-------------------|--------------------|------------------|--------------------------------------|--------------------------------|-------------------------------------------------------|------------------|
| $Q$ [I/s]                       | H[m] | $\bm{Q}_{\bm{BEP}}$<br>[1/s] | $H_{BEP}$<br>[ml] | $Q_{BEP}$<br>[1/s] | $H_{BEP}$<br>[ml] | $Q_{BEP}$<br>[1/s] | $H_{BEP}$<br>[m] | $Q_{BEP}$<br>$\lfloor  I/s  \rfloor$ | $H_{BEP}$<br>$\lceil m \rceil$ | $\bm{Q}_{\bm{BEP}}$<br>$\lfloor \frac{ 1}{s} \rfloor$ | $H_{BEP}$<br>[m] |
| 100                             | 8    | 83.68                        | 5.60              | 69.98              | 5.60              | 51,63              | 4.22             | 75.19                                | 5.22                           | 68.49                                                 | 4,50             |

Analizando la tabla anterior se obtiene el valor de caudal máximo 83,68 l/s que coincide con el valor de altura máxima de 5,60 m y el valor de caudal mínimo 51,63 l/s que coincide con el valor de altura mínima de 4,22 m. Con estos valores se pasa a seleccionar la bomba adecuado en el catálogo de bombas Ksb.

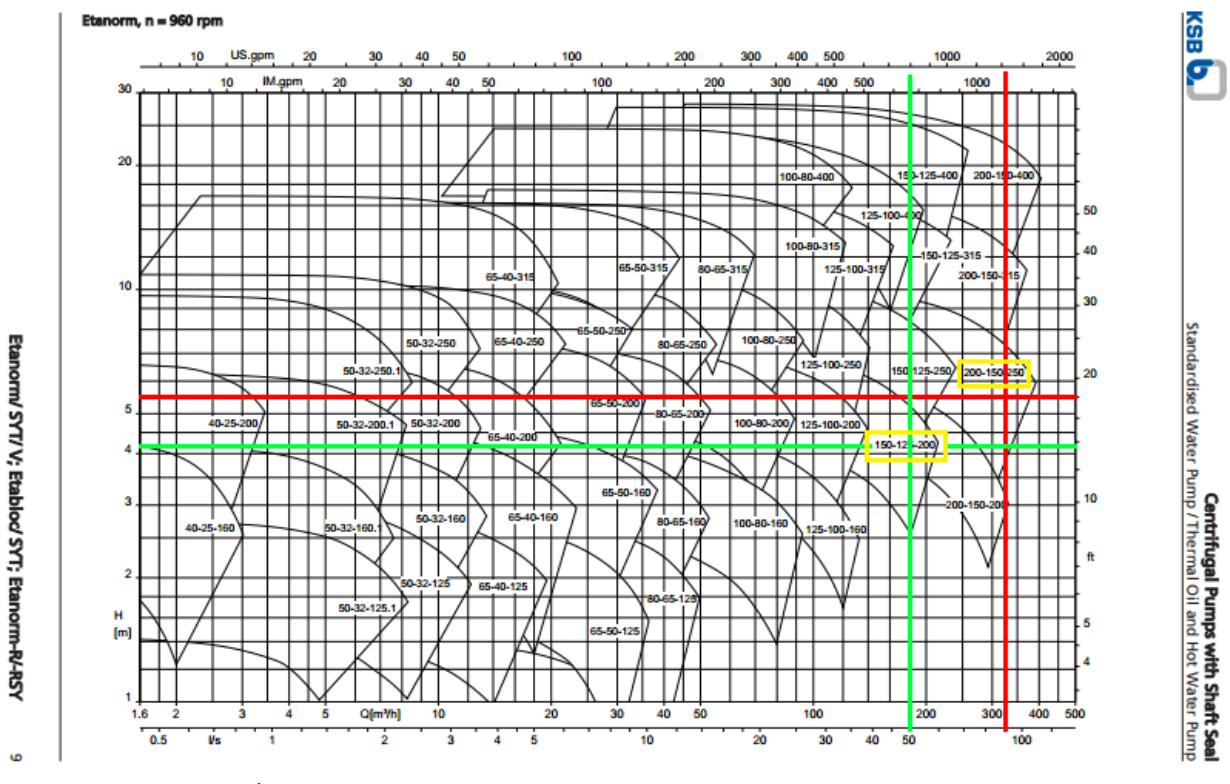

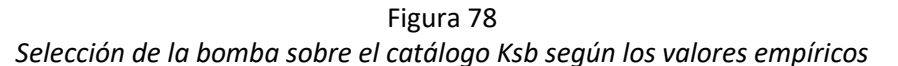

Como se observa en la figura anterior las bombas que coinciden con los valores antes obtenidos serían las bombas Ksb Etanorm funcionando a 960 rpm 150-125-200 y 200-150-250. De la cual se escoge la Ksb Etanorm 200-150-250 con un diámetro de rodete de 250 mm por poseer un rendimiento en el punto óptimo de funcionamiento de un 87% en la curva seleccionada.

**Nota:** Fuente: Ksb, 2016

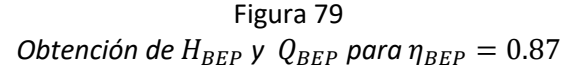

Etanorm 200-150-250, n = 960 rpm

**Etabloc** 

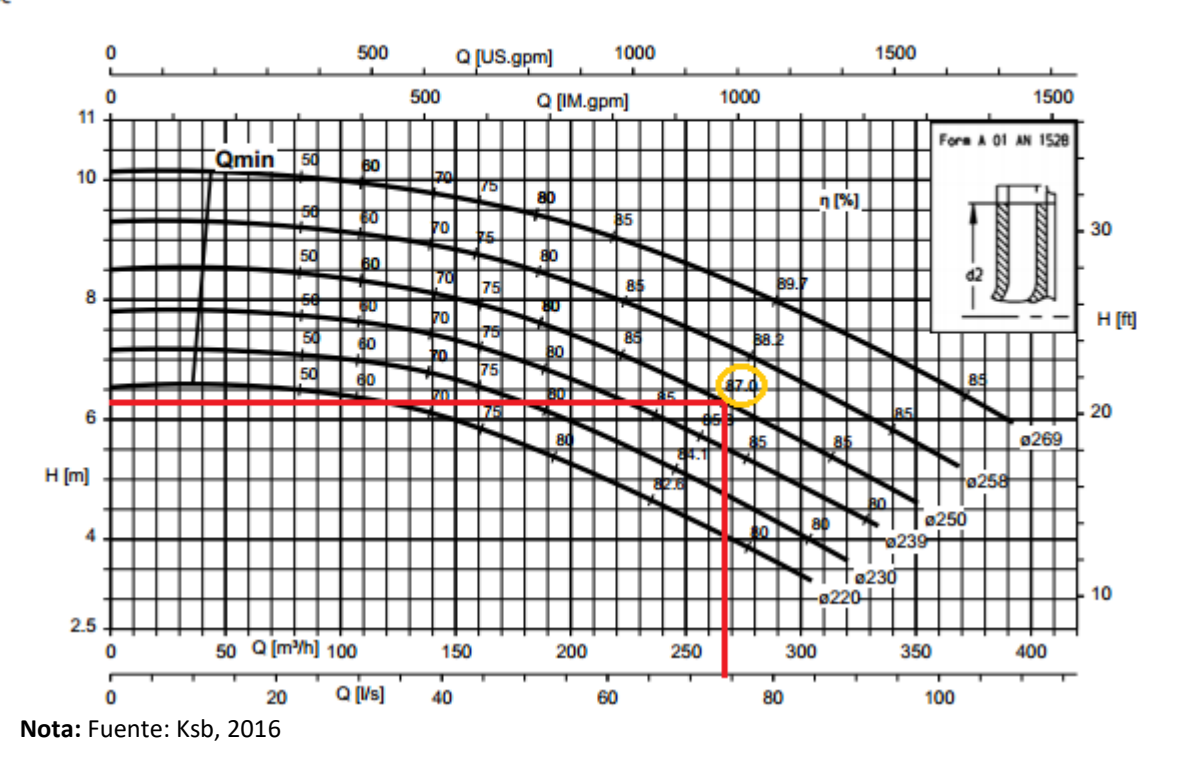

Para la curva seleccionada el rendimiento de  $\eta_{BEP} = 0.7$  no coincide por lo que se deben calcular de nuevo los coeficientes y los valores empíricos para el valor del rendimiento del punto óptimo de funcionamiento de la bomba seleccionada finalmente  $\eta_{BEP} = 0.87$ .

| <b>Nombre</b>   | $K_Q$ | $K_H$ | $K_{\eta}$               |
|-----------------|-------|-------|--------------------------|
| Stephanoff      | 1,072 | 1,149 | 1,000                    |
| Mc.Claskey      | 1,149 | 1,149 | 1,000                    |
| Alatorre-Frenk  | 1,096 | 1,237 | 0,966                    |
| Sharma-Williams | 1,118 | 1,182 | 1,000                    |
| Yang            | 1,296 | 1,399 | $\overline{\phantom{a}}$ |

Tabla 9 *Coeficientes empíricos para*  $\eta_{BEP} = 0.87$
Con los nuevos coeficientes para  $\eta_{BEP} = 0.87$  y los valores de *de*  $H_{BEP}$  y  $Q_{BEP}$  también para  $\eta_{BEP} = 0.87$ se puede obtener el punto óptimo de funcionamiento de la bomba seleccionada trabajando como turbina.

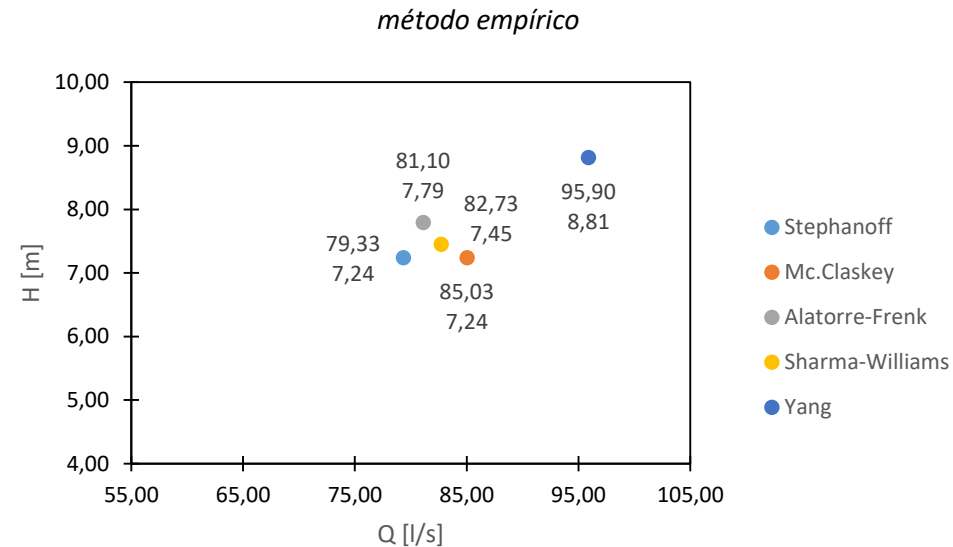

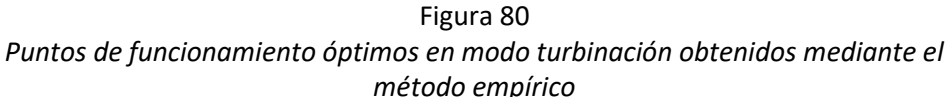

"En este caso si el caudal y altura recuperada no varía en el tiempo, los valores de caudal  $Q_T$ ,  $H_T$  y  $\eta_T$ determinados en el paso 1, son correctos, pudiéndose determinar la potencia de la máquina (P), así como la energía recuperada (Paso 5)" (Romero Marrero, Pérez Sánchez, & López Jiménez, 2018, p.18).

| Método          | $Q$ [l/s] | H[m] | η [%] | <b>P</b> [kW] | Horas/año | E [kWh/año] |
|-----------------|-----------|------|-------|---------------|-----------|-------------|
| Stephanoff      | 79,33     | 7,24 | 87    | 4,90          | 8760      | 42924       |
| Mc.Claskey      | 85,03     | 7,24 | 87    | 5,25          | 8760      | 45990       |
| Alatorre-Frenk  | 81,10     | 7,79 | 87    | 5,39          | 8760      | 47216,40    |
| Sharma-Williams | 82,73     | 7.45 | 87    | 5,26          | 8760      | 46077,60    |
| Yang            | 95,90     | 8,81 | 87    | 7,20          | 8760      | 63072       |

Tabla 10 *Energía recuperada estimada clasificada por método empírico*

**Nota:** Fuente: elaboración propia

**Nota:** Fuente: elaboración propia

Utilizando un precio medio de venta a la red eléctrica de 0,05 €/kWh se tendría:

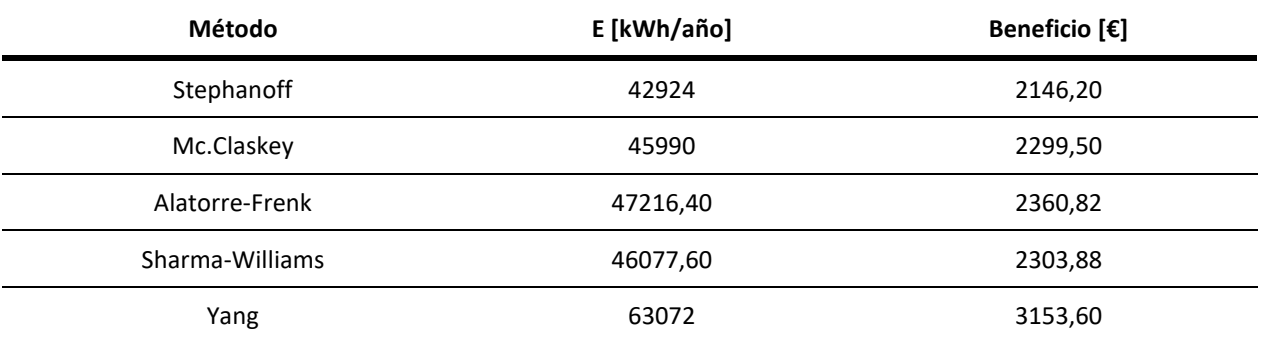

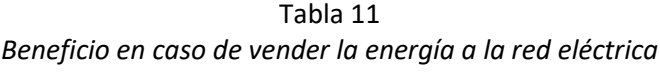

**Nota:** Fuente: elaboración propia

Por otra parte, si se aprovecha para servir de suministro de energía a la misma depuradora creando así un ciclo de reaprovechamiento, teniendo en cuenta un coste medio de 0,15 €/kWh se tendría:

### Tabla 12 *Ahorro en caso de retroalimentar la depuradora con la energía eléctrica obtenida de la PAT*

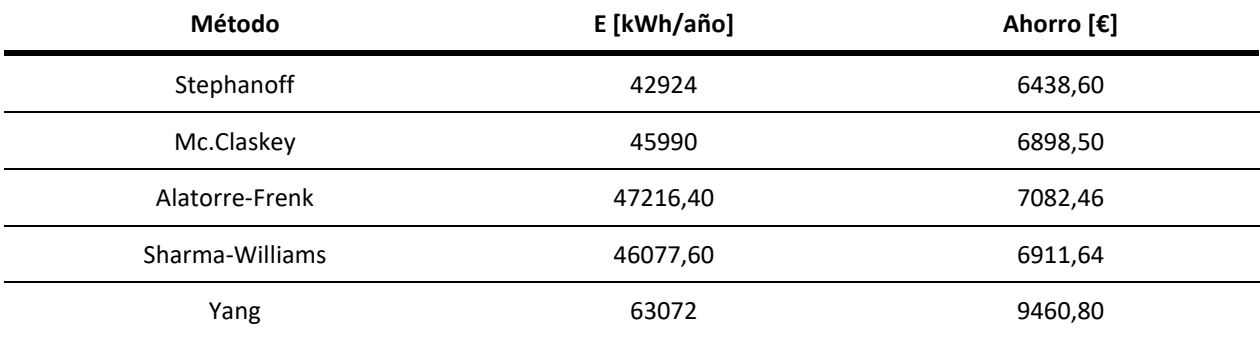

### **Nota:** Fuente: elaboración propia

Se puede observar como la introducción de sistemas PAT es eficiente tanto energética como económicamente, siendo mejor reaprovechar la energía obtenida que venderla a la red a causa de la diferencia de precios entre la venta y el consumo.

# **9. Ventajas e inconvenientes de utilización de las PAT**

A priori parece que la instalación de turbomáquinas reversibles en lugar de las válvulas reguladoras de presión como sistema de recuperación de energía posee la importante ventaja de conseguir con esto un sistema mucho más eficiente energéticamente hablando, algo tan importante en la actualidad.

Y es correcto, existen múltiples ventajas en la utilización de turbomáquinas hidráulicas reversibles, pero también algunas desventajas y es necesario valorar tanto la parte positiva como la negativa para tomar la decisión correcta referente a su uso.

En primer lugar y lo más importante si cabe son las condiciones de trabajo en las cuales se va a encontrar nuestro sistema reversible. Estas condiciones son la altura que va a poder ponerse a disposición de la turbomáquina reversible, el caudal de trabajo y las revoluciones a las que va a tener que trabajar la máquina bomba-turbina. Una vez conocidos los puntos de operación y seleccionada la bomba que mejor cumplirá los objetivos energéticos para estos puntos se puede pasar a analizar los pros y los contras de este tipo de sistema de recuperación.

La principal ventaja de estos sistemas de recuperación mediante PAT reside en la mejora más que considerable de eficiencia energética del sistema. El empleo de válvulas reductoras de presión para descargar agua a presión atmosférica tiene el inconveniente de que impone una pérdida localizada en el sistema a cambio de nada, es decir, cumplen perfectamente la función de reducir la presión para realizar la descarga a presión ambiente pero no es algo eficiente, ya que generas presión en un punto del sistema para después reducirla por necesidad. De ahí que los sistemas PAT hayan sido una propuesta innovadora para reducir presiones en sistemas y además aprovechas esas reducciones para generar energía eléctrica limpia que se perdería de la otra forma.

Como inconvenientes se tiene que la realización de la instalación dela bomba para que trabaje como turbina es más costosa que situar simplemente una válvula reductora de presión, también el mantenimiento de una bomba funcionando además como lo que no es tiene un mayor desgaste y necesita de un mayor mantenimiento que la válvula reductora de presión. Otro inconveniente importante son los datos que proporcionan los fabricantes de bombas de sus máquinas funcionando como turbina, que en la actualidad son escasos o casi nulos, por lo que el CFD y los estudios empíricos adquieren bastante importancia para una correcta selección.

Con todo lo mencionado debe aparecer como mínimo la curiosidad por indagar, investigar y dotar de recursos mediante I+D+i a esta opción de recuperación de energía para desarrollar máquinas reversibles cada vez más eficientes que permitan la viabilidad de estos sistemas.

# **10. Conclusiones**

Después del desarrollo del presente estudio se puede concluir que la simulación mediante CFD es y será una herramienta potente y necesaria para la simulación y prueba de cualquier hipótesis sobre un modelo virtual para conocer o estimar los posibles resultados en la realidad sin la necesidad de realizar ninguna prueba física, lo que facilita y potencia enormemente la innovación debido a la relativa facilidad en la puesta a punto y en la obtención de datos fiables de un sistema virtual que se asemeje bastante a la realidad.

Para obtener el éxito deseado en las pruebas es necesario poseer un conocimiento base tanto sobre el área sobre la cual se va a hacer el estudio como del CFD, siendo imprescindible conocimiento sobre condiciones de contorno y mallado, esto último servirá para ahorrar mucho tiempo de computación.

Es necesario también definir una lista de objetivos a alcanzar que ayudarán a la superación de los estamentos necesarios en el estudio, como son, la definición del problema, la implementación correcta de los datos en el programa, comprobar la independencia de los resultados del tamaño de la malla y que no aumente mucho el tiempo de ensayo, realizar una buena calibración del modelo que nos permita obtener unos resultados dentro de unos márgenes de error previamente definidos y los cuales sean aceptables y proporcionen al resultado final fiabilidad, obtener los resultados y analizarlos de forma correcta y adecuada para extraer la información deseada y de valor.

En cuanto al software de análisis Solidworks Flow Simulation en su versión educacional no posee ningún tipo de restricción, sólo la del propio hardware que será el encargado de realizar el ensayo y la pericia de la persona encargada de implementarle la información adecuada al programa. Es un software con fuerza que combina diseño de geometrías 3D y ensayos. Su arma más importante es la sencillez de la interfaz a la hora de diseñar y de preparar la simulación, esta última es muy intuitiva y de todas formas está todo muy bien detallado en la ayuda del programa. En relación a esto, la tarea de mallado es bastante sencilla gracias a la facilidad de mallado automático especificando el nivel de mallado. Aunque el mallado en su forma manual es algo más complejo es bastante intuitivo y fácil de configurar para obtener una malla más detallada.

El análisis de sensibilidad nos marca la clave perfecta para establecer un estudio previo y una relación óptima entre tiempo de ensayo y fiabilidad de resultados. Esto unido a la posterior calibración del modelo 3D con pruebas experimentales dotan de aún más fiabilidad a los resultados y marca una senda a seguir para la obtención ordenada de resultados.

#### *ANÁLISIS MEDIANTE CFD DE UNA BOMBA TRABAJANDO COMO TURBINA (PAT) CON CALIBRACIÓN EXPERIMENTAL*

La gran cantidad de pruebas realizadas y los resultados obtenidos después de estos dos pasos y de la implementación adecuada de las condiciones de contorno han sido plenamente satisfactorios obteniendo en la mayoría de ellos un error inferior al 10%.

Las curvas características y los triángulos de velocidades obtenidos mediante CFD han sido comparados con los resultados experimentales y teóricos obteniendo valores de error inferiores en la mayor parte de los casos al 15%, con lo cual podemos concluir que los resultados obtenidos son fiables y son una representación bastante fiel del comportamiento real de la PAT.

Los sistemas PAT son una fuente de recuperación de energía aun por explotar que dotará de gran eficiencia a los grandes sistemas de distribución de aguas, los cuales en muchos puntos poseen válvulas reguladoras de presión que simplemente producen pérdidas. Con estos sistemas las pérdidas generadas se transformarían en energía recuperada y la energía no sería tirada por el sumidero.

En la actualidad la mayoría de los fabricantes principales de bombas se muestran un poco reacios a mostrar datos sobre curvas de funcionamiento en modo turbina, o incluso es posible que ni tengan dicha información, por lo que es muy necesaria la investigación, el desarrollo, y la potenciación de ambas, para conseguir las herramientas necesarias que nos permitan analizar de una manera segura y fiable todas las opciones que ofrecen este tipo de sistemas de recuperación de energía un poco desconocidos en la actualidad pero que cada vez irán adquiriendo mayor importancia.

Todo esto unido a la gran cantidad de fabricantes, catálogos, y por supuesto, de bombas hacen que no sea necesario la cara instalación de turbinas propiamente dichas para este fin salvando la gran barrera económica que supondría una instalación como esta.

Como conclusión final cabe destacar que, en los tiempos actuales donde la contaminación y el consumo masivo de energía son importantes preocupaciones, la eficiencia de los sistemas cada vez será más importante y deberá ser analizada y estudiada en profundidad.

En cuanto a las competencias específicas del Grado en Ingeniería Mecánica superadas mediante la realización de este estudio se pueden destacar la potenciación de la capacidad para la resolución de problemas matemáticos que puedan plantearse en la ingeniería. También ha sido necesario un conocimiento básico sobre uso y programación de programas informáticos con aplicación en ingeniería. Obviamente se ha ejercitado la capacidad de visión espacial, se ha perfeccionado el conocimiento de las técnicas de representación gráfica mediante las aplicaciones de diseño asistido por ordenador y se han aplicado los principios básicos tanto de la mecánica de fluidos y su aplicación a la resolución de problemas en el campo de la ingeniería como los fundamentos de los sistemas y máquinas fluidomecánicas. Se ha

tenido presente durante todo el estudio los conocimientos básicos y la aplicación de las tecnologías medioambientales y de sostenibilidad. Finalmente, y para acabar, debido a todo lo relacionado con el CFD, desde la preparación del modelo, pasando por los ensayos, y acabando con el análisis de los resultados, se han puesto en práctica los conocimientos y las capacidades necesarias para el cálculo, diseño y ensayo de máquinas.

## **11. Bibliografía**

- ISO 9906:2012 Rotodynamic pumps Hydraulic performance acceptance tests Grades 1, 2 and 3. (2012).
- Abilgaziyev, A., Nogerbek, N., & Rojas Solórzano, L. (2015). Design optimization of an oil-air catch can. *Journal of Transportation Technologies*, 247-262.
- Creus, A. (2011). *Instrumentación industrial* (Octava ed.). México D.F.: Alfaomega Grupo Editor, S.A. *EPSAR Entitat de Sanejament d'Aigües*. (2017). Obtenido de

http://www.epsar.gva.es/sanejament/instalaciones/edar.aspx?id=702

- Haddock, K. (Dirección). (2008). *Ancient megastructures - Petra* [Película]. National Geographic Channel.
- Ksb. (2016). *Etanorm 50Hz characteristic curves booklet.*
- Mataix, C. (1975). *Turbomáquinas hidráulicas* (Primera ed.). Madrid: ICAI.
- Mataix, C. (1993). *Mecánica de fluidos y máquinas hidráulicas* (Segunda ed.). Madrid: Ediciones del Castillo, S. A.

Mentor Graphics Corporation. (2017). Solidworks Flow Simulation technical reference.

- Nautiyal, H., & Varun, A. (2010). Reverse running pumps analytical, experimental and computational study: A review. *Renewable and Sustainable Energy Reviews*.
- Pérez Sánchez, M., Simão, M., López Jiménez, A., & Ramos, H. M. (2017). CFD analyses and experiments in a PAT modeling: pressure variation and system efficiency. *Fluids*, 17.

Real Academia Española. (2017). *Diccionario de la lengua española*. Obtenido de http://dle.rae.es

- Romero Marrero, L., Pérez Sánchez, M., & López Jiménez, P. (2018). Estimación de las curvas características de operación de sistemas de sistemas de impulsión operando como turbinas a partir de su curva motriz trabajando como bomba. *Ingeniería del agua*, 15-26.
- Sabater, A. S. (1999). *Fundamentos físicos para ingenieros* (Primera ed., Vol. I). Valencia: Editorial de la UPV.
- Simão, M., Pérez Sánchez, M., Carravetta, A., López Jiménez, P., & Ramos, H. M. (2017). Velocities in a centrifugal PAT operation: experiments and CFD analyses. *Fluids*, 21.
- Versteeg, H. K., & Malalasekera, W. (2007). *An introduction to computional fluid dynamics. The finite volume method.* Harlow: Pearson Education Limited.

# **12. Anexos**

**12.1. ANEXO I. Calibración**

### **12.2. ANEXO II. Resultados**